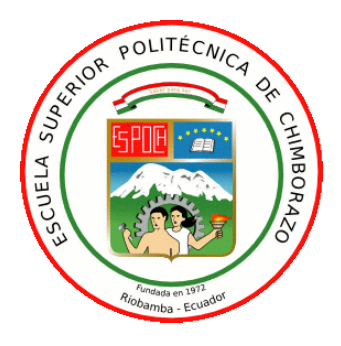

# **ESCUELA SUPERIOR POLITÉCNICA DE CHIMBORAZO**

# **"DESARROLLO DE UN MODELO CON TÉCNICAS DE INTELIGENCIA ARTIFICIAL PARA MEDIR LA EFICIENCIA DE UN COLECTOR SOLAR DE TUBOS AL VACÍO BAJO LA IRRADIANCIA DE LA CIUDAD DE RIOBAMBA"**

# **JOSÉ RAÚL SALAO BRAVO**

Trabajo de Titulación modalidad: Proyectos de Investigación y Desarrollo, presentado ante el Instituto de Posgrado y Educación Continua de la ESPOCH, como requisito parcial para la obtención del grado de:

# MÁGISTER EN SISTEMAS DE CONTROL Y AUTOMATIZACIÓN INDUSTRIAL

Riobamba - Ecuador Marzo 2021

# **©2021**, **José Raúl Salao Bravo**

Se autoriza la reproducción total o parcial, con fines académicos, por cualquier medio o procedimiento, incluyendo la cita bibliográfica del documento, siempre y cuando se reconozca el Derecho de Autor.

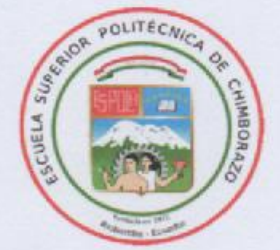

#### ESCUELA SUPERIOR POLITÉCNICA DE CHIMBORAZO

#### **CERTIFICACIÓN:**

EL TRIBUNAL DEL TRABAJO DE TITULACIÓN CERTIFICA QUE:

El Trabajo de Titulación Modalidad Proyectos de Investigación y Desarrollo, denominado: "DESARROLLO DE UN MODELO CON TÉCNICAS DE INTELIGENCIA ARTIFICIAL PARA MEDIR LA EFICIENCIA DE UN COLECTOR SOLAR DE TUBOS AL VACÍO BAJO LA IRRADIANCIA DE LA CIUDAD DE RIOBAMBA", de responsabilidad del señor José Raúl Salao Bravo, ha sido minuciosamente revisado y se autoriza su presentación.

Tribunal:

Ing Henry Ernesto Vallejo Vizhuete, Mag. **DIREGTOR** 

Ing. Jorge Luis Paucar Samaniego, Mag.

**RESIDENTE** 

Julina fuoldo Inc/Oswaldo Geovanny Martinez Guashima, Mag. MIEMBRO /

 $gr_{\epsilon}N$ Ing. Jorge Mauricio Néjer Guerrero, Mag. **MIEMBRO** 

 $\sim$ 

Riobamba, Marzo 2021  $\mathbf{i}$ 

#### DERECHOS INTELECTUALES

٠

Yo, José Raúl Salao Bravo, soy responsable de las ideas, doctrinas y resultados expuestos en este trabajo de titulación modalidad proyectos de investigación y desarrollo, y el patrimonio intelectual del mismo pertenece a la Escuela Superior Politicenca de Chimborazo.

JOSE RALL SALAO BRAVO

No. Codula: 060292736-0

# **DECLARACIÓN DE AUTENTICIDAD**

Yo, José Raúl Salao Bravo, declaro que el presente proyecto de investigación, es de mi autoría y que los resultados del mismo son auténticos y originales. Los textos constantes en el documento que provienen de otras fuentes están debidamente citados y referenciados.

Como autor, asumo la responsabilidad legal y académica de los contenidos de este Trabajo de Titulación de Maestría.

# **DEDICATORIA**

A mi familia, que siempre me apoya y siempre está conmigo.

**José Raúl Salao Bravo**

## **AGRADECIMIENTO**

Gracias a todas las personas que me han brindado sus conocimientos, amistad siempre los llevo presente. **José Raúl Salao Bravo**

## **CONTENIDO**

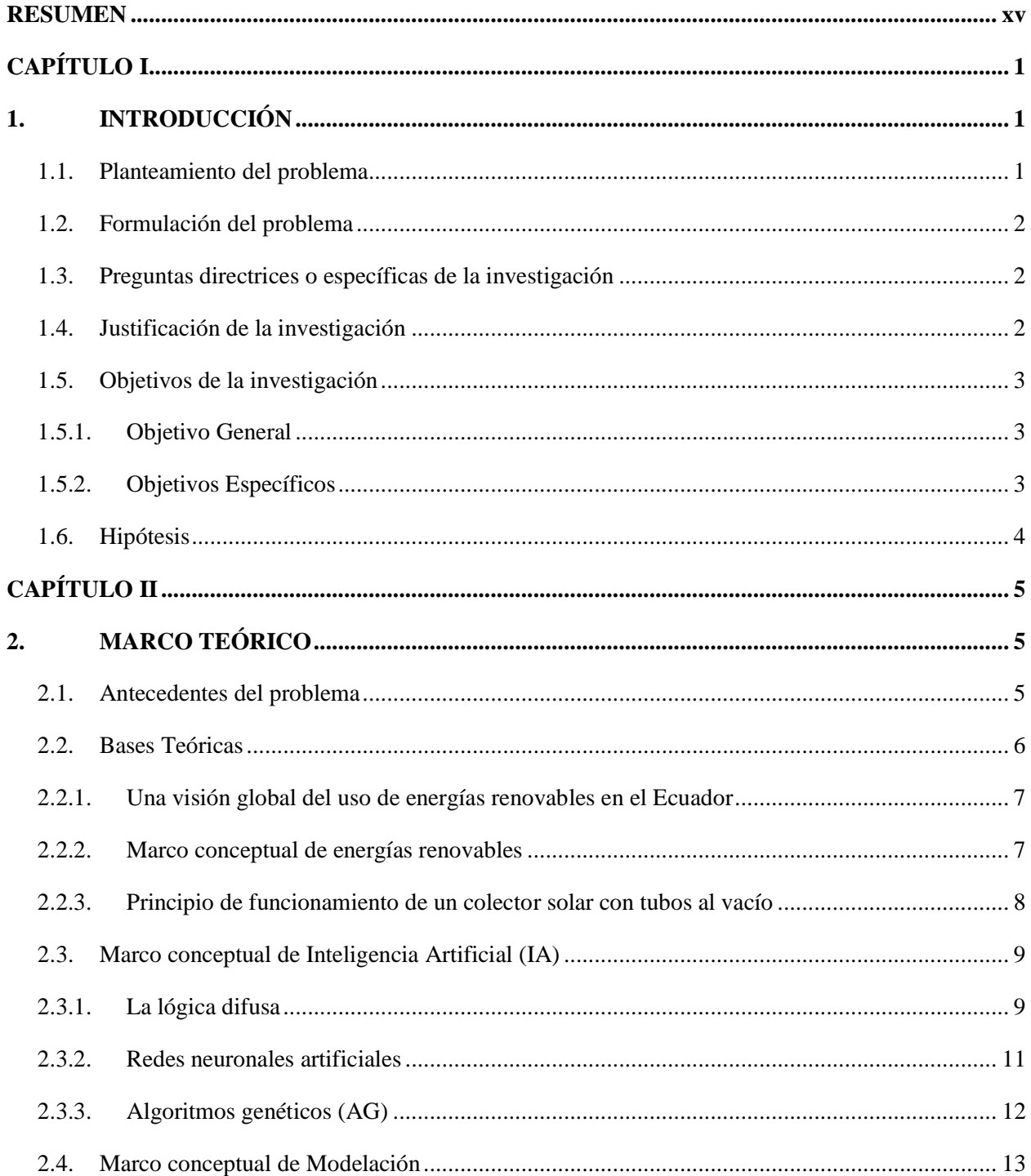

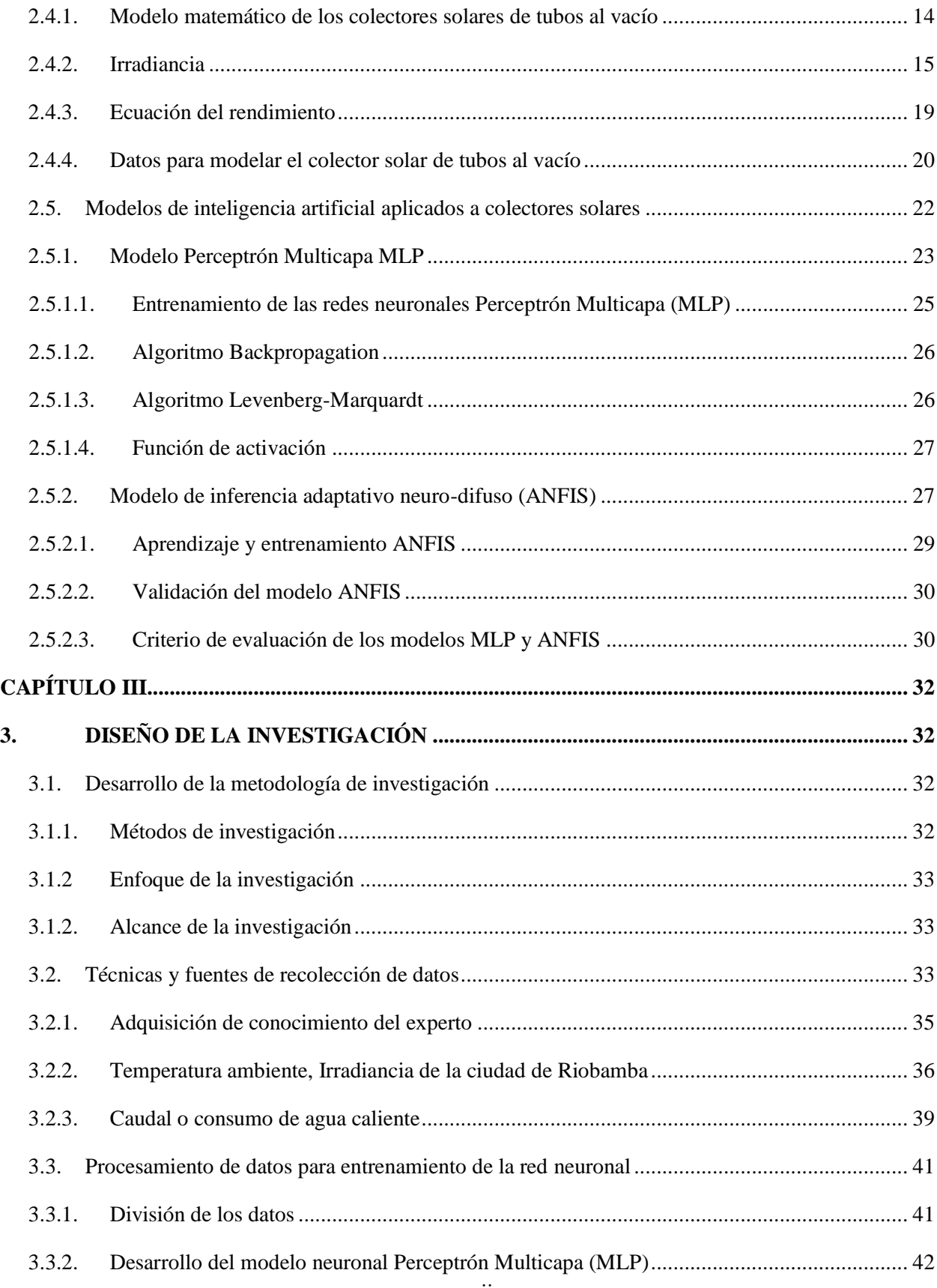

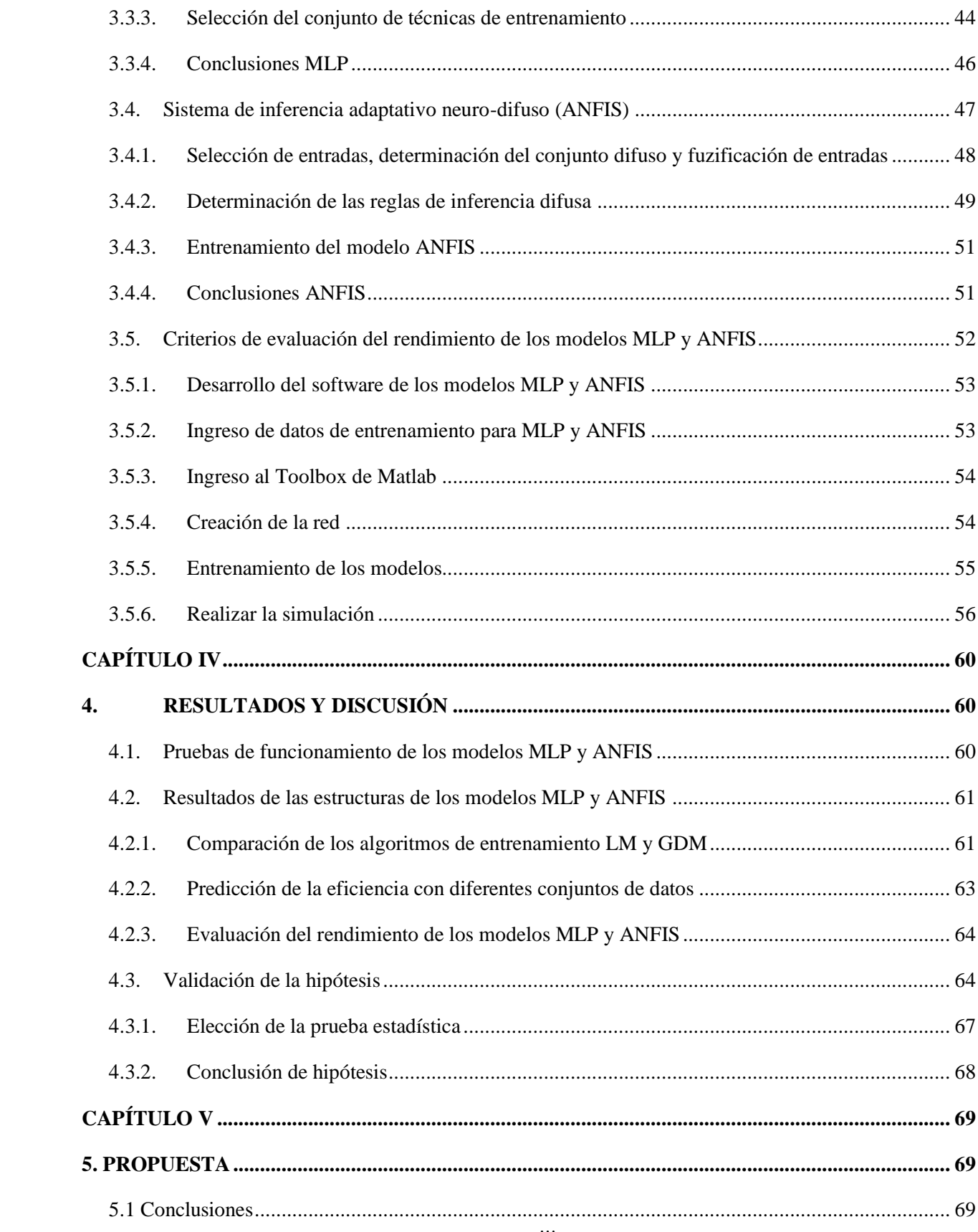

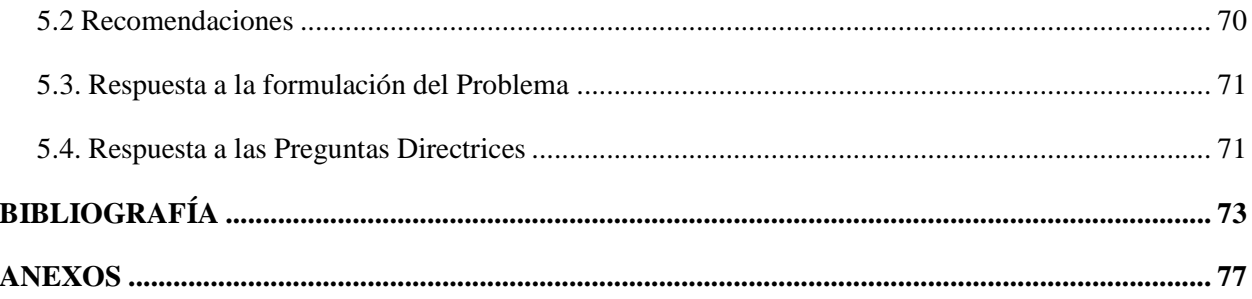

# **ÍNDICE DE TABLAS**

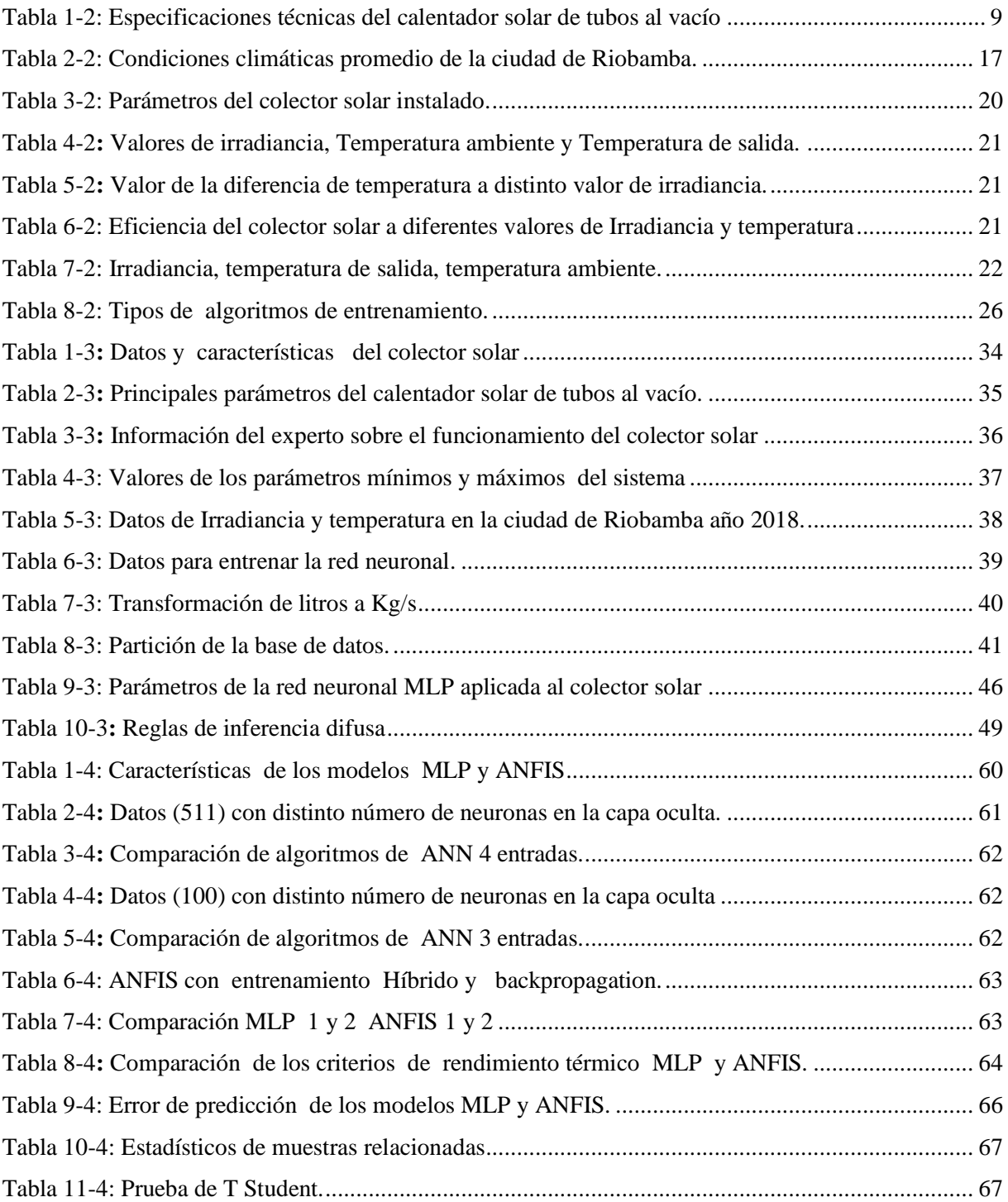

# **ÍNDICE DE FIGURAS**

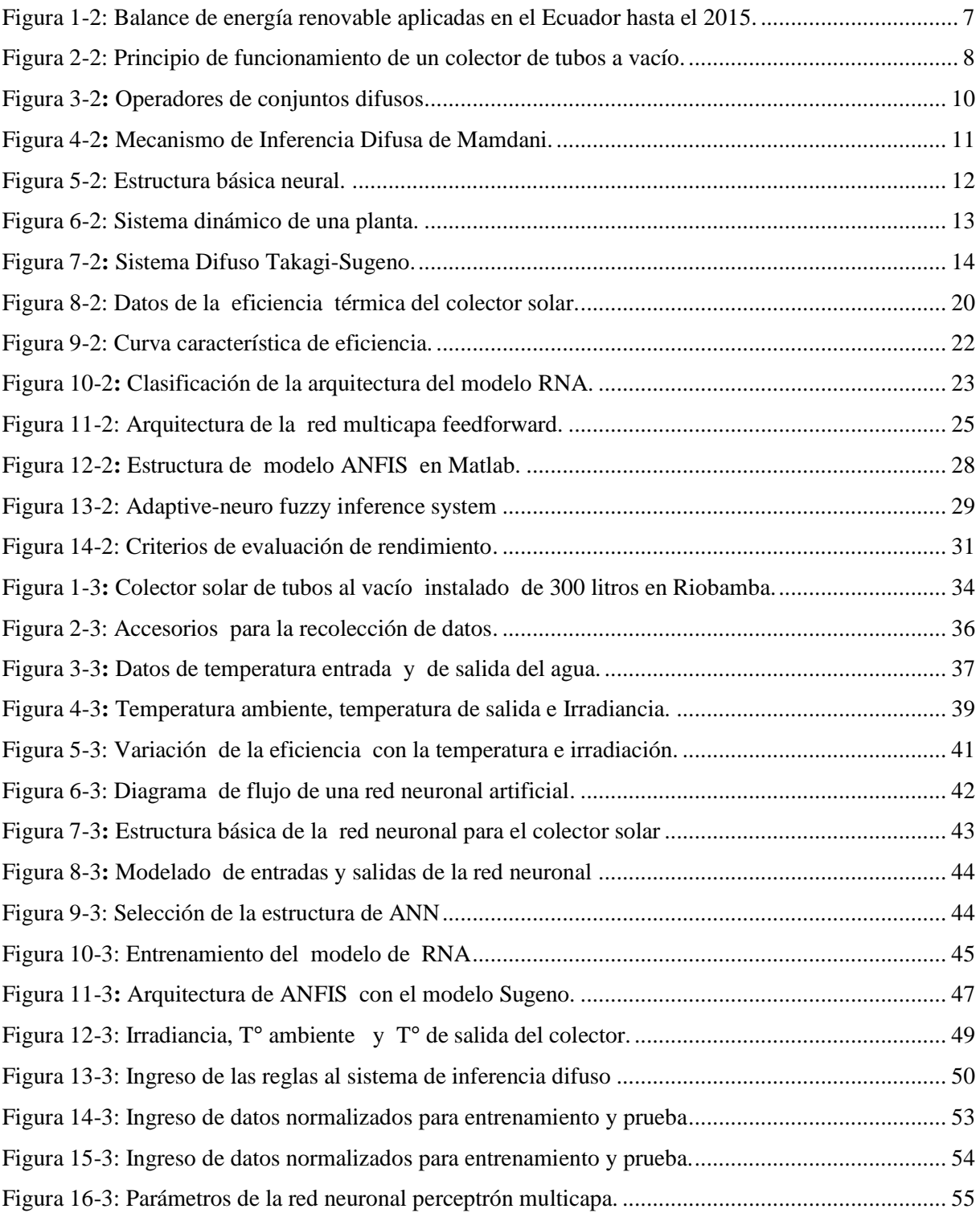

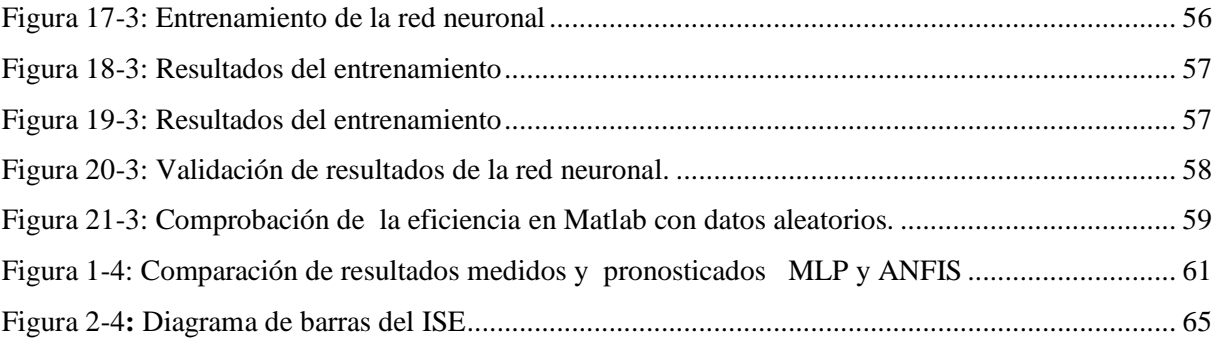

# **ÍNDICE DE ANEXOS**

- **ANEXO A:** Ubicación del sitio de instalación del colector solar.
- **ANEXO B:** Reporte fotográfico de la instalación del colector solar de tubos al vacío.
- **ANEXO C:** Datos para entrenar los modelos MLP y ANFIS.
- **ANEXO D:** Resultados de los Modelos MLP y ANFIS.
- **ANEXO E:** Registro fotográfico de las pruebas realizadas.
- **ANEXO F:** Cálculo del error de los modelos MLP y ANFIS
- **ANEXO G:** Datos de la ciudad de Riobamba.
- **ANEXO H:** Promedio de la temperatura ambiente e irradiancia durante el año 2018.

### **ÍNDICE DE ABREVIATURAS**

- **IA:** Inteligencia artificial.
- **ACS**: Agua caliente sanitaria.
- **BP**: Backpropagation.
- **MLP:** Perceptrón Multicapa.
- **ANFIS:** Sistema de Inferencia neuro difuso adaptativo.
- **ANN:** Redes neuronales artificiales.
- **R:** Coeficiente de correlación.
- **LM:** Levenberg-Marquardt
- **RNN:** Red neuronal recurrente.
- **RMSE:** Error cuadrático medio de la raíz.
- **MAE:** Error medio absoluto.
- **COV**: Coeficiente de variación.
- $R^2$ **:** Coeficiente de determinación.
- **ɳ**: Eficiencia
- $F_R(\tau, \alpha)_n$ : Eficiencia óptica del colector
- $\mathbf{F}_R \mathbf{U}_L$ : Coeficiente global de pérdidas del colector
- ∶ Temperatura de entrada de fluido al colector
- T°: Temperatura.
- **:** Calor específico
- **SI**: Sistema Internacional
- **GLP**: Gas licuado de petróleo.
- **MF** Funciones de Membresía.

#### <span id="page-16-0"></span>**RESUMEN**

En este trabajo los modelos de inteligencia artificial perceptrón multicapa (MLP) y el sistema de inferencia adaptativo neuro-difuso (ANFIS) son utilizados para evaluar la eficiencia instantánea de un colector solar de tubos al vacío en estado estable, que se ha instalado en la ciudad de Riobamba. La eficiencia juega un papel crucial en el diseño de colectores solares térmicos y los factores que influyen en su rendimiento son varios, entre ellos tenemos la irradiación solar, la temperatura ambiente, la temperatura de salida y el consumo de agua caliente, estos datos experimentales y meteorológicos se obtienen tomando en consideración las condiciones climáticas de la ciudad de Riobamba, toda la información es normalizada y clasificada para el entrenamiento y validación de los modelos MLP y ANFIS. Los resultados del modelo perceptrón multicapa (MLP) fueron comparados con los resultados obtenidos por el sistema de inferencia adaptativo neuro-difuso (ANFIS) utilizando el criterio integral del cuadrado del error, el error cuadrático medio de la raíz y el coeficiente de determinación. Diversos tipos de algoritmos de entrenamiento como el backpropagation, Levenberg-Marquardt (LM) e híbrido son utilizados por los modelos. Los valores predichos por estos modelos están muy relacionados con los datos experimentales obtenidos. Los resultados muestran que el modelo MLP tiene una mayor exactitud comparado con los datos reales calculados R2=0.99215, RMSE=0.0101 y MSE=0.00019 respecto a ANFIS con R2=0.7742, RMSE=0.0702 y MSE=0.00492. Se evidenció en los resultados que estos modelos son una herramienta efectiva para el estudio de sistemas de energía solar térmica y nos permiten evaluar de manera óptima, el rendimiento de un colector solar de tubos al vacío.

**PALABRAS CLAVES:** <INTELIGENCIA ARTIFICIAL>, <REDES NEURONALES>, < PERCEPTRON MULTICAPA (MLP)>, <SISTEMA DE INFERENCIA DIFUSO NEURO ADAPTATIVO (ANFIS)>, <BACKPROPAGATION>, <COLECTORES SOLARES>, <MATLAB (SOFTWARE) >, <LOGICA DIFUSA>.

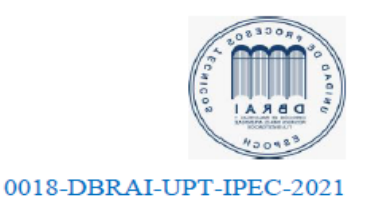

LUIS ALBERTO **CAMINOS** 

#### **Abstract**

In this work, the multilayer perceptron (MLP) artificial intelligence models and the neuro-diffuse adaptive inference system (ANFIS) are used to evaluate the instantaneous efficiency of a stable-state vacuum tube solar collector, which has been installed in the city of Riobamba. Efficiency plays a crucial role in the design of solar thermal collectors and the factors that influence their performance are several, among them we have solar irradiation, ambient temperature, outlet temperature and hot water consumption, these experimental and meteorological data They are obtained taking into consideration the climatic conditions of the city of Riobamba, all the information is normalized and classified for the training and validation of the MLP and ANFIS models. The results of the multilayer perceptron model (MLP) were compared with the results obtained by the neuro-fuzzy adaptive inference system (ANFIS) using the integral criterion of the square of the error, the root mean square error and the coefficient of determination. Various types of training algorithms such as backpropagation, Levenberg-Marquardt (LM) and hybrid are used by the models. The values predicted by these models are closely related to the experimental data obtained. The results show that the MLP model has a higher accuracy compared to the real data calculated  $R2 = 0.99215$ , RMSE = 0.0101 and MSE = 0.00019 with respect to ANFIS with R2 =  $0.7742$ , RMSE = 0.0702 and MSE = 0.00492. It was evidenced in the results that these models are an effective tool for the study of solar thermal energy systems and allow us to optimally evaluate the performance of a vacuum tube solar collector.

KEY WORDS: <ARTIFICIAL INTELLIGENCE>, <NEURONAL NETWORKS>, <MULTILAYER PERCEPTRON (MLP)>, <DIFFUSE NEURO ADAPTIVE INFERENCE SYSTEM (AMPHIS)>, <BACKPROPAGATION>, <SOFT SOLAR COLLECTORS>, <) SOLAR COLLECTORS>, <) SOLAR COLLECTORS>, <) SOFT COLLECTORS> DIFFUSE>.

## **CAPÍTULO I**

### <span id="page-18-1"></span><span id="page-18-0"></span>**1. INTRODUCCIÓN**

#### <span id="page-18-2"></span>**1.1. Planteamiento del problema**

En la mayoría de los casos los colectores solares para el calentamiento de agua de uso residencial con tubos al vacío son importados y no se toma en consideración que fueron diseñados para las zonas en donde se fabricaron. Esto se vuelve un problema al ser instalados en el Ecuador porque los factores climatológicos que influyen en el rendimiento del equipo son distintos.

Los factores que se deben considerar en el rendimiento de un colector solar son varios, entre ellos tenemos: la temperatura del fluido a la entrada y salida, así como el flujo másico del sistema, la Irradiancia en el plano del colector y la temperatura ambiente. Por esta razón, el rendimiento de estos sistemas depende de la zona donde se encuentran instalados, no es lo mismo por ejemplo en la costa que en la sierra.

En la ciudad de Riobamba según estudios verificados el 54% de las personas tienen conocimiento de la existencia de calentadores solares de agua para uso doméstico. También cuando se les pregunta qué tipo de energía se utiliza para el calentamiento del agua su respuesta es 45% GLP, 51% Eléctrica, 4% otros. (Jiménez & Portalanza, 2009)

Actualmente las personas desconocen sobre los principales beneficios que contrae al adquirir los colectores solares para el calentamiento de agua de uso residencial y es una de las razones que todavía se siguen instalando calefones a gas o calentadores eléctricos.

A nivel mundial el consumo de energía en viviendas y edificios ha generado un impacto en el cambio climático, los edificios consumen el 40% de la energía mundial y producen el 21% de las emisiones de gas invernadero (Laustsen, 2008). Ecuador depende de energía no renovable en un 98%, por lo tanto, se requiere de una transformación energética para lograr un desarrollo más sustentable. (Evans & Schiller, 2012)

En el trabajo de (Saraguro & Silva, 2012) muestra que para calentar el agua de uso doméstico y sanitario en nuestro país, se utilizan principalmente sistemas eléctricos (1800.000 duchas) y gas licuado de petróleo (GLP) (400.000 calefones), los mismos que en su producción y uso emanan dióxido de carbono (CO2) lo cual produce contaminación ambiental y tiene un costo significativo para el presupuesto de las familias y subsidios del estado.

Es por lo mencionado que es un imperativo conocer más el funcionamiento de estos sistemas de colectores solares y buscar una alternativa efectiva para medir la eficiencia de los equipos instalados en la ciudad de Riobamba, utilizando técnicas de inteligencia artificial.

#### <span id="page-19-0"></span>**1.2. Formulación del problema**

¿Con la utilización de técnicas de inteligencia artificial se puede medir la eficiencia de un colector solar de tubos al vacío para calentamiento de agua de uso residencial en la ciudad de Riobamba?

#### <span id="page-19-1"></span>**1.3. Preguntas directrices o específicas de la investigación**

- ¿Cuáles son las ventajas del uso de técnicas de inteligencia artificial en la predicción del rendimiento de un sistema de colector solar de tubos al vacío?
- ¿Comprobar los modelos MLP y ANFIS para medir el rendimiento de un colector solar de tubos al vacío en base a la Irradiancia de la ciudad de Riobamba?
- ¿Se puede optimizar la eficiencia de los calentadores solares de tubos al vacío?

#### <span id="page-19-2"></span>**1.4. Justificación de la investigación**

Una vez expuesto anteriormente los problemas en los sistemas de colectores solares de calentamiento de agua para uso residencial y además el desconocimiento de las ventajas de utilizar energías renovables, se pretende entregar una solución para medir el rendimiento de un colector solar utilizando técnicas de inteligencia artificial en el presente trabajo de titulación.

Previo a la instalación de los sistemas de colectores solares de calentamiento de agua para uso residencial basados en tubos al vacío, es necesario conocer el rendimiento que tendrán en la ciudad de Riobamba realizando una modelación donde involucre los principales factores climatológicos de la zona. El estudio se realizará para un sistema de una capacidad de 300 litros para una familia promedio de seis personas en una casa ubicada en la zona urbana de la ciudad de Riobamba.

La necesidad de utilizar sistemas de energía renovable en el sector residencial, como la energía fotovoltaica para generar energía eléctrica o los colectores solares para generar energía térmica y proporcionar agua caliente es una necesidad importante, especialmente en ciudades con bajas temperaturas como las ubicadas en toda la zona Sierra del Ecuador. En este sentido el Ministerio de Electricidad y Energía Renovable mediante la Agenda Nacional de Energía 2016-2040 indica, priorizará a la energía renovable no convencional hasta alcanzar progresivamente el aprovechamiento óptimo de fuentes de energía renovables como fotovoltaico, eólica, biogás. (Ministerio Coordinador de Sectores Estratégicos, 2016)

### <span id="page-20-0"></span>**1.5. Objetivos de la investigación**

#### <span id="page-20-1"></span>*1.5.1. Objetivo General*

Desarrollar un algoritmo utilizando técnicas de inteligencia artificial para medir la eficiencia de un colector solar de tubos al vacío para el calentamiento de agua de uso residencial bajo la Irradiancia de la ciudad de Riobamba.

#### <span id="page-20-2"></span>*1.5.2. Objetivos Específicos*

- Analizar el funcionamiento, los factores y variables que influyen en un sistema de colectores solares de tubos al vacío para el calentamiento de agua de uso residencial en base al estado del arte.
- Procesar la información adquirida y desarrollar los modelos de inteligencia artificial MLP y ANFIS para un sistema de colectores solares de tubos al vacío en la ciudad de Riobamba.
- Elaborar una interfaz mediante herramientas computacionales y técnicas de inteligencia artificial para medir el rendimiento de un sistema de colectores solares de tubos al vacío con una capacidad de 300 litros dentro de una familia promedio.
- Evaluar el rendimiento comparando los modelos MLP y ANFIS del sistema de colector solar de tubos al vacío para el calentamiento de agua de uso residencial basado en la Irradiancia de la ciudad de Riobamba.

# <span id="page-21-0"></span>**1.6 Hipótesis**

El modelo Perceptrón multicapa (MLP) utilizado para medir la eficiencia de un colector solar de tubos al vacío instalado en la ciudad de Riobamba, minimiza el error de predicción respecto al sistema adaptativo de inferencia neuro-difuso (ANFIS).

### **CAPÍTULO II**

## <span id="page-22-1"></span><span id="page-22-0"></span>**2. MARCO TEÓRICO**

#### <span id="page-22-2"></span>**2.1. Antecedentes del problema**

A nivel mundial se busca la optimización de la energía consumida en viviendas y edificios mediante la utilización de colectores solares, existen varios estudios que se han realizado con anterioridad sobre la construcción, diseño y uso de colectores solares, no así investigaciones que apliquen técnicas de inteligencia artificial a estos sistemas de colectores solares para generar agua caliente sanitaria, por lo que es importante realizar este trabajo. Se detalla a continuación información sobre este tema que servirá de referencia para la presente investigación, entre los cuales se mencionan los más relevantes.

En el norte de Chipre el autor Ebrahimi en su trabajo "Predicting efficiency of flat-plate solar collector using a fuzzy inference system" aplica un sistema de inferencia difusa para predecir la eficiencia del colector solar de placa plana utilizando 3 variables: la temperatura ambiente, la temperatura de entrada al colector y la temperatura de salida; logrando una alta precisión y fiabilidad para predecir el rendimiento del sistema. (Ebrahimi & Sah, 2018)

En la India se realizó un trabajo denominado "Fuzzy model representation of thermosyphon solar water heating system", en donde utilizan una variable adicional como es la irradiación solar en el colector. El objetivo de este trabajo es centrarse en la mejora de la precisión de predicción del modelo del sistema de calentamiento solar de agua con termosifón. Los resultados del rendimiento se comparan con la técnica de red neuronal. (Kishor, Das, Narain & Prakash, 2010)

En Austria se realizó un trabajo denominado "Control predictivo basado en modelos para un sistema solar térmico" presenta el empleo de un algoritmo de control predictivo basado en modelos para la eficiencia energética para el control de temperatura de un sistema de colector solar y un intercambiador de calor en un edificio. (Ferhatbegovic et al., 2011)

En China se realizó un trabajo denominado "Diseño y aplicación de un sistema de control inteligente de calentador solar de agua", aborda los problemas de detección automática y control del agua enfocándose principalmente en su temperatura y nivel utilizando un software y hardware que minimicen los costos. (Yin, 2009)

En Ecuador, en la Escuela Politécnica Nacional se publicó una tesis denominada "Modelamiento basado en tecnología de redes neuronales artificiales para el diseño y optimización de colectores solares utilizados para el calentamiento de agua sanitaria en zonas del Ecuador", el estudio lo realizaron con un modelo de red llamado Perceptrón multicapa, que utiliza para su entrenamiento supervisado el algoritmo de aprendizaje Backpropagation y cuyos resultados demuestran el gran potencial en aplicaciones de diseño. El colector estudiado en este trabajo es del tipo placa plana y utiliza variables dependientes e independientes para identificar el sistema. (Cáceres, 2015)

Se busca en el presente trabajo de titulación tener una herramienta que permita evaluar el rendimiento de los colectores solares para calentamiento de agua de uso residencial de tubos al vacío en base a modelos de Inteligencia Artificial.

#### <span id="page-23-0"></span>**2.2. Bases Teóricas**

Uno de los puntos de interés de las Naciones Unidas es impulsar la educación para el desarrollo sostenible en virtud del agotamiento de los recursos naturales como lo vislumbró en la "Cumbre de la Tierra", donde se detalló que se superaba en un 33% la posibilidad de recuperación de la tierra frente a la demanda de energías; según (Diamond,2006) hace pensar que el agotamiento de los recursos esenciales puede llevar al colapso de la sociedad.; por otra parte, la IRENA (International Renewable Energy Agency) afirma que detener el impacto del cambio climático es necesario; según el acuerdo de París, se establece limitar el aumento de la temperatura media global muy por debajo de 2 °C por encima de los niveles preindustriales e intentar limitar el aumento a 1,5 °C.

De manera implícita entonces, está la necesidad de una transición a un sector de energía con bajas emisiones de carbono, que representan dos tercios de las emisiones globales. La energía renovable, junto con las mejoras en la eficiencia energética, pueden proporcionar el 90% de las reducciones de emisiones de CO2 necesarias hasta el 2050.

#### <span id="page-24-0"></span>*2.2.1. Una visión global del uso de energías renovables en el Ecuador*

El balance de uso de energías renovables del Ecuador al 2015, vislumbra una aplicación del 47% a nivel industrial, 14% a nivel comercial, otras 6% y un 32% a nivel residencial; el consumo promedio de energía solar térmica en estos diferentes sectores es de 23TJ, esto nos detalla según IRENA (International Renewable Energy Agency) en la figura 1-2, indica que este tipo de energía es la de menor uso a nivel nacional y nos muestra un hito de partida para el desarrollo de este estudio.

<span id="page-24-2"></span>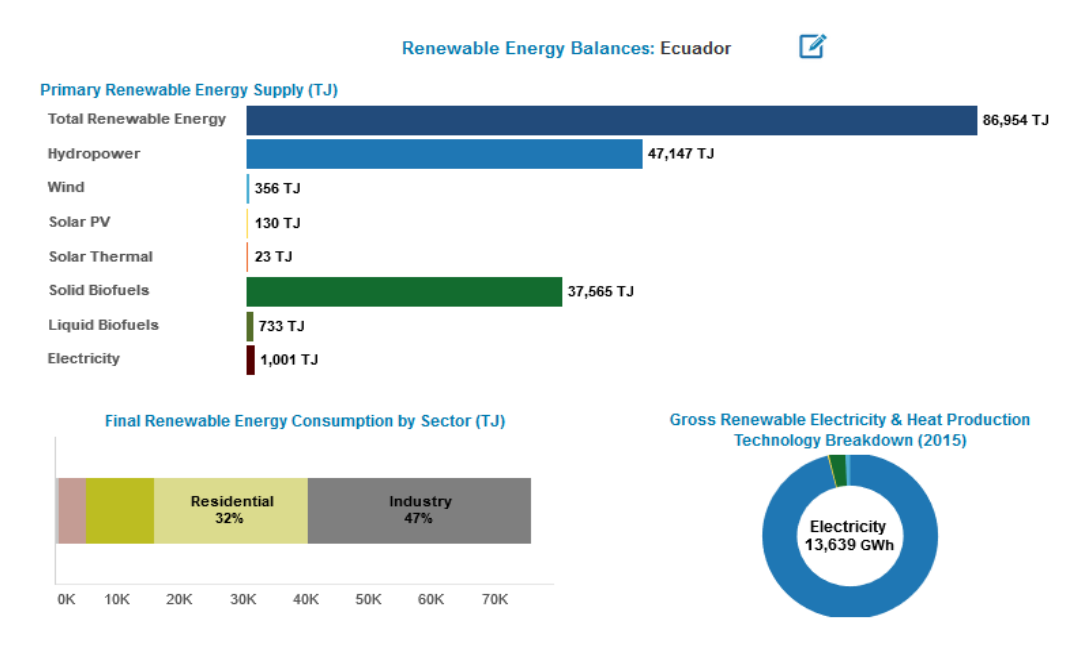

**Figura 1-2:** Balance de energía renovable aplicadas en el Ecuador hasta el 2015. **Fuente:** IRENA- (International Renewable Energy Agency)

#### <span id="page-24-1"></span>*2.2.2. Marco conceptual de energías renovables*

Las principales fuentes de energías renovables son: Hidráulica, Eólica, Geotérmica, Mareomotriz y Solar; de esta última se deriva la energía solar fotovoltaica y la energía solar térmica, la misma que es el punto de interés del presente caso de estudio.

La energía solar o energía termo solar aprovecha la energía de radiación del sol, que mediante el uso de colectores o paneles solares térmicos pueden concentrar calor en los fluidos; esencialmente, en el calentamiento de agua para uso residencial, cuya temperatura puede oscilar entre 40 ° C a 50 ° C y un máximo de 80 ° C.

Los calentadores solares pueden ser de placa plana o de tubos al vacío cuyo uso puede disminuir el consumo energético para calentar agua entre un 50% a 75%; eliminando así, la utilización de gas o electricidad para ese objetivo.

#### <span id="page-25-0"></span>*2.2.3. Principio de funcionamiento de un colector solar con tubos al vacío*

Los calentadores solares de agua esencialmente están formados por tres partes:

- Los colectores de tubos al vacío, que se encargan de captar energía solar y transferirla al agua.
- El termo tanque que es el espacio de almacenamiento de agua caliente.
- El sistema de tuberías por donde el agua circula.

.

El principio de funcionamiento se basa en el efecto "termosifónico", que no es otra cosa que, a la presencia de diferencia de temperaturas, el agua caliente que es menos densa que la fría tiende a subir desde los tubos al vacío hacia el tanque y desde el mismo hacia la demanda de agua caliente que tenga la edificación a través de su sistema de tuberías.

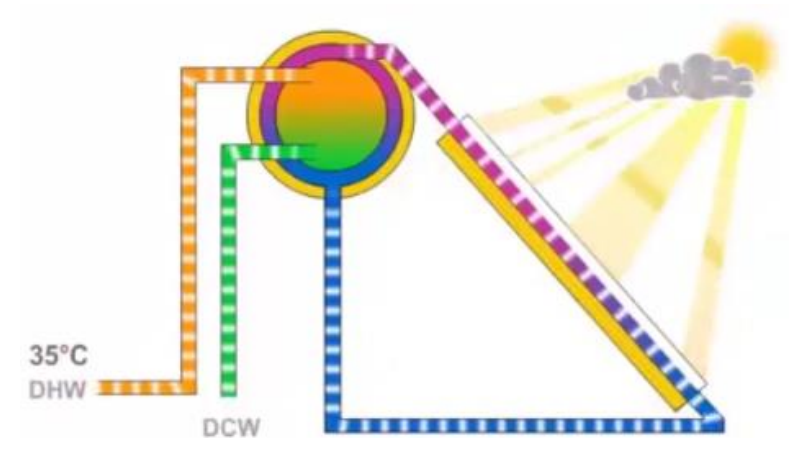

**Figura 2-2:** Principio de funcionamiento de un colector de tubos a vacío. **Fuente:** Ecuasun, 2018.

<span id="page-25-1"></span>El colector solar objeto de estudio es de la marca Instamatic con las siguientes características:

<span id="page-26-2"></span>

| Colector de tubos al vacío |                          |  |
|----------------------------|--------------------------|--|
| Nombre Genérico            | Calentador Solar de agua |  |
| Modelo                     | WB-N-300-30PS            |  |
| Temperatura de operación   | 78 °C                    |  |
| Capacidad nominal          | 300 litros               |  |
| Presión de operación       | 85Psi                    |  |
| Material de los tubos      | <b>B</b> orosilicato     |  |
| Longitud de los tubos      | 1800mm                   |  |

**Tabla 1-2:** Especificaciones técnicas del calentador solar de tubos al vacío.

**Fuente:** *(Calentador solar instamatic).* **Realizado por:** *Salao, José Raúl, 2019*

Los tubos al vacío constan de 2 tubos concéntricos de vidrio de material borosilicato, cuya presión entre ellos es inferior a 0.001 atmósferas, existiendo además una capa absolvedora en el tubo interior que capta la radiación solar trasfiriendo calor al líquido.

#### <span id="page-26-0"></span>**2.3. Marco conceptual de Inteligencia Artificial (IA)**

Alan Turing se lo conoce como el padre de la Inteligencia Artificial, en 1950 en los inicios de la computación, él ya tenía consideraciones sobre si las máquinas pueden pensar por sí solas; sin embargo, fue en 1956 que el científico estadounidense John McCarthy acuñó el nombre de inteligencia artificial cuyas iniciativas se basaron en el trabajo de Turing.

Las ramas que componen la IA se subdividen en tres grandes grupos como son:

- La lógica difusa.
- Las redes neuronales.
- Los algoritmos genéticos.

#### <span id="page-26-1"></span>*2.3.1. La lógica difusa*

En los años sesenta, Zadeh propone el concepto de subconjunto de Lógica Difusa con la finalidad de utilizar información vaga, manejar conocimiento incierto y hacer sistemas fáciles de interpretar.

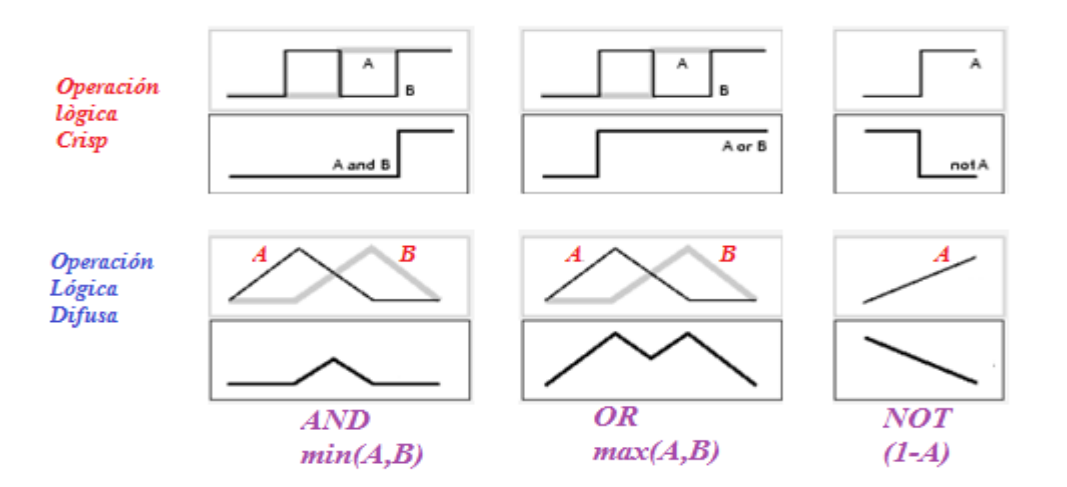

**Figura 3-2:** Operadores de conjuntos difusos. **Fuente:** (http://radio.feld.cvut.cz/matlab/toolbox/fuzzy/fuzzytu4.html).

<span id="page-27-0"></span>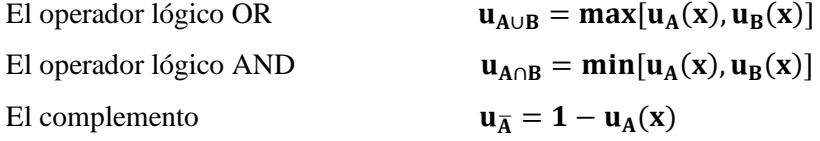

Adicionalmente, Mamdani propone un controlador que está formado por las etapas de fuzzificación donde se encuentran el grado de pertenecía lingüística dentro de los conjuntos difusos, luego en base a condicionales IF–THEN que relaciona la causa-efecto del antecedente con el consecuente, ingresan a un mecanismo de inferencia para encontrar el valor de la operación difusa.

En la Figura 4-2 se detalla el proceso de inferencia difusa de Mamdani donde las salidas obtenidas para cada regla IF-THEN se combinan en un único conjunto difuso a través de un operador difuso; cabe señalar que un sistema requiere de un valor claro o único y mas no de un conjunto difuso, razón por la cual el último paso del proceso es la defuzzificación con la cual se puede adquirir del conjunto difuso global, un solo valor de entrada para el control de la planta mediante métodos como el centro de masa, bisectriz, el máximo más pequeño, el máximo más grande y la media del máximo.

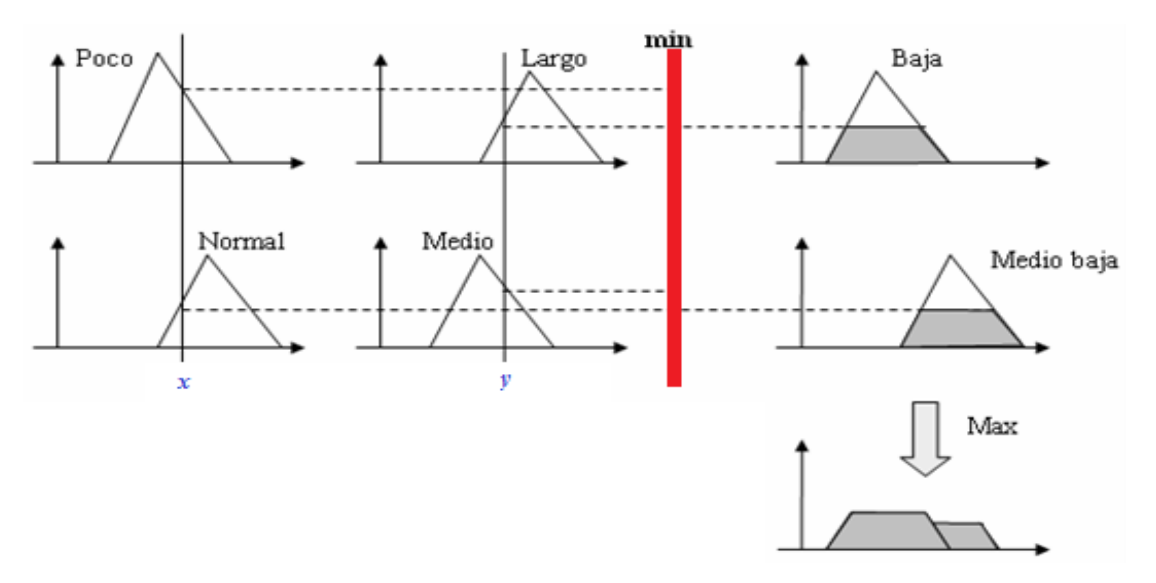

<span id="page-28-1"></span>**Figura 4-2:** Mecanismo de Inferencia Difusa de Mamdani. **Fuente:** (Llano, Zapata & Ovalle, 2007).

Dentro del estudio de controladores difusos existen dos métodos adicionales a Mamdani estos son el de Takagi-Sugeno Kang y Sugimoto.

#### <span id="page-28-0"></span>*2.3.2. Redes neuronales artificiales*

La teoría neural artificial trata por un medio computacional, emular el trabajo de una neurona biológica, las mismas que se interconectan de forma masiva y de manera jerárquica para tratar de interactuar con elementos externos. (Ponce, 2010)

El funcionamiento básico de una neurona es la sumatoria del producto de sus entradas  $(x_i)$  con su peso sináptico (w<sub>j</sub>), si esta rebaza el valor de polarización de la neurona entonces se obtendrá la entrada neta cuyo dato ingresa a la función de activación de la neurona para emitir su valor de membresía a la salida; por su parte si la red neuronal dispone de más capas, este dato será la entrada de otra neurona; de esta manera se da origen a la estructura de las redes neuronales por capas.

Una red neuronal dispone mínimo de tres capas: la capa de entrada, la capa oculta y la capa de salida, dependerá de la complejidad del sistema en análisis para determinar el número de neuronas por capa y cuantas capas ocultas deberá tener la red y el tipo de red neuronal a utilizar, pero no existe un método matemático o procedimiento que asegure lo antes mencionado; la forma de realizarlo es mediante aprendizaje prueba-error; sin embargo se puede dar una clasificación de las redes neuronales que dependen de su topología y su método de aprendizaje.

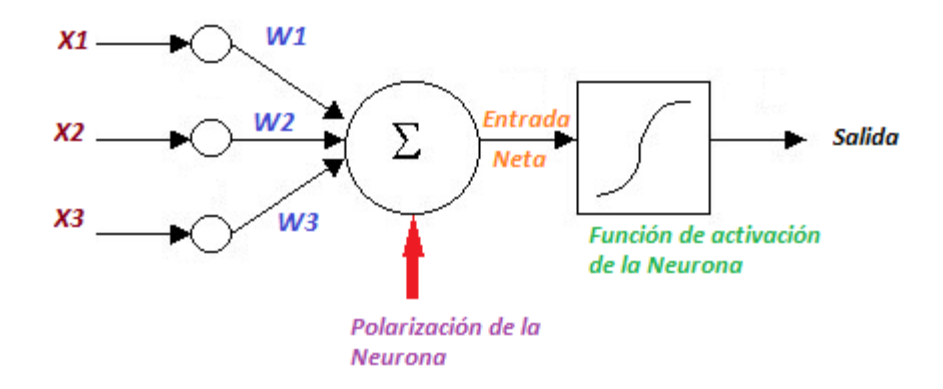

**Figura 5-2:** Estructura básica neural. **Fuente:** (Villalba, 2017).

<span id="page-29-1"></span>Las redes neuronales por su topología se clasifican en redes mono capa y multicapa; por su parte las redes neuronales por su método de aprendizaje se subdividen en redes supervisadas y no supervisas cuyo funcionamiento global de entrada/salida depende de los parámetros modificables y de la configuración de sus nodos conectados por enlace; adicionalmente la regla de aprendizaje es empleada con pares ordenados de datos de entrada /salida, es decir que para cada dato de entrada se establece su respuesta de salida, a esto se le denomina regla de aprendizaje supervisada, consecuentemente la red será de aprendizaje supervisado; para el caso de que se utilice un vector de entrada y no un vector de salida entonces estaremos en presencia de un método de aprendizaje no supervisado.

Existe una gran gama de redes neuronales las de mayor importancia se puede citar las siguientes: Perceptrón simple, Perceptrón multicapa, Adaline, Hopfield, Elman, Recurrentes etc. (Andrade, 2013)

#### <span id="page-29-0"></span>*2.3.3. Algoritmos genéticos (AG)*

Según Goldberg (1989) "Los algoritmos genéticos son algoritmos de búsqueda basados en la mecánica de selección natural y de la genética natural. Combinan la supervivencia del más apto entre estructuras de secuencias con un intercambio de información estructurado, aunque aleatorizado, para constituir así un algoritmo de búsqueda que tenga algo de las genialidades de las búsquedas humanas", este apartado es complementario a la inteligencia artificial que no es ahondado en este tema de estudio.

#### <span id="page-30-0"></span>**2.4. Marco conceptual de Modelación**

Un sistema dinámico se lo puede definir como la interacción de variables para producir señales observables o señales de salida γ(t) por medio de la manipulación de variables de entrada u(t); cuando la manipulación de la variable de entrada es ajena al observador se la conoce como perturbaciones p(t) como se observa en la figura 6-2.

<span id="page-30-1"></span>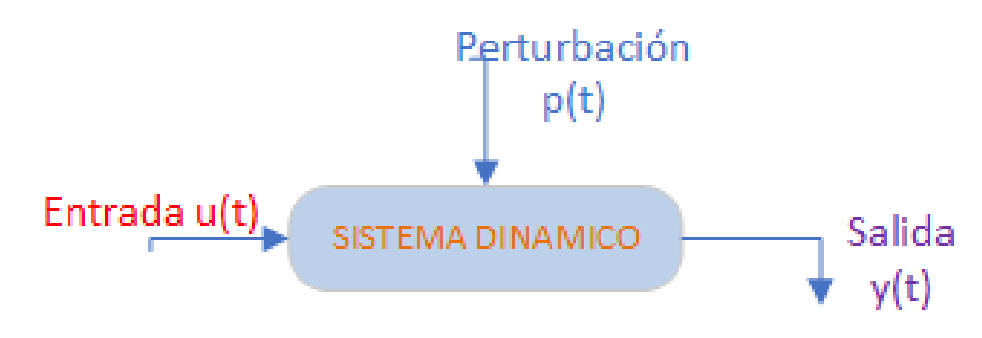

**Figura 6-2:** Sistema dinámico de una planta. **Fuente:** (Ljung, 1987)

Cuando se dispone de una planta multivariable y compleja es tácitamente complicado encontrar un modelo matemático que represente la dinámica del sistema basado en los modelos paramétricos y/o en modelos no paramétricos; sin embargo, se vuelve una labor aún más compleja cuando los sistemas son no-lineales; por tal motivo, los investigadores de inteligencia artificial encontraron la manera de representar los sistemas dinámicos a través de una técnica de modelación matemática sustentada en redes neuronales artificiales que intenta imitar el proceso de aprendizaje que ocurre en el sistema nervioso.

Un modelo neuronal no entregará una función matemática explícita; sin embargo, facilitará una caja negra donde esté relacionada las entradas/salidas; de tal manera, que se tendrá una caja negra de predicción. (Ovando, Bocco, & Sayago, 2005)

La combinación de las características de las redes neuronales y los sistemas difusos dan cabina a los sistemas neuro-difusos como lo es el modelo ANFIS (Adaptive Neuro-Based Fuzzy Inference System), el cual es una red adaptativa del sistema de inferencia difuso Takagi-Sugeno que su modelo típico de regla difusa está estructurado de la siguiente manera:

*SI* x1 es A  $AND/OR$  x2 es B  $ENTONES$  z1=f (x1, x2)

A y B son conjuntos difusos del antecedente y el polinomio  $z1=f(x1, x2)$  es una combinación lineal de las entradas, dando como consecuente una función que entregará el promedio ponderado a la salida. (Yadira Bravo; Danilo garcia, 2006)

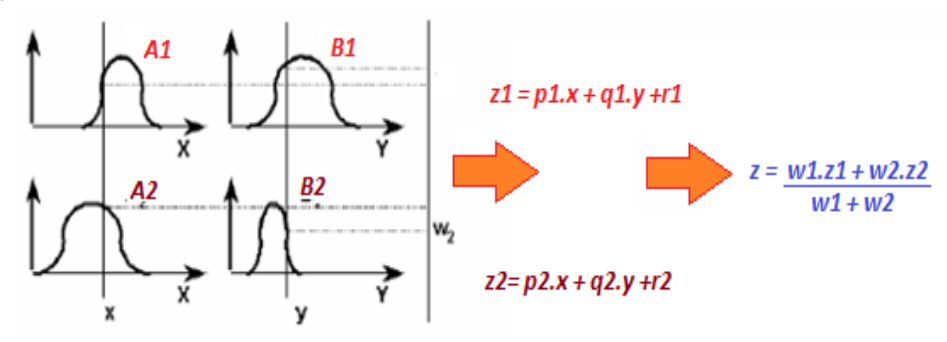

<span id="page-31-1"></span>**Figura 7-2:** Sistema Difuso Takagi-Sugeno. **Fuente***:* (Yadira Bravo; Danilo garcia, 2006)

#### <span id="page-31-0"></span>*2.4.1. Modelo matemático de los colectores solares de tubos al vacío*

El modelo matemático es una secuencia de cálculos que nos permiten conocer el funcionamiento térmico del sistema de calentamiento de agua con energía solar, en función de parámetros físicos, hidráulicos, térmicos, mecánicos para conocer el rendimiento del sistema.

La eficiencia de un colector solar de tubos al vacío, viene dado por complejas ecuaciones matemáticas que describen el sistema. La eficiencia global de un colector solar se obtiene a partir de la relación entre la radiación incidente en la superficie y la energía térmica disponible.

$$
\eta = \frac{ET_u}{ET_A} \tag{2.1}
$$

- $\bullet$   $\eta$  = Eficiencia del colector solar (%)
- $ET_u =$ Energía térmica útil (W/ $m^2$ )
- $ET_{A=}$  Energía solar recibida por el panel (W/ $m^2$ )

La energía térmica útil ganada por el sistema, se calcula a partir de la ecuación:

$$
ET = \dot{m} \, C\Delta T \tag{2.2}
$$

Dónde:

- ṁ= Masa del fluido almacenada en el tanque.
- $\bullet$   $C =$  Calor específico del agua.
- $\triangle T$ = Incremento de la temperatura en el tanque.

La energía solar recibida por unidad de área se calcula con la ecuación:

$$
ET_{A=} = G^*A \tag{2.3}
$$

- $\bullet$  G= Energía de la radiación solar.
- $\blacktriangleleft$  A= Área de absorción.

De acuerdo a la norma ecuatoriana de construcción NEC-11 capítulo 14, la eficiencia es la relación entre la potencia útil transferida al fluido de trabajo, por unidad de superficie del captador y la Irradiancia:

$$
\eta = \frac{ETutil}{A*G} \tag{2.4}
$$

En (Kalogirou, 2006), indica que la eficiencia es un factor importante para cualquier diseño de colector solar. La eficiencia de un colector solar es calculada como:

$$
\eta = F_R[\tau * \alpha - \frac{UL(Ti - Ta)}{Gt}] \tag{2.5}
$$

Dónde:

- $\bullet$   $F_R$ =Factor de eliminación del calor.
- $\bullet$   $\tau \alpha$  = Producto transmitancia absorbitancia.
- $\bullet$   $U_L$ =Coeficiente de pérdida de calor en general.

#### <span id="page-32-0"></span>*2.4.2. Irradiancia*

Cabe mencionar que se denomina Irradiancia a la potencia recibida por unidad de superficie ( $W/m<sup>2</sup>$ ), mientras que irradiación es el valor de la energía recibida por unidad de superficie durante un determinado tiempo (Wh/ $m^2$ \*día). Se utiliza radiación como término general para los casos que no se especifica un intervalo de tiempo determinado. (Flores, 2015)

El término radiación se utiliza habitualmente en un sentido genérico. La energía incidente sobre una superficie de área, se denomina Irradiancia (I) o (G) y se mide normalmente en watios por metro cuadrado (W/m²). La energía incidente sobre esa misma superficie, por unidad de área, durante un determinado

período de tiempo, se denomina irradiación H. El recurso solar al ser un valor de energía se mide en Joule es decir en vatios por segundo. Un KWh es otra medida de la energía y 1 KWh equivale a 3,6 MJ.

La irradiación directa normal (o perpendicular a los rayos solares) fuera de la atmósfera, recibe el nombre de constante solar, tiene un valor medio de 1354 W/m². Con el fin de simplificar los cálculos realizados en base a la información sobre radiación, la energía solar se expresa en equivalentes a horas de luz solar plena.

La luz solar plena registra una potencia de unos 1000 W/m²; por lo tanto, una hora de luz solar plena equivale a 1 kW-h/m² de energía solar pura terrestre.

#### **Irradiación solar en la ciudad de Riobamba**

La cantidad de radiación solar que llega a la superficie de la tierra se puede determinar por diferentes expresiones matemáticas (Jimenez,H &Portalanza,N, 2009) entre las más conocidas se tiene Glover y Mc Culloch, Liu –Jordan , la ecuación (2.6) permite conocer con exactitud la radiación incidente en cualquier posicion geográfica de la tierra, en función de la heliofanía promedio del lugar y la latitud geográfica del mismo.

$$
I = G_o [0.29 * \cos \phi + 0.52 * \left(\frac{n}{N}\right)] \tag{2.6}
$$

Dónde :

- I=Radiación solar incidente en la superficie terrestre  $(W/m^2)$ .
- $G_0$ =Constante solar o radiación que llega a la atmosfera.(1353 -1367W/m<sup>2</sup>).
- Cos  $\Phi$  = Coseno del ángulo de latitud geográfica para Riobamba 1° 38 min. Latitud sur.
- 0.29 y 0.52= Coeficientes experimentales que corrigen la radiación solar incidente en función de la disperción de la radiación solar al atravesar la atmosfera.
- n= Número de horas de sol brillante al día (heliofanía) 4.9 horas Riobamba.
- N= Número máximo de horas al sol al día en la localidad (11.8 horas). (Jimenez,H &Portalanza,N, 2009)

Utilizando la ecuación (2.6) según el método de Glover y Mc Culloch, y según los datos obtenidos se evalúa la expresión:

$$
I = G_o [0.29 * \cos \phi + 0.52 * (\frac{n}{N})]
$$

$$
I = 1353W/m^{2}[0.29 * cos(1.63) + 0.52 * (\frac{4.9}{11.8})]
$$
  
I=691,449W/m<sup>2</sup>

El método Page también nos sirve para comprobar el valor de la radiación incidente para la ciudad de Riobamba utilizando la ecuación:

$$
G = G_o \left( a + \frac{Bn}{N} \right) \tag{2.7}
$$

Dónde:

- $\bullet$  G = Radiación solar global incidente.
- $G<sub>o</sub>$  =Constante solar.
- $\bullet$  n = Promedio de heliofanía.
- N= Número máximo de horas de sol al día en la localidad (11.8 horas), dato proporcionado por la estación meteorológica de la ESPOCH.
- a,  $B =$ Constantes de corrección de la radiación. Para el Ecuador: a = 0.25,  $B = 0.45$ .

A continuación, calculamos la irradiación utilizando los datos de la ciudad de Riobamba:

$$
G = 1367W_{/m^2} (0.25 + \frac{0.45 * 4.8}{11.8})
$$

$$
G = 597,194 W/m^2
$$

En la tabla 2-2 se muestra los datos de temperatura ambiente de la ciudad de Riobamba obtenidos durante el mes de diciembre de 2018 durante un día normal. Temperatura ambiente mínima 10,2 ℃ media 13,8 ℃ y máxima 20,5℃, una heliofanía diaria de 5 horas promedio, datos que al aplicar la ecuación nos da un valor de 650  $W/m^2$ .

| <b>Tabla 2-2.</b> Condiciones chinaticas profiledio de la citudad de Klobaniba. |                               |                           |
|---------------------------------------------------------------------------------|-------------------------------|---------------------------|
| Tiempo (Horas)                                                                  | Radiación (W/m <sup>2</sup> ) | Temperatura $(^{\circ}C)$ |
| 0 a 7                                                                           |                               | 11                        |
| 7 a 8                                                                           | 0,1                           | 10                        |
| 8 a 9                                                                           | 0,4                           | 11                        |
| 9 a 10                                                                          | 0,6                           | 11                        |
| 10 a 11                                                                         | 0,8                           | 13                        |

<span id="page-34-0"></span>**Tabla 2-2:** Condiciones climáticas promedio de la ciudad de Riobamba.

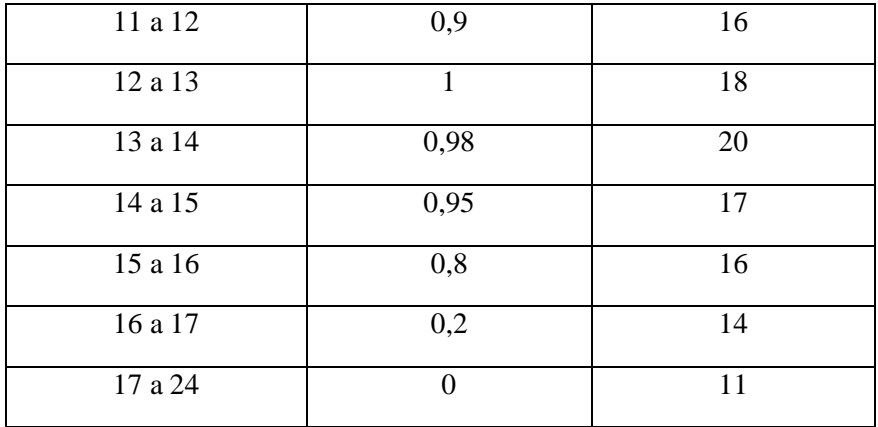

**Fuente:** *Centro meteorológico de la ESPOCH.* **Realizado por***: José Raúl Salao, 2019.*

Para conocer la cantidad de energía necesaria para calentar el agua desde los 13 ℃ (temperatura inicial) hasta su temperatura final, que puede ser 45 ℃ se utiliza la siguiente ecuación:

$$
Calor \, requiredo = \dot{m}^* Cp^* \Delta t \tag{2.8}
$$

Dónde:

- ṁ= Masa del fluido almacenada en el tanque.
- $Cp =$  Calor específico del agua.
- $\triangle$   $\triangle$  t= Incremento de la temperatura en el tanque.

La necesidad o demanda energética que se requiere para un determinado fin en el caso que se requiera calentar el agua se determina mediante la siguiente ecuación:

$$
n = \frac{\text{m}cp(Tout - Tin)}{GAext} \tag{2.9}
$$

Dónde :

- $\bullet$   $\eta$  = Es la eficiencia térmica.
- $\bullet$   $\dot{m} =$  Es el caudal.
- $\bullet$  *Cp*= Capacidad de calentamiento del agua.
- $\bullet$  Tout= Temperatura del agua de salida.
- $\bullet$  Tin = Temperatura de entrada del agua.
- $\bullet$   $G=$  Irradiancia solar.
- $\triangleleft$  *Aext* = Área del colector.

Cp= 4,180J/kg ℃ es el calentamiento específico del agua.( Dikmen, 2013)
### *2.4.3. Ecuación del rendimiento*

Para evaluar el rendimiento de un colector solar, es importante conocer los parámetros de funcionamiento que nos da el fabricante. Suele venir dado por una expresión del tipo:

$$
n = a - b * \left(\frac{Tm - Ta}{l}\right) \tag{2.10}
$$

Dónde:

- La constante **a** es el rendimiento óptico o factor de ganancia del colector.
- La constante **b** es el coeficiente de pérdidas o factor de pérdidas.
- **Tm** es la temperatura media del ACS en el acumulador.
- **Ta** es el valor de la temperatura ambiente media diaria, durante las horas de sol para cada uno de los meses del año y en cada localidad.

La ecuación de la eficiencia también es descrita como:

$$
\eta = \eta_o - a_1 \left(\frac{tm - ta}{l}\right) - a_2 \left(\frac{tm - ta}{l}\right)^2 \tag{2.11}
$$

Dónde:

- $\eta_{\rho}$  Rendimiento óptico o factor de ganancia del colector. Valor dado por el fabricante.
- $\bullet$   $a_1$  = Coeficiente de pérdidas o factor de pérdidas lineal.
- $\bullet$   $a_2$  Factor de pérdidas cuadrático.
- $\bullet$  Tm= Temperatura media del fluido de trabajo es decir Tm= (Te+Ts/2)
- Te= Temperatura de entrada del fluido.
- Ta= Temperatura ambiente.

Esta ecuación (2.11) es el rendimiento instantáneo y está de acuerdo a la norma UNE-EN 12975 en lo referente a pruebas del equipo en estado estable. Los parámetros que caracterizan al colector solar térmico, se determinan a partir de la curva de la eficiencia del colector obtenida de acuerdo con la norma EN 12975.

| $n_{o}$                          | Rendimiento óptico                          | 0,691 |
|----------------------------------|---------------------------------------------|-------|
| $a_1$                            | Coeficiente de pérdidas lineal              | 3.5   |
| a <sub>2</sub>                   | Coeficiente de pérdidas cuadrático          | 12,2  |
| $F_R U_L$ [W/m <sup>2</sup> .°C] | Coeficiente global de pérdidas del colector |       |
| $F_R(\tau,\alpha)_n$             | Eficiencia óptica del colector              | 0.7   |

**Tabla 3-2**: Parámetros del colector solar instalado.

**Fuente:** *Manual colector solar instamatic.*

**Realizado por***: José Raúl Salao, 2019.*

La ecuación que se obtiene del rendimiento del colector solar marca Instamatic es:

$$
\eta = 0,691 - 3,5x - 12,2x^2; x = (T \text{in} - \text{Ta/G}).\tag{2.12}
$$

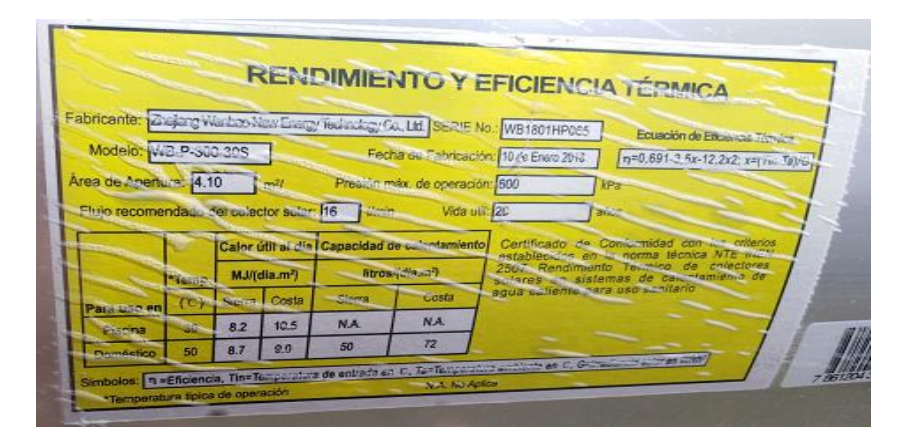

**Figura 8-2:** Datos de la eficiencia térmica del colector solar. **Fuente:** *Manual del colector solar marca Instamatic.*

### *2.4.4. Datos para modelar el colector solar de tubos al vacío*

Un dato importante para estimar de manera rápida la eficiencia del colector solar es la temperatura media del agua.

$$
\Delta T = \frac{(Ts - Ta)}{G} \tag{2.13}
$$

Para este trabajo se utilizan valores aleatorios altos, medios y bajos de irradiancia, tomando en cuenta la temperatura ambiente y la temperatura de salida según los datos de la siguiente tabla:

| <b>BAJA IRRADIANCIA</b> | <b>MEDIA IRRADIANCIA</b> | ALTA IRRADIANCIA              |
|-------------------------|--------------------------|-------------------------------|
|                         |                          |                               |
| 300 W/ $m^2$            | $600 \,\mathrm{W/m^2}$   | $1200 \text{ W/m}^2$          |
|                         |                          |                               |
| T° SALIDA BAJA          | T° SALIDA MEDIA          | T <sup>o</sup> DE SALIDA ALTA |
|                         |                          |                               |
| $30^{\circ}$ C          | $45^{\circ}$ C           | $75^{\circ}$ C                |
|                         |                          |                               |
| T° AMBIENTE BAJA        | T° AMBIENTE MEDIA        | T° AMBIENTE ALTA              |
|                         |                          |                               |
| $10^{\circ}$ C          | $20^{\circ}C$            | $30^{\circ}$ C                |
|                         |                          |                               |

**Tabla 4-2:** Valores de Irradiancia, temperatura ambiente y temperatura de salida.

**Realizado por***: José Raúl Salao, 2019.*

A continuación aplicamos la ecuación (2.13) para baja , media y alta irradiancia con distintos valores de temperatura ambiente obteniendo los siguientes resultados:

| Baja irradiancia $W/m^2$         | Media irradiancia $W/m^2$          | Alta irradiancia $W/m^2$            |
|----------------------------------|------------------------------------|-------------------------------------|
| $T = \frac{(45-10)}{300} = 0,11$ | $T = \frac{(45-10)}{600} = 0,058$  | $T = \frac{(45-10)}{1200} = 0,029$  |
| $T = \frac{(45-20)}{300} = 0.08$ | $T = \frac{(45-20)}{600} = 0,041$  | $T = \frac{(45-20)}{1200} = 0,020$  |
| $\frac{(45-30)}{300} = 0,05$     | $\frac{(45-30)}{2}$ = 0,025<br>600 | $T = \frac{(45-30)}{1200} = 0,0125$ |

**Tabla 5-2:** Valor de la diferencia de temperatura a distinto valor de irradiancia.

**Realizado por***: José Raúl Salao, 2019.*

Considerando la ecuación de rendimiento de nuestro equipo instalado: $\eta = 0.691 - 3.5x - 12.2x^2$ ; x= (Tin-Ta/G), obtenemos los valores de la siguiente tabla:

| Baja Irradiancia (300 W/ $m2$ )                     | Media Irradiancia (600 W/ $m2$ )                  | Alta irradiancia (1200 W/ $m2$ )                              |
|-----------------------------------------------------|---------------------------------------------------|---------------------------------------------------------------|
| Temperatura ambiente 10 <sup>o</sup> C $\eta$ =0,16 | Temperatura ambiente 10°C $\eta$ =0,44            | $\degree$ C. I<br>ambiente<br>Temperatura<br>10<br>$n - 0.58$ |
| Temperatura ambiente 20 °C $\eta = 0.33$            | Temperatura ambiente 20 $\degree$ C $\eta$ =0,052 | $^{\circ}$ C I<br>ambiente<br>20<br>Temperatura<br>$n - 0.62$ |
| Temperatura ambiente 30°C $\eta = 0.48$             | Temperatura ambiente 30°C $\eta$ =0,59            | $^{\circ}$ C i<br>ambiente<br>30<br>Temperatura<br>$n-0.65$   |

**Tabla 6-2:** Eficiencia del colector solar a diferentes valores de Irradiancia y temperatura.

=0,65 **Realizado por***: José Raúl Salao, 2019.*

De acuerdo a la curva de la eficiencia (figura 9-2) donde el eje X representa a la variación de temperatura  $\Delta T = \frac{(Ts - Ta)}{c}$  $\frac{(-ra)}{G}$  y Y a la eficiencia, claramente nos indica los valores de la eficiencia de colector solar en base a la diferencia de temperatura sobre la irradiancia del sol**.** 

|         | T° OUT      | $T^{\circ}$ AMB | <b>BAJAI</b>                     | <b>MEDIA I</b>                   | <b>ALTAI</b>                     | <b>BAJAI</b> | <b>MEDIA I</b> | <b>ALTAI</b> |
|---------|-------------|-----------------|----------------------------------|----------------------------------|----------------------------------|--------------|----------------|--------------|
| $W/m^2$ | $^{\circ}C$ | $^{\circ}C$     | $\Delta T = \frac{(Ts - Ta)}{G}$ | $\Delta T = \frac{(Ts - Ta)}{G}$ | $\Delta T = \frac{(Ts - Ta)}{c}$ | η            | η              | η            |
| 300     | 45          | 10              | 0,11                             | 0,058                            | 0,029                            | 0,16         | 0,44           | 0.58         |
| 600     | 45          | 20              | 0,08                             | 0,041                            | 0,02                             | 0,33         | 0,052          | 0,62         |
| 1200    | 45          | 30              | 0,05                             | 0,025                            | 0,0125                           | 0,48         | 0.59           | 0.65         |

**Tabla 7-2:** Irradiancia, temperatura de salida, temperatura ambiente.

**Realizado por***: José Raúl Salao, 2019.*

Los resultados de la evaluación del colector solar son presentados en la figura 9-2, la eficiencia es teoricamente reducida por el incremento del parametro Ti-Ta/I. Curva característica de eficiencia eje X (eficiencia), eje Y ( $\Delta T = \frac{(Ts-Ta)}{c}$  $\frac{(-1a)}{G}$ ).

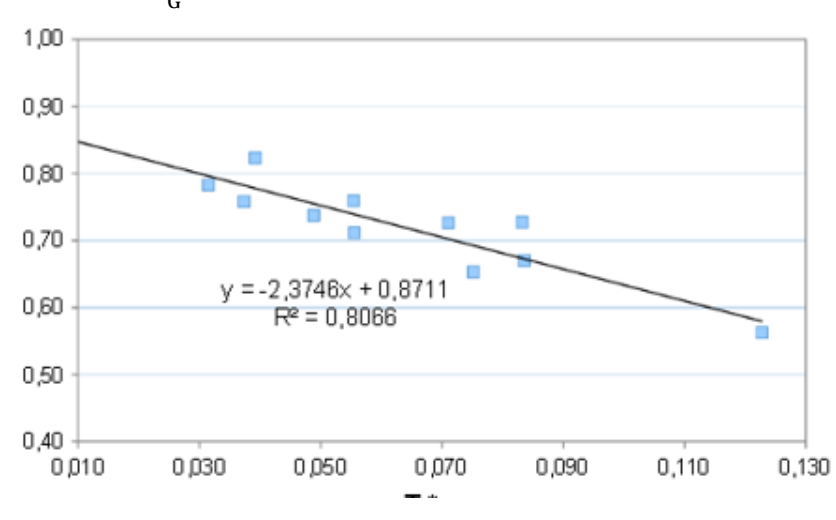

**Figura 9-2:** Curva característica de eficiencia. **Fuente:** *Características del colector solar instamatic.*

### **2.5. Modelos de inteligencia artificial aplicados a colectores solares**

La arquitectura de una red neuronal artificial puede dividirse principalmente en tres tipos: feedforward, recurrente e híbrida. Una clasificación general de los modelos de arquitectura se muestra a continuación en la figura 10-2, de ellos la más utilizada es el perceptrón multicapa (MLP).

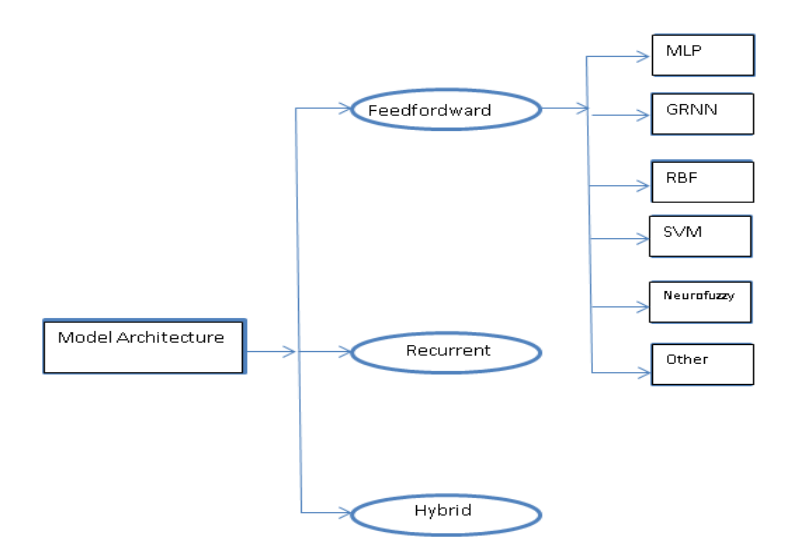

**Figura 10-2:** Clasificación de la arquitectura del modelo RNA. **Fuente:** (Ghritlahre,H, Prasad,R , 2018).

En el campo de la energía solar térmica (Ghritlahre, H, Prasad, R, 2018) los modelos comúnmente usados:

- Multicapa Feedforward Neural Network (MLP).
- Artificial Neuro-Fuzzy Inference System (ANFIS).

El propósito en este trabajo es aplicar los modelos basados en inteligencia artificial (MLP y ANFIS) para evaluar el rendimiento de un colector solar de tubos al vacío, utilizando datos experimentales obtenidos del centro meteorológico de la ESPOCH, datos de sensores de temperatura de ingreso y salida del agua y el promedio de consumo de agua caliente en una vivienda.

A continuación, detallamos las características de los modelos perceptrón multicapa (MLP) y el sistema de inferencia adaptativo neuro-difuso (ANFIS).

### *2.5.1. Modelo Perceptrón Multicapa MLP*

Las redes neuronales pueden ser clasificadas en dinámicas (Ej. Elman) y estáticas (Ej. MLP). El perceptrón multicapa (MLP) es el modelo más utilizado en redes estáticas. La estructura básica del perceptrón multicapa (MLP) consiste básicamente en 3 capas: capa de entrada, capa oculta y capa de salida. Cada entrada de la neurona recibe los datos de otra neurona, pasa a través de la capa oculta y finalmente va a la capa de salida. Sus principales características de funcionamiento son:

- Redes neuronales hacia adelante.
- No hay enlaces entre nodos de las mismas capas.
- Conexiones solo con la capa vecina.
- Aprendizaje por retro propagación del error.

La salida de cada neurona es el resultado del producto de la entrada y un conjunto de pesos. La suma de las entradas de pesos multiplicados por las neuronas está dada por:

$$
X = \sum_{i=1}^{n} (w_{ij} a_{i+} b_{j})
$$
 (2.14)

Dónde:

- $n = Es$  el número de datos de entrada (1=0,1,2,3,4…..n).
- $\bullet$   $w_{ij}$  = Es la interconexión de pesos de los datos  $a_i$ , respectivamente y  $b_j$  son el bias de la neurona.

El conocimiento es almacenado en forma de un conjunto de conexiones de pesos y bias. Una función de transferencia F a través de la cual la suma de las entradas de pesos, con las bias es procesada y la salida está dada por la siguiente ecuación:

$$
Y = F(X) = F\left[\sum_{i=1}^{n} (w_{ij} a_{i+} b_{j})\right]
$$
\n(2.15)

Generalmente las capas ocultas y de salida tienen una función de activación, la cual puede ser lineal o no lineal. Varios tipos de algoritmos de aprendizaje están disponibles para obtener la relación entre las entradas y las salidas. El algoritmo más ampliamente usado es el feedforward backpropagation.

La función de activación no lineal ampliamente utilizada es la función sigmoide, cuyas salidas se encuentran entre 0 y 1, y la función de transferencia sigmoide está dada por la ecuación:

$$
F(X) = \frac{1}{1 + e^{-x}}
$$
 (2.16)

Cuando en las capas de entrada o de salida se encuentran valores negativos entonces se utiliza la función de transferencia Tansig la cual es descrita como:

$$
F(x) = \frac{1 - e^{-2X}}{1 + e^{-2X}}
$$
 (2.17)

Los pesos sinápticos son valores numéricos que multiplican a las señales de entrada. Estos valores se ajustan en la fase de aprendizaje de la red pudiendo ser positivos, negativos o cero. Si un peso sináptico toma un valor positivo producirá una señal excitadora. Si por el contrario un peso sináptico toma un valor negativo producirá una señal inhibidora. Si un peso sináptico toma valor cero quiere decir que la conexión entre esas dos neuronas es inexistente

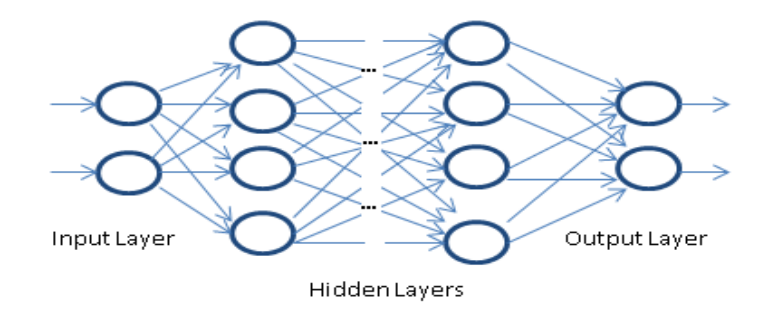

**Figura 11-2:** Arquitectura de la red multicapa feedforward. **Fuente***:(*Dikmen, E & Ayaz, M, Ezen, H, 2013).

### *2.5.1.1. Entrenamiento de las redes neuronales Perceptrón Multicapa (MLP)*

Una etapa importante de una red neuronal es el entrenamiento, este es el proceso de modificar los pesos de las conexiones de alguna manera ordenada, utilizando un método de aprendizaje disponible. La red neuronal utiliza un proceso de aprendizaje, en el cual una entrada es presentada a lo largo de la red con la salida deseada y los pesos son ajustados de tal manera que la red pueda producir la salida deseada. Los pesos después de entrenados contienen información útil, mientras que antes del entrenamiento no tienen significado alguno. Existen tres tipos principales de entrenamiento:

- Supervisado
- No supervisado
- Híbrido

En el presente estudio utilizamos aprendizaje supervisado para entrenar la red neuronal (MLP) y específicamente los algoritmos Levenberg-Marquardt (LM) y backpropagation. El objetivo de cualquier algoritmo de entrenamiento es minimizar el error global MSE y el  $R^2$ .

La retropropagación utiliza el descenso de gradiente para minimizar el error de la red al actualizar los pesos y los sesgos de la red. Se considera uno de los métodos más simples y generales utilizados para el entrenamiento supervisado de redes neuronales multicapa. La retropropagación funciona aproximando la relación no lineal entre la entrada y la salida ajustando los valores de peso internamente es decir ajusta interactivamente los pesos para reducir el error entre la salida deseada y la actual.

El incremento en el número de capas ocultas es con el fin de obtener más grados de libertad y permitir a la red resolver problemas más complejos.

| <b>Acrónimo</b> | <b>Algoritmo</b> | Descripción                           |
|-----------------|------------------|---------------------------------------|
| LM              | <b>TRAINLM</b>   | Levenberg-Marquardt                   |
| GD              | <b>TRAINGD</b>   | Batch gradient descent                |
| <b>GDM</b>      | <b>TRAINGDM</b>  | Batch gradient descent witch momentum |
| CGP             | <b>TRAINCGP</b>  | Polak-Ribiere conjugate gradient      |
| <b>SCG</b>      | <b>TRAINSCG</b>  | Scaled conjugate gradient             |
| <b>BFG</b>      | <b>TRAINBFG</b>  | <b>BFGS Quasi-Newton</b>              |
| CGB             | <b>TRAINCGB</b>  | Power-Beale conjugate gradient        |
| <b>OSS</b>      | <b>TRAINOSS</b>  | One step secant                       |
| CGF             | <b>TRAINCGF</b>  | Fletcher-Reeves conjugate gradient    |
| <b>GDX</b>      | <b>TRAINGDX</b>  | Variable learning rate                |

**Tabla 8-2**: Tipos de algoritmos de entrenamiento.

**Fuente***: Toolbox de Matlab*

**Realizado por** *: José Raúl Salao, 2019.*

### *2.5.1.2. Algoritmo Backpropagation*

El más popular algoritmo de aprendizaje es el backpropagation y sus variantes. El algoritmo de backpropagation (BP) es uno de los más poderosos algoritmos de aprendizaje en redes neuronales artificiales (ANN). El aprendizaje del conjunto de datos de entrenamiento es llamado época. El conjunto de entrenamiento es representado mediante una colección de ejemplos de entrada y de salida. El aprendizaje de backpropagation es un algoritmo de descenso del gradiente que trata de mejorar el rendimiento de una red neuronal reduciendo el error total cambiando los pesos a lo largo de su gradiente.

## *2.5.1.3. Algoritmo Levenberg-Marquardt*

Levenberg Marquardt (LM) se deriva básicamente del método de Newton para la resolución no lineal de problemas, que elimina el cálculo de la matriz Hessiana. Requiere mayor esfuerzo computacional que los métodos de descenso del gradiente, pero es mucho más rápido que estos. De hecho, es el algoritmo que

Matlab utiliza por defecto para entrenar las redes neuronales. Este algoritmo requiere más memoria, pero toma menos tiempo. El entrenamiento para automáticamente cuando se detiene la generalización a mejorar, que se indica por un aumento en el error cuadrático medio de las muestras de validación.

### *2.5.1.4. Función de activación*

La función de activación se encarga de devolver una salida a partir de un valor de entrada. El perceptrón multicapa generalmente utiliza una función sigmoidal no lineal. Uno de los parámetros de esta función es la suma ponderada de productos entre las entradas y los pesos asociados con la conexión de la neurona. Las tres funciones de activación más utilizadas son las siguientes:

$$
Lineal: f(x) = x \tag{2.18}
$$

$$
Sigmoidal: f = \frac{1}{1 + exp^{-\sum entradas* \ pesos}} \tag{2.19}
$$

Hiperbólica tangencial: 
$$
f(x) = \frac{e^{x} - e^{-x}}{e^{x} - e^{-x}}
$$
 (2.20)

Se busca en este trabajo funciones de activación simples para minimizar el coste computacional.

### *2.5.2. Modelo de inferencia adaptativo neuro-difuso (ANFIS)*

ANFIS es la implementación del sistema de inferencia difuso (FIS) para redes adaptativas para desarrollar reglas difusas, teniendo en consideración las funciones de membresía. La estructura básica de un sistema de inferencia difuso consta de tres componentes: una base de reglas, que contiene una selección de reglas difusas; una base de datos, que define las funciones de membresía (MF) utilizadas en las reglas difusas y un mecanismo de razonamiento, ANFIS es una red de alimentación de múltiples capas que utiliza el aprendizaje de redes neuronales, algoritmos y razonamiento difuso para asignar entradas a la salida.

ANFIS con sus características es aplicable a varias áreas: control adaptativo, procesamiento, clasificación. Se puede generar reglas difusas utilizando principalmente dos metodologías Takani-Sugeno y Mandani. Sin embargo, esta última genera un error muy alto por lo que no se utilizará en este trabajo. Algunas características del modelo ANFIS son:

- Utiliza variables lingüísticas (particionamiento de rejilla).
- Apto para reglas Takagi Sugeno orden 0 (el consecuente es un número real) o 1 (el consecuente es un polinomio de primer grado).

Únicamente ajusta las funciones de pertenencia y los parámetros del polinomio del consecuente.

Para crear modelos ANFIS utilizaremos reglas difusas tipo Takagi-Sugeno. Un ejemplo de primer orden con dos reglas difusas si-entonces:

- Regla 1: si u1 es A1 y u2 es B1, entonces y1 =  $p1*u1+a1*u2+r1$ .
- Regla 2: si u1 es A2 y u2 es B2, entonces y2 =  $p2*u1 + q2*u2 + r2$ .

Dónde: u1 y u2 son entradas, Ai y Bi son conjuntos difusos, y1 y y2 son las salidas dentro de la región difusa especificada por la regla difusa.

Una red general adaptativa neuro-difusa se muestra en la figura 12-2. Se construye una estructura que tiene tres entradas Irradiancia, temperatura de salida y temperatura ambiente en la capa de entrada y una salida la eficiencia en la capa de salida.

La arquitectura ANFIS tipo Takagi-Sugeno de primer orden generalmente se compone de cinco capas:

- Capa 1 es la capa fuzzy de entrada compuesto por nodos adaptativos, cada entrada con sus diferentes grados y funciones de membresía principalmente Campana o Gaussian.
- Capa 2 es la capa producto son nodos fijos, genera como salida el producto de todas las entradas considerando las funciones de membresía y la fuerza de disparo de cada regla, etiquetado como Π.
- Capa 3 es la capa de normalización de los grados de activación, los nodos son fijos (N).
- Capa 4 es la capa de defuzificación, son nodos adaptativos que calculan las salidas de las reglas basados en los parámetros consecuentes de acuerdo a una expresión lingüística.
- Capa 5 es un nodo simple único, que calcula la salida general del modelo ANFIS, se etiqueta  $\Sigma$ .

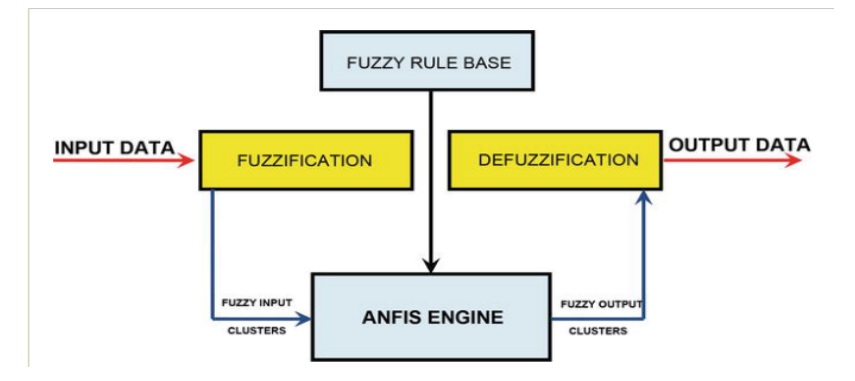

**Figura 12-2:** Estructura de modelo ANFIS en Matlab. **Fuente:** (Bahadirand, Cohur, Ugur, 2016)

#### *2.5.2.1. Aprendizaje y entrenamiento ANFIS*

La regla de aprendizaje ANFIS es una combinación de métodos: Híbrido, backpropagation y algoritmo de mínimos cuadrados para determinar y optimizar los parámetros del sistema de inferencia Takagi- Sugeno.

Se muestra en la figura (13-2) un resumen con los pasos a seguir de manera ordenada para implementar el modelo ANFIS.

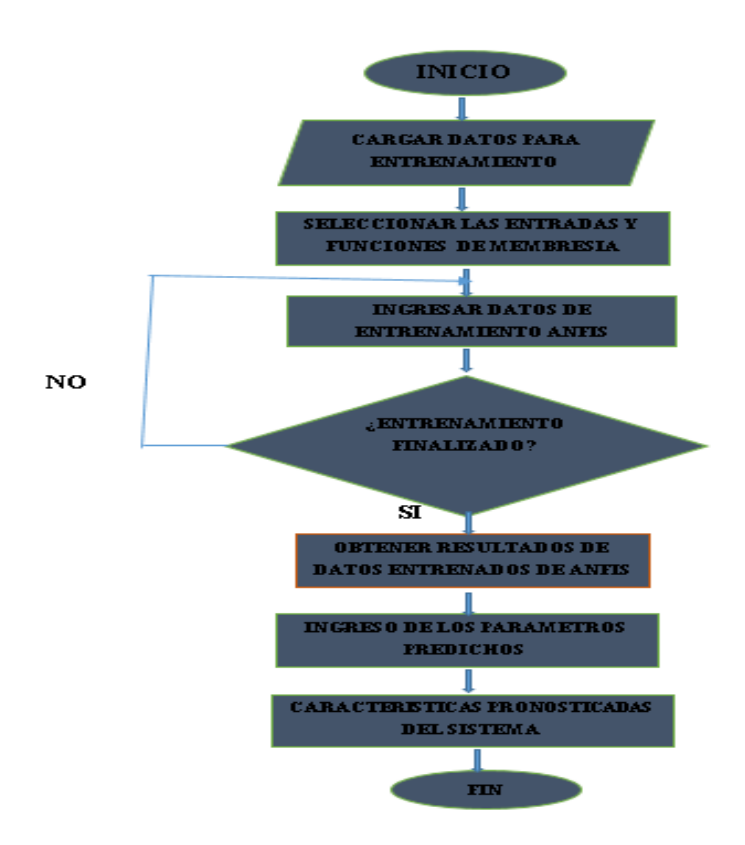

**Figura 13-2**: Adaptive-neuro fuzzy inference system **Fuente:** *(ROY, S, 2015)*

Es un diagrama de flujo para generar un modelo ANFIS, los datos experimentales que vamos a ingresar son los parámetros que influyen en el rendimiento del colector solar de tubos al vacío instalado.

- En el diagrama de flujo primero se cargan los datos desde Excel, creando vectores de información previamente clasificados y organizados en datos de entrenamiento y prueba.
- Después generamos el sistema de inferencia difuso, vamos a trabajar con el sistema de inferencia difuso Takagi-Sugeno, en este momento se elige el número de funciones de membresía a la entrada, el tipo y las reglas de funcionamiento del sistema propuesto.
- Luego viene la etapa de entrenamiento con el método híbrido o el método de backpropagation, también se elige el número de épocas y el error de tolerancia aceptado en este trabajo.
- Finalmente se realizan las pruebas y verificación del entrenamiento del modelo para comprobar su funcionamiento.

En ANFIS las funciones de membresía son extraídas de un conjunto de datos que describe el comportamiento del sistema. En realidad, ANFIS es un método para optimizar la base de reglas existentes con un algoritmo de aprendizaje basado en una colección de datos de entrenamiento. Esto permite que la base de reglas sea adaptativa.

*2.5.2.2. Validación del modelo ANFIS*

La validación es el proceso para verificar qué tan bien entrenado está el modelo. Los criterios estadísticos como el error cuadrático medio (MSE) y el coeficiente de determinación  $(R^2)$  se pueden usar para comparar dichos valores objetivo durante la validación del modelo. Un valor más bajo de RMSE indica un mejor modelo ANFIS. El error cuadrático medio de la raíz se define como:

$$
RMSE = \sqrt{\frac{\sum_{1}^{n}(Y_{pre,m} - t_{mea,m})^2}{n}}
$$
\n(2.21)

Dónde:

- $n = E$ s el número de datos usados en entrenamiento y validación
- $Y_{\text{pre.m}} =$  Salida predicha
- $\bullet$   $t_{\text{mean}}$  = Valor medido

#### *2.5.2.3. Criterio de evaluación de los modelos MLP y ANFIS*

Una vez entrenados los modelos MLP y ANFIS deben ser validados utilizando algunos criterios estadísticos: coeficiente de correlación (R), coeficiente de determinación ( $R^2$ ), error cuadrático medio (MSE), error medio absoluto (MAE), porcentaje de error, etc. figura 14-2.

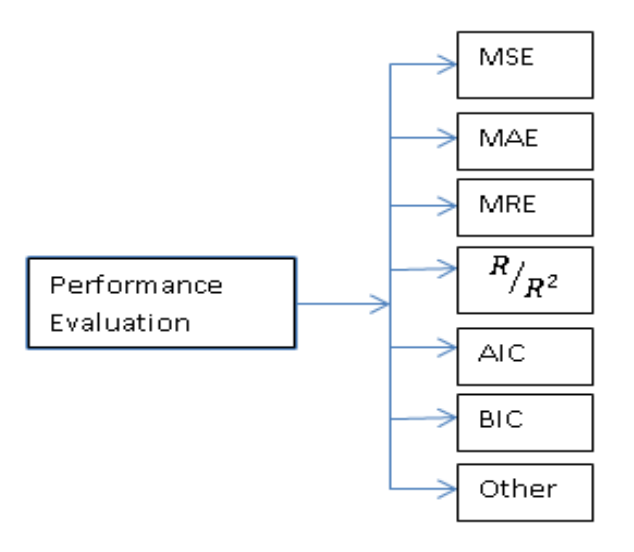

**Figura 14-2:** Criterios de evaluación de rendimiento. **Fuente:** (Yadira Bravo; Danilo garcia, 2006)

# **CAPÍTULO III**

# **3. DISEÑO DE LA INVESTIGACIÓN**

El presente capítulo describe los pasos a seguir para desarrollar los modelos perceptrón multicapa (MLP) y el sistema de inferencia adaptativo neuro-difuso (ANFIS), con los cuales vamos a predecir la eficiencia de un colector solar de tubos al vacío, considerando sus principales parámetros como son la Irradiancia, la temperatura ambiente y la temperatura de salida estos modelos tienen como ventaja que pueden utilizar datos e información de expertos, la facilidad de "razonamiento" en el caso de ANFIS y la capacidad de aprendizaje y adaptación de las redes neuronales.

### **3.1. Desarrollo de la metodología de investigación**

La metodología incluye los siguientes pasos: (Díez Morante F, 2016)

- Adquisición y preparación de los datos: la normalización, estructuración de datos, determinación del conjunto de datos para entrenamiento y prueba.
- Determinación de la arquitectura de red: tipo de red, número de entradas y salidas, número de capas, número de neuronas en las capas, la determinación de interconexiones en las neuronas, la selección de las funciones de activación de las neuronas.
- Diseño de la estrategia de entrenamiento de la red es decir la selección del algoritmo de entrenamiento.
- Evaluación global de los resultados de las predicciones.

### *3.1.1. Métodos de investigación*

El trabajo de investigación se iniciará con el método deductivo ya que será necesario primero investigar el funcionamiento en general de los colectores solares de tubos al vacío y los diferentes modelos de inteligencia artificial aplicados. Luego se continuará con el método analítico verificando el valor de los parámetros (temperatura, irradiancia y consumo) que influyen en el rendimiento del colector solar instalado en la ciudad de Riobamba.

### *3.1.2 Enfoque de la investigación*

El enfoque de la investigación será cuantitativo, ya que se plantea conocer la eficiencia del colector solar, estudiar el marco teórico y establecer la hipótesis. Se relaciona la información obtenida, normaliza, entrena, clasifica y al final se analizan los resultados de los modelos perceptrón multicapa (MLP) y el sistema de inferencia adaptativo neuro-difuso (ANFIS).

### *3.1.2. Alcance de la investigación*

El presente trabajo de titulación tendrá un alcance exploratorio ya que vamos a profundizar en el estudio del funcionamiento de los colectores solares de tubos al vacío aplicando técnicas de inteligencia artificial, buscando investigaciones y trabajos relacionados con el tema. Luego tendrá un alcance correlacional ya que nuestro objetivo es predecir el rendimiento del colector solar en base a los parámetros de Irradiancia y temperatura utilizando los modelos MLP y ANFIS.

Para desarrollar este trabajo existe una serie de pasos que vamos a seguir para representar el colector solar con los modelos MLP y ANFIS.

- Obtención y normalización de datos.
- $\bullet$  Modelado y selección de la estructura en MLP y ANFIS.
- Procesamiento de datos de entrenamiento de la red neuronal.
- Procesamiento de datos de validación de la red neuronal.
- Simulación y aplicación

### **3.2. Técnicas y fuentes de recolección de datos**

Para generar la base de datos es necesario enfocarse en el objetivo principal de este trabajo que es la aplicación de los modelos MLP y ANFIS para medir la eficiencia del colector solar de tubos al vacío, considerando la variación de la Irradiancia solar en la ciudad de Riobamba y el consumo promedio de agua caliente en un domicilio. Para obtener los datos primero se instaló el colector solar en el barrio Shuyo, ubicado en el sur este de la ciudad de Riobamba 1°41'08.5"S 78°39'41.7"W, en una vivienda de dos pisos para una familia de 6 personas (ver anexo A).

Los datos meteorológicos de la ciudad de Riobamba son del mes de diciembre del año 2018, teniendo como fuente el centro meteorológico de la ESPOCH, también datos de investigaciones relacionados al tema. Los parámetros del problema a resolver la temperatura ambiente, la temperatura de entrada del agua, la Irradiancia del sol, el consumo de agua, la eficiencia del colector solar son datos clasificados y ordenados para entrenamiento de los modelos MLP y ANFIS.

| <b>PARÁMETROS</b>              | <b>DATOS</b>          |
|--------------------------------|-----------------------|
| <b>SUPERFICIE DEL COLECTOR</b> | $4,10 \; m^2$         |
| <b>CAPACIDAD</b>               | 300 LITROS            |
| ANGULO DE INCLINACIÓN          | 15 GRADOS             |
| ORIENTACIÓN COLECTOR           | <b>NOR-OESTE</b>      |
| <b>CANTIDAD DE TUBOS</b>       | 30 unidades           |
| <b>DIAMETRO DE LOS TUBOS</b>   | 0.06 <sub>m</sub>     |
| NÚMERO DE PERSONAS             | 6                     |
| CALOR ESPECÍFICO DEL AGUA      | $4,186KJ/kg$ °C       |
| <b>CAUDAL POR PERSONA</b>      | 50 litros a 45 grados |

**Tabla 1-3:** Datos y características del colector solar

**Fuente:** *Características del calentador Instamatic*  **Realizado por:** *José Salao Bravo, 2019.*

La figura 1-3 muestra el colector solar instalado y su registro fotográfico (ver anexo B) el cual consta de un tanque térmico de 300 litros de capacidad, un soporte metálico de acero inoxidable, tubos al vacío compuesto por 30 unidades y las conexiones de la tubería de entrada y salida del agua. Este equipo se ha instalado para comprobar el funcionamiento del colector y su respuesta a diferentes condiciones climáticas.

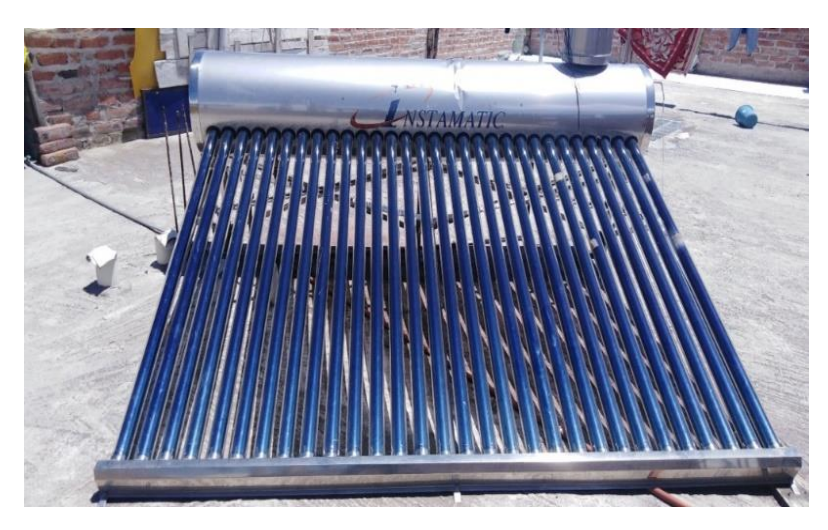

**Figura 1-3:** Colector solar de tubos al vacío instalado de 300 litros en Riobamba. **Fuente:** *José Salao Bravo, 2019.*

| <b>COLECTOR DE TUBOS AL VACÍO</b>    |                 |                |  |  |
|--------------------------------------|-----------------|----------------|--|--|
| <b>PARÁMETROS</b>                    | <b>PROMEDIO</b> | UNIDAD         |  |  |
| Irradiación en la ciudad de Riobamba | 678             | $W/m^2$        |  |  |
| Temperatura Ambiente                 | 13              | $\circ$ C      |  |  |
| Temperatura de ingreso al colector   | 15,4            | $\circ$ $\sim$ |  |  |
| Temperatura de salida del colector   | 40 a 45         | $\circ$ $\sim$ |  |  |
| Cantidad de usuarios/Flujo           | 300             |                |  |  |

**Tabla 2-3:** Principales parámetros del calentador solar de tubos al vacío.

**Realizado por***: José Salao Bravo, 2019.*

#### *3.2.1. Adquisición de conocimiento del experto*

Una fuente importante de información para nuestro trabajo es el conocimiento y experiencia de gente especializada en la comercialización e instalación de sistemas solares térmicos (Tabla 3-1). Con los datos obtenidos de estudios ya realizados en nuestro país, más el conocimiento de gente especializada en el tema obtenemos información útil y datos que nos ayudan a obtener modelos confiables MLP y ANFIS.

Según, (ARLA S, 2017) en su estudio "Validación del recurso solar en el Ecuador para aplicaciones de media y alta temperatura" indica que:

Es necesario contar con radiación directa solar de al menos 4 horas al día y valores de Irradiancia en el intervalo de 500 a 1000 W/ $m^2$  para calentar el tanque de 300 litros, es decir consumiendo agua caliente en la mañana 6 personas de manera continua, con una radiación solar directa sobre los tubos al vacío, nuevamente se calienta el agua en su interior en aproximadamente 4 horas para nuevamente tener disponibles 300 litros de agua caliente.

Otra información importante son los datos e información que manejan las personas que venden, instalan y conocen estos sistemas solares, como es el caso del personal técnico de la empresa ECUASUN, ubicada en la ciudad de Riobamba que nos ayudó a instalar el colector solar y nos brindó la información necesaria de sus trabajos, principales características, problemas y ventajas de operación previo a la adquisición y venta de estos equipos solares térmicos.

Con toda esta información de la experiencia de personal especializado en este campo de los colectores solares más la información obtenida de la ecuación matemáticas teóricas estudiadas, se crea una tabla (ver Anexo C) que representa la eficiencia del colector solar de tubo al vacío en base a los parámetros que afectan su rendimiento como la Irradiancia, temperatura ambiente y la temperatura de salida.

| <b>VARIABLES</b>      | <b>CARACTERÍSTICAS</b>                                                                                              |
|-----------------------|----------------------------------------------------------------------------------------------------|
| <b>CONSUMO</b>        | 1 persona consume 50 litros promedio diario.                                                                        |
| <b>TEMPERATURA</b>    | El agua se calienta en 4 horas de sol radiante. La mayor<br>irradiación es de 11 a 3 de la tarde.                   |
| <b>INCONVENIENTES</b> | Sobrecalentamiento cuando no hay consumo es el principal<br>motivo de avería de estos calentadores de agua solares. |

**Tabla 3-1:** Información del experto sobre el funcionamiento del colector solar.

**Fuente***: Ecuasun.*

**Realizado por:** *José Raúl Salao, 2019.*

El colector solar según los expertos, tiene un buen rendimiento con un consumo adecuado de agua caliente e Irradiancia solar. Cuando no se consume agua caliente en la vivienda y existe una alta Irradiancia solar se produce sobrecalentamiento de agua en el tanque térmico, lo cual perjudica la vida útil del equipo; en cambio al existir un excesivo consumo de agua caliente y baja Irradiancia solar, el sistema no va alcanzar una adecuada temperatura de salida del agua. Este detalle es la principal cauda de daños, inconvenientes en el funcionamiento de estos equipos es por eso la necesidad de conocer de manera correcta el rendimiento del equipo que hemos instalado.

#### *3.2.2. Temperatura ambiente, Irradiancia de la ciudad de Riobamba*

La termocupla PT 100 y los controladores inteligentes TK-8A, son utilizados para medir los valores de la temperatura ambiente y salida del colector solar instalado.

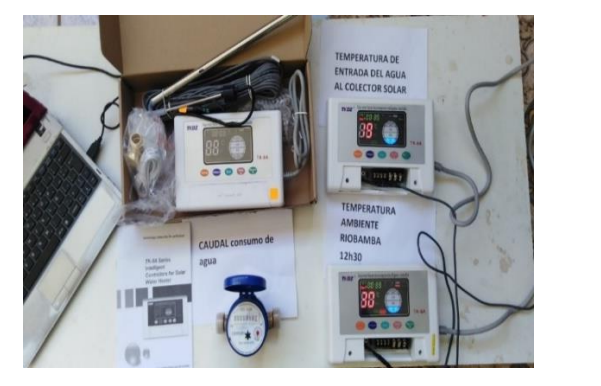

*a) Controlador y Termocuplas b) TK-8 Lector de temperatura*

**Fuente***:* José Raúl Salao, 2019.

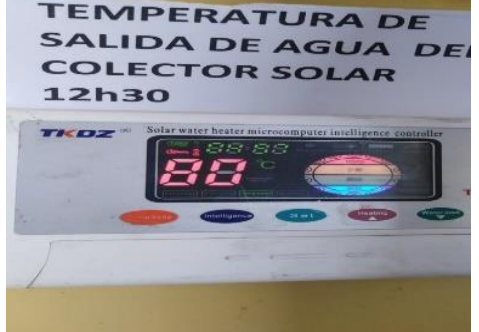

**Figura 2-3:** Accesorios para la recolección de datos*.*

Los datos se obtuvieron a distintas horas del día, durante el mes de diciembre del año 2018. Se procedió armar una caja metálica beaucoup 40\*30 cm, en su interior un Pirómetro Camsco REX C700 con una termocupla tipo J, la cual mide la temperatura de entrada. Se instaló sobre la pared cerca al controlador inteligente que muestra la temperatura de salida de agua caliente del tanque (Figura 3-1).

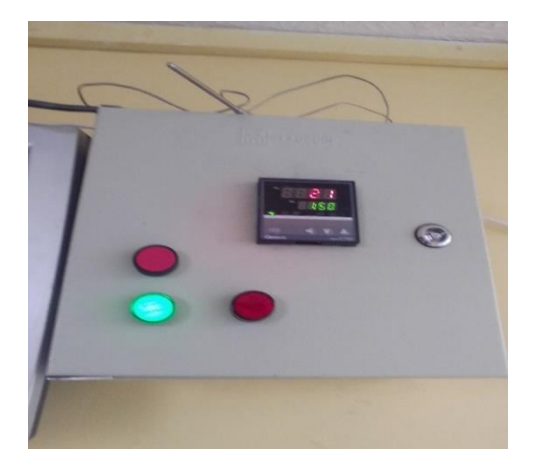

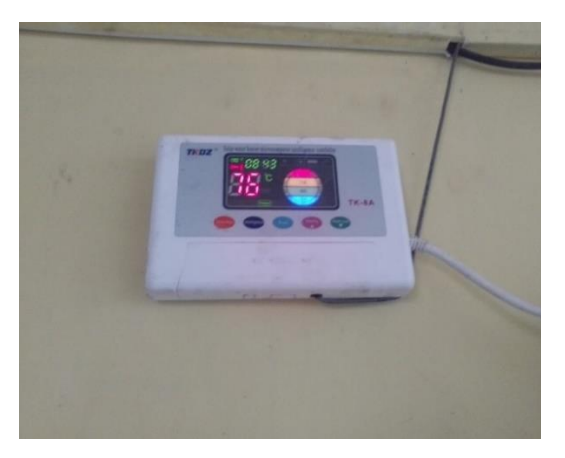

*a) Temperatura de entrada de agua b) Temperatura de salida de agua*

**Figura 3-1:** Datos de temperatura entrada y de salida del agua. **Fuente:** José Raúl Salao, 2019

| <b>Tabla 4-5.</b> Valores de los parametros minimos y maximos del sistema |             |              |             |                 |  |  |
|---------------------------------------------------------------------------|-------------|--------------|-------------|-----------------|--|--|
| <b>COLECTOR DE TUBOS AL VACÍO</b>                                         |             |              |             |                 |  |  |
| <b>PARÁMETROS</b>                                                         | <b>BAJO</b> | <b>MEDIO</b> | <b>ALTO</b> | <b>UNIDADES</b> |  |  |
| Irradiación en Riobamba                                                   | 300         | 600          | 1200        | $W/m^2$         |  |  |
| Temperatura Ambiente                                                      | 10          | 20           | 30          | $\circ$ C       |  |  |
| Temperatura entrada colector                                              | 14          | 14           | 14          | $\circ$ C       |  |  |
| Temperatura salida colector                                               | 45          | 45           | 45          | $\circ$ C       |  |  |
| Consumo                                                                   | 50          | 300          | 1000        | Litros/seg      |  |  |

**Tabla 4-3**: Valores de los parámetros mínimos y máximos del sistema

**Fuente:** *Ecuasun*

**Realizado por***: José Raúl Salao, 2019*

Para calcular la radiación solar en un día y transformar la radiación a  $W/m<sup>2</sup>$ , tomando en cuenta que las mediciones se realizan con 12 horas de sol promedio tenemos:

$$
Irradiancia = 4.9 \frac{(KWh/m^2)}{dia} * \frac{1 dia}{12 \text{ Horas}} * \frac{1000W}{1 KWh} = 408 \text{W/m}^2
$$

| <b>MES</b> | Irradiancia $W/m^2$ | Tamb ° C |
|------------|---------------------|----------|
| Enero      | 678,4               | 13,2     |
| Febrero    | 714,18              | 13,9     |
| Marzo      | 678,4               | 13,8     |
| Abril      | 654,5               | 12,9     |
| Mayo       | 672,4               | 13,2     |
| Junio      | 738                 | 12,7     |
| Julio      | 756                 | 12,6     |
| Agosto     | 732,06              | 12,4     |
| Septiembre | 756                 | 13,2     |
| Octubre    | 743,99              | 14,5     |
| Noviembre  | 648,59              | 14,3     |
| Diciembre  | 690,32              | 13,4     |

**Tabla 5-3**: Datos de Irradiancia y temperatura en la ciudad de Riobamba año 2018.

**Fuente:** *Centro Meteorológico de la ESPOCH* **Realizado por**: *José Raúl Salao, 2019*

Utilizando la herramienta Matlab ingresamos los datos previamente normalizados de irradiación y temperatura con lo cual podemos representar de manera gráfica como muestra la figura 4-3:

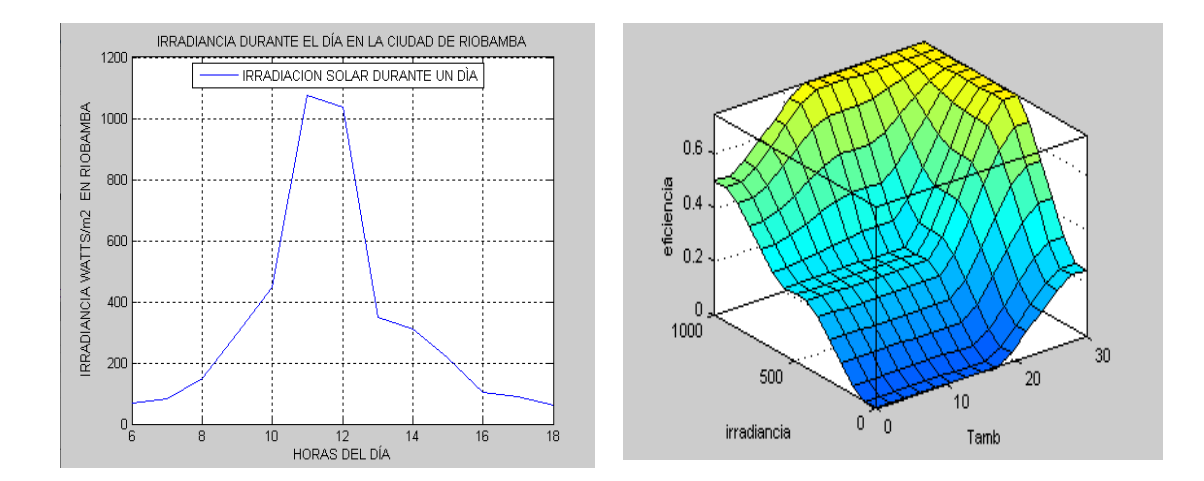

*a) Irradiancia/Horas del día. b) Eficiencia en base a la Irradiancia y T*° *ambiente.*

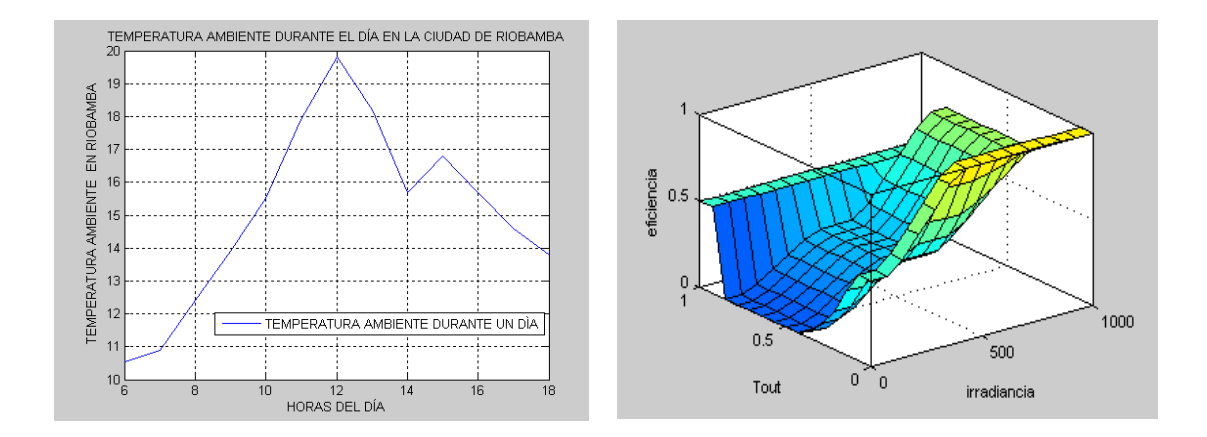

*c) Temperatura ambiente/Horas del día d) Eficiencia en base a la Irradiancia y T*° *salida* **Figura 4-3:** Temperatura ambiente, temperatura de salida e Irradiancia. **Fuente***:* José Raúl Salao, 2019

### *3.2.3. Caudal o consumo de agua caliente*

El caudal o consumo de agua caliente es un parámetro importante en este trabajo, su valor afecta el funcionamiento de un calentador solar de tubos al vacío. La demanda de agua caliente sanitaria cuyos puntos de consumo son la ducha y los grifos localizados en la cocina y baño; de la experiencia local se ha considerado que el dato de consumo que más se aproxima a nuestra realidad es el valor de 50 litros/persona/día a una temperatura de 45°C. Este consumo de agua caliente puede disminuir o aumentar dependiendo del mes, debido a vacaciones o feriados, esto afecta el rendimiento del colector solar debido al sobrecalentamiento o por el contrario que exista meses con demasiado consumo de agua caliente, que no permite alcanzar la temperatura deseada del agua caliente para uso sanitario.

El flujo másico es importante considerarlo de acuerdo a la cantidad de consumo de agua y tambien de acuerdo a la irradiancia en la zona. Para este trabajo vamos a entrenar con consumos de 50, 300 y 1000 litros y representarlos como bajo, medio y alto consumo de agua caliente.

| <b>IRRADIANCIA</b> | $W/m^2$      | <b>CONSUMO</b> | <b>NIVEL</b> | <b>EFICIENCIA</b> | <b>NIVEL</b> |
|--------------------|--------------|----------------|--------------|-------------------|--------------|
| MENOR A 300        | <b>BAJA</b>  | MENOR A 300    | <b>BAJA</b>  | MENOR A 30        | <b>BAJA</b>  |
| 300 A 600          | <b>MEDIA</b> | 300 A 600      | <b>MEDIA</b> | 30 A 60           | <b>MEDIA</b> |
| MAYORA 600         | ALTA         | MAYOR A 600    | ALTA         | MAYOR A 60        | ALTA         |

**Tabla 6-3**: Datos para entrenar la red neuronal.

**Fuente***: Ecuasun*

**Realizado por***: José Raúl Salao, 2019*

### **Análisis con distintos caudales**

Los cálculos se realizan para diferentes horas del día con valor de Irradiancia de 300, 600 y 1000 W/ $m^2$ , con cantidades de flujo entre 50, 300 y 1000 litros. Resumiendo el valor del consumo transformados a Kg/seg son los siguientes:

|                 | <b>r apia</b> <i>r</i> -9. Transformación de nuos a ivezs. |                      |
|-----------------|------------------------------------------------------------|----------------------|
| 50 litros       | 300 litros                                                 | 1000 litros          |
| $0.000578$ kg/s | $0.00347$ kg/s                                             | $0.012 \text{ kg/s}$ |
|                 |                                                            |                      |

Tabla 7-3: Transformación de litros a Kg/s.

A mayor caudal menor es la temperatura, mientras que a menor caudal mayor es la temperatura de salida del agua, en caudales muy bajos se produce que la estratificación en el tanque térmico aumente y tendremos más agua caliente disponible. Es un tema bastante difuso ya que a menor caudal menores perdidas por conveccion es decir menor pérdidas térmicas y mayor rendimiento teoricamente pero se debe tener especial cuidado con los porcentajes para así obtener buenos resultados. Para tener un buen rendimiento se debe tener un caudal o consumo adecuando no tan bajo ni tan alto.

La necesidad o demanda energética que se requiere para un determinado fin , en el caso que se requiera calentar agua se determina mediante la siguiente ecuación (3.1):

$$
n = \frac{mcp(Tout - Tin)}{GAext} \tag{3.1}
$$

Dónde :

- $\bullet$   $\eta$  = Es la eficiencia térmica
- $\bullet$   $\dot{m} =$  Es el caudal
- $\bullet$  *Cp*= Capacidad de calentamiento del agua.
- $\bullet$  Tout=Temperatura del agua de salida.
- $\bullet$  Tin = Temperatura de entrada del agua.
- $\bullet$   $G=$  Irradiancia solar.
- $\bullet$  *Aext* = Area del colector.

Los datos de la ecuaciones matemáticas del rendimiento del colector solar se ingresan a Matlab, donde nos muestra los resultados de una manera facil y gráfica, lo que nos ayuda a entender el

**Realizado por***: José Raúl Salao, 2019*

comportamiento de los principales parámetros: caudal, irradiancia y la temperatura ambiente que influyen en el rendimiento de los colectores solares de tubos al vacío. Esta información será aplicada a los modelos de inteligencia artificial.

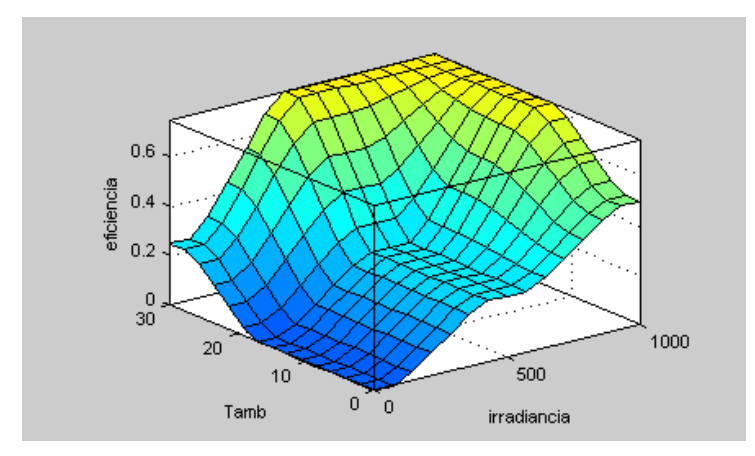

**Figura 5-3**: Variación de la eficiencia con la temperatura e irradiación. **Fuente**: José Raúl Salao, 2019

### **3.3. Procesamiento de datos para entrenamiento de la red neuronal**

En general, el mayor esfuerzo para obtener una red neuronal entrenada consiste en recopilar y preparar los datos de entrada. La operación de preparación consiste en el análisis y normalización de los datos de manera que los valores de la entrada y salida estén en un rango de 0 a 1.

### *3.3.1. División de los datos*

En los procesos de modelar una red neuronal, generalmente los datos son divididos en tres subconjuntos: entrenamiento prueba y validación. Una vez obtenidos y normalizados los conjuntos de datos, se procedió a dividir aleatoriamente en dos partes en los cuales 70% se destinó al entrenamiento de la red neuronal y el 30% restante para las fases de validación y prueba.

| División de los datos | Porcentajes |
|-----------------------|-------------|
| Entrenamiento         | 70 %        |
| Validación            | 15 %        |
| Prueba                | $15\%$      |

**Tabla 8-3**: Partición de la base de datos.

**Realizado por:** *José Raúl Salao, 2019.*

Los datos experimentales, datos de bibliografías, medidas de temperatura durante un día normal son resumidos y clasificados para un consumo de agua caliente de 50, 300 y 1000 litros diarios, adicional a esto por motivos de estudio se prueba con distintos valores de irradiación solar. Estos datos se muestran en el ANEXO C. Los parámetros que intervienen son la temperatura de salida, la temperatura ambiente, irradiación y la eficiencia.

### *3.3.2. Desarrollo del modelo neuronal Perceptrón Multicapa (MLP)*

Una vez que se obtiene todos los datos que influyen en el rendimiento del colector solar de tubos al vacío y se conocen los conceptos básicos de las redes neuronales continuamos con nuestro trabajo.

- Seleccionamos 3 neuronas en la capa de entrada (Irradiancia, temperatura de salida, temperatura ambiente), 7 neuronas en la capa oculta (es un valor aleatorio de acuerdo a la formula 2n+1) y una neurona en la capa de salida (eficiencia).
- Elegimos los pesos iniciales de las conexiones (aleatoria).
- Selección del algoritmo de entrenamiento (LM y backpropagation).
- Escoger la función de activación de las neuronas.
- Validación y pruebas.

En la figura 6-3 se describe los pasos para crear un modelo de red neuronal artificial para medir la eficiencia del sistema del calentador solar de tubos al vacío instalado.

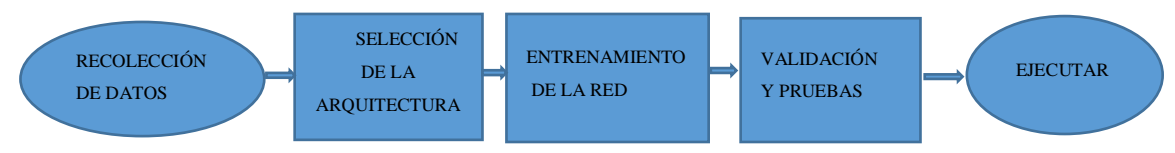

**Figura 6-3:** Diagrama de flujo de una red neuronal artificial. *Fuente*: *José Raúl Salao, 2019.*

### **Número de Capas**

La red contiene una capa de entrada, una capa oculta y una capa de salida. Se ha elegido un modelo con una sola capa oculta puesto que salvo casos que presenten gran complejidad, no se justifica el uso de dos capas ocultas.

El colector solar representa con 3 neuronas en la capa de entrada, 7 neuronas en la capa oculta y 1 neurona en la capa de salida:

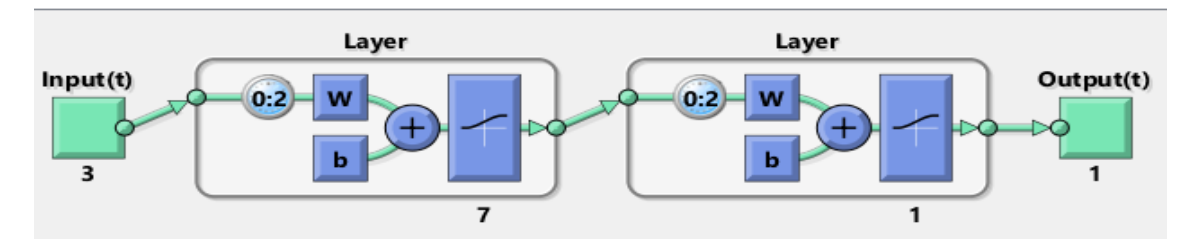

**Figura 7-3:** Estructura básica de la red neuronal para el colector solar. **Fuente:** José Raúl Salao, 2019**.**

#### **Número de neuronas**

El número de neuronas inicialmente 3 en la capa de entrada: temperatura del agua de salida, temperatura ambiente e Irradiancia. En esta capa no se utilizan funciones de activación ni se calcula la suma de pesos, solamente transmiten la señal de entrada. El número de neuronas en la capa oculta son seleccionadas en base a métodos de prueba y error, no hay una regla perfecta que indique el número exacto de neuronas Para obtener el número de neuronas de la capa oculta utilizamos la formula 2n+1, donde n es el número de entradas de la red (en este caso 3 entradas), lo que nos da 7 neuronas en la capa oculta, este valor vamos a variar para experimentar con 20 y 50 neuronas y comprobar sus resultados.

En la capa de salida una neurona que es la eficiencia del colector solar.

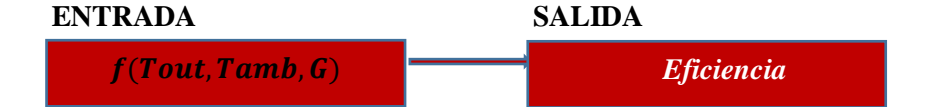

- **Irradiación (G):** el valor de la energía que llega durante un período de tiempo por cada unidad de área. [MJ/ $m^2$ ] ó [kWh/ $m^2$ ]
- **Temperatura ambiente (T**°**amb):** es la temperatura ambiente del lugar en este caso de la ciudad de Riobamba.
- **Temperatura salida de agua (T**°**out)**: temperatura de trabajo del calentador. Se mide dentro del tanque principal del colector.

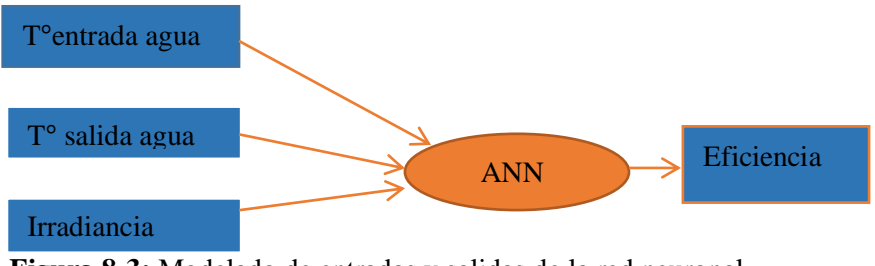

**Figura 8-3:** Modelado de entradas y salidas de la red neuronal **Fuente***: José Raúl Salao, 2019.*

La estructura de la red en este trabajo puede ser esquemáticamente representada como la figura (8-3). Donde se muestra en forma gráfica los parámetros utilizados en nuestro trabajo.

### **Selección de la estructura de ANN**

En Matlab se ingresa los datos de entrada (3), datos de salida (1), se escoge el número de neuronas en la capa oculta (7), la función de activación (sigmoide), el tipo de entrenamiento (LM) y así se construye la estructura del modelo neuronal.

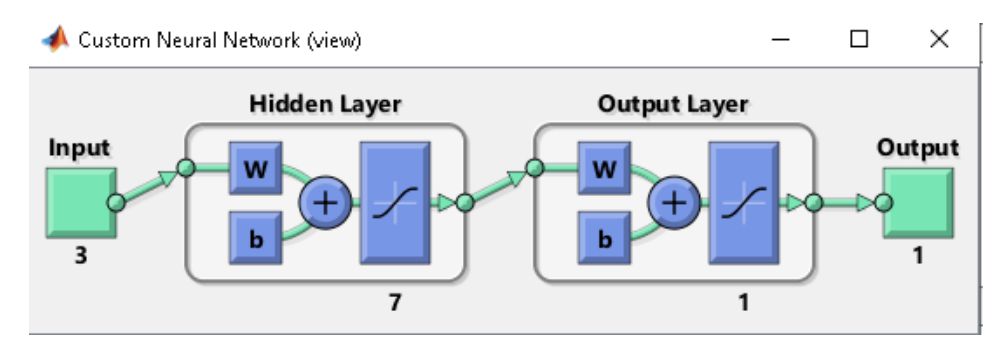

**Figura 9-3**: Selección de la estructura de ANN **Fuente**: José Raúl Salao, 2019

### *3.3.3. Selección del conjunto de técnicas de entrenamiento*

Introducimos los datos de entrada a la red neuronal junto con la salida deseada de acuerdo a la información recogida, a esto se le llama aprendizaje supervisado, los pesos y bias son inicialmente elegidos al azar, los pesos se ajustan de manera que la red intenta producir la salida deseada. Los pesos después de entrenados contienen información significativa mientras que antes del entrenamiento son aleatorios y no tienen significado alguno.

Existen varios métodos de entrenamiento: backpropagation (BP), Levenberg-Marquardt (LM), híbrido, etc. Hay que tener en cuenta que el perceptrón multicapa se trata de una red feedforward backpropagation, el algoritmo de entrenamiento de tipo backpropagation es el método más conocido, de entre todos los algoritmos disponibles, el algoritmo de Levenberg-Marquardt es el más rápido para el entrenamiento, Matlab posee herramientas como los algoritmos Levenberg-Marquardt (LM), descenso de gradiente con momento (GDM), descenso de gradiente (GD) que están disponibles en la aplicación y nos permiten entrenar datos previamente normalizados.

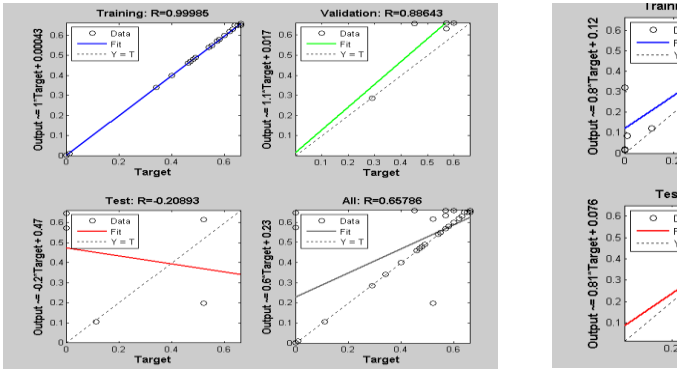

*a) Validación-Prueba sin entrenar*

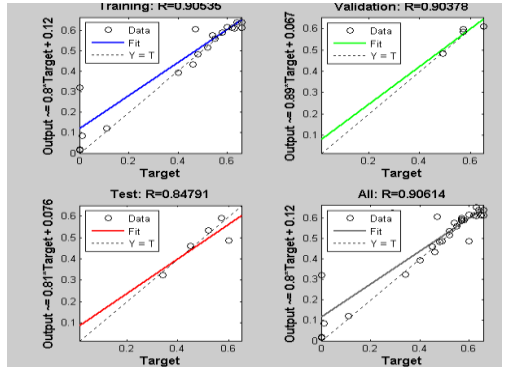

*b) Validación-Prueba con entrenamiento*

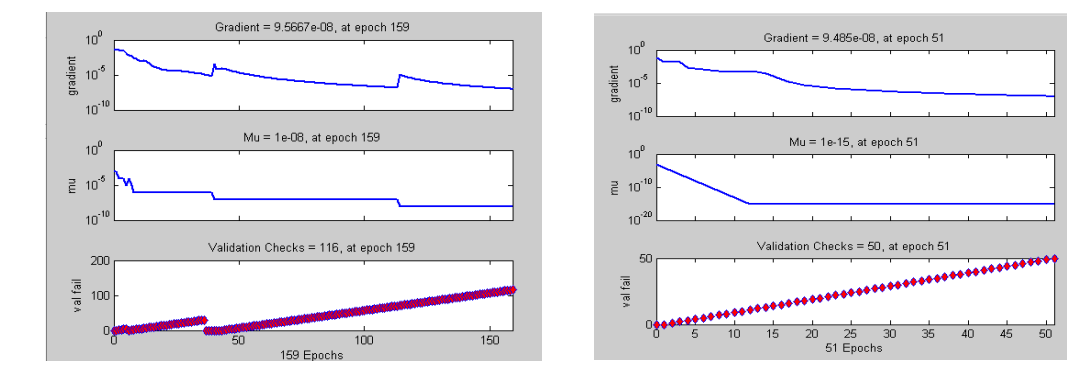

*c)Validación-Gradiente sin entrenamiento d)Validación-Gradiente con entrenamiento* **Figura 10-3**: Entrenamiento del modelo de RNA **Fuente:** José Raúl Salao, 2019.

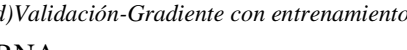

En la figura 10-3 se muestra los datos sin entrenamiento y luego los datos con entrenamiento, también las curvas de entrenamiento del valor del gradiente. Se observan los datos que representan la temperatura, eficiencia e Irradiancia del calentador solar de tubos al vacío instalado en la ciudad de Riobamba.

### **Función de activación**

Las funciones de activación más empleadas son la función sigmoidea logarítmica (Logsig, Ec 3.2) y la función lineal (Pureline, Ec.3.3) para la capa oculta y la capa de salida respectivamente:

$$
Logsig(n) = \frac{1}{1 + exp^{-n}}
$$
\n(3.2)

$$
Linear: f(n) = n \tag{3.3}
$$

Se debe elegir la función de activación adecuada y buscar el mejor rendimiento del modelo. También se deberá evaluar la capacidad de generalización de la red a través de un tercer conjunto de datos, el conjunto prueba para de esta manera presentar un modelo confiable.

### *3.3.4. Conclusiones MLP*

Los parámetros escogidos para la implementación del modelo perceptrón multicapa en este estudio se muestran en la tabla 9-3.

| <b>TIPO DE RED</b>                            | Feedforward      |
|-----------------------------------------------|------------------|
| FUNCIÓN DE ENTRENAMIENTO                      | Train LM/GDM     |
| FUNCIÓN DE APRENDIZAJE                        | <b>LEARN GDM</b> |
| FUNCIÓN DE TRANSFERENCIA CAPA OCULTA          | Logsig           |
| FUNCIÓN DE TRANSFERENCIA DE LA CAPA DE SALIDA | Pureline         |
| NÚMERO DE NEURONAS EN LA CAPA OCULTA          | 7 a 50           |
| NÚMERO DE ÉPOCAS                              | 100              |
| NÚMERO DE CAPAS                               | 3                |
| NÚMERO DE VALIDACIÓN MÁXIMO DEL ERROR         | 100              |
| DATOS PARA ENTRENAMIENTO PRUEBA Y VALIDACIÓN  | $70 - 15 - 15$   |

**Tabla 9-3**: Parámetros de la red neuronal MLP aplicada al colector solar

**Realizado por***: José Raúl Salao, 2019.*

Para desarrollar este modelo se siguieron los siguientes pasos:

Obtención de datos y normalización utilizando Matlab para procesar la información.

- En el entrenamiento se presentaron una serie de entradas y salidas conocidas que se propagan a través de la red hasta obtener una salida óptima.
- Para obtener la estructura óptima de la red neuronal MLP en este trabajo se modifica los parámetros de red como: el tipo de función de activación, número de neuronas en la capa oculta, el número de iteraciones, modificamos los pesos, etc. Cuando se alcanza los valores adecuados (obtenemos el mínimo error), el entrenamiento se detiene y la red utiliza los pesos y bias entrenados para tomar decisiones.
- El siguiente paso verifica la red neuronal mediante un conjunto de entradas y salidas también conocidas. Si las salidas de la etapa de verificación son las esperadas con un error aceptable se puede proceder a la utilización de la red neuronal, obteniendo las salidas que se correspondan con las entradas.
- El rendimiento de la red neuronal es evaluado con los valores experimentales de entrada y salida de la red. Los criterios utilizados para evaluar el rendimiento de la red es el coeficiente de determinación  $(R^2)$ , el error cuadrático medio de la raíz (RMSE) y el error cuadrático medio (MSE).

### **3.4. Sistema de inferencia adaptativo neuro-difuso (ANFIS)**

El modelo ANFIS es una red multicapa feed forward que utiliza algoritmos de aprendizaje de redes neuronales junto con reglas de aprendizaje difuso. La arquitectura de ANFIS de primer orden Fuzzy Sugeno se muestra en la figura 11-3:

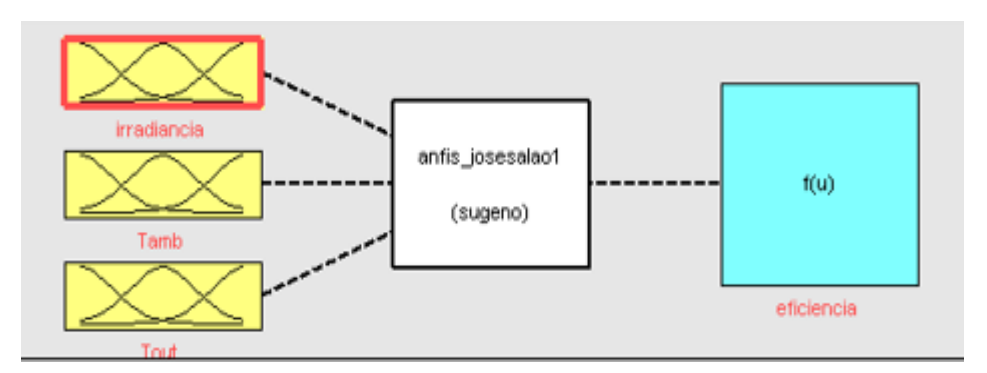

**Figura 11-3:** Arquitectura de ANFIS con el modelo Sugeno. **Fuente:** José Raúl Salao, 2019

Para aplicar el modelo ANFIS detallamos su funcionamiento básico que posee una estructura de 5 capas mostradas a continuación:

 **Capa 1** Es el proceso de fuzificación de las variables de entrada, son nodos adaptativos. Aquí se determina la función de membresía a cada entrada en este caso utilizamos MF tipo campana.

$$
\mu_{Ai}(X) = \frac{1}{1 + |\frac{X - Ci}{a_i}|^{2b_i}}
$$
 Function de membresía tipo campana.

 $a_i$ ,  $b_i$  y  $c_i$  son parámetros antecedentes o premisas

x= es la entrada al nodo i.

- **Capa 2** Genera como salida el producto de todas las entradas en términos de la evaluación de las funciones de membresía respectiva que estipule la regla. Esta capa es etiquetada como Π.
- **Capa 3** Los nodos fijos de esta capa se representan con una letra N cuyo significado es la normalización de los grados de activación, obteniendo en la salida el grado de activación normalizado.
- **Capa 4** Cada nodo de esta capa es un nodo adaptativo. Representa la expresión lingüística de la salida en general.

 $\varpi i Z_i$ =  $\varpi$ i $(p_i$ x+ $q_i$ x+ $r_i)$ 

Dónde:  $p_i$ ,  $q_i$  y  $r_i$  son los parámetros del consecuente.

**Capa 5** Solo hay una salida que es el valor aproximado por el modelo.

### *3.4.1. Selección de entradas, determinación del conjunto difuso y fuzificación de entradas*

Durante el estudio de los principales parámetros que afectan el rendimiento del colector solar se reunió varios datos como: Temperatura de entrada, Temperatura ambiente e Irradiancia.

Usando la herramienta Matlab se construyó el sistema de inferencia difuso, representando las reglas, los tipos de funciones de membresía, determinamos los valores en distintas condiciones de trabajo de la Irradiancia, temperatura de salida y temperatura ambiente:

 $U_{\text{Irrad}} = [300, 600, 1000]$  es particionado en 3 partes iguales  $U_{Tout}$  = [30, 45, 70] es particionado en 3 partes iguales  $U_{Tamb} = [10, 20, 30]$  es particionado en 3 partes iguales

Cada intervalo es representado por la función de membresía (MF) con sus correspondientes valores lingüísticos difusos: bajo, medio y alto. A continuación, la figura 12-3 indica de manera gráfica los datos ingresados al sistema de inferencia difuso.

|                      | FIS Editor: anfis_josesalao1 |                              |                  |                    | $\times$<br>п |
|----------------------|------------------------------|------------------------------|------------------|--------------------|---------------|
| File<br>View<br>Edit |                              |                              |                  |                    |               |
| irradiancia<br>Tamb  |                              | anfis_josesalao1<br>(sugeno) |                  | f(u)<br>eficiencia |               |
| Trut<br>FIS Name:    | anfis_josesalao1             |                              | FIS Type:        | sugeno             |               |
|                      |                              |                              |                  |                    |               |
| And method           | prod                         | $\checkmark$                 | Current Variable |                    |               |
| Or method            | probor                       | Name<br>$\checkmark$         |                  | irradiancia        |               |
| Implication          | min                          | Type                         |                  | input              |               |
| Aggregation          | max                          | Range<br>$\checkmark$        |                  | [01]               |               |
| Defuzzification      | wtaver                       | $\checkmark$                 | Help             |                    | Close         |

**Figura 12-3**: Irradiancia, T° ambiente y T° de salida del colector. **Fuente:** José Raúl Salao, 2019.

# *3.4.2. Determinación de las reglas de inferencia difusa*

Las reglas de inferencia difusa se establecen de acuerdo al conocimiento experto y cálculos obtenidos de las ecuaciones matemáticas del funcionamiento del colector solar instalado. Generamos 27 reglas de inferencia difusa al examinar los datos experimentales de Irradiancia, consumo, temperatura de entrada y temperatura de salida que se muestran en la tabla 10-3.

| <b>radia to 0.</b> Kegias ao miorendia dirasa |                   |           |          |                   |
|-----------------------------------------------|-------------------|-----------|----------|-------------------|
| <b>Reglas</b>                                 | <b>T</b> ambiente | Radiación | T salida | <b>Eficiencia</b> |
| R1                                            | Bajo              | Bajo      | Normal   | baja              |
| R2                                            | Bajo              | Medio     | Normal   | media             |
| R <sub>3</sub>                                | Bajo              | Alto      | Normal   | media             |
| R <sub>4</sub>                                | Medio             | Bajo      | Normal   | baja              |
| R <sub>5</sub>                                | Medio             | Medio     | Normal   | media             |
| R <sub>6</sub>                                | Medio             | Alto      | Normal   | alta              |
| R7                                            | Alta              | Bajo      | Normal   | media             |
| R <sub>8</sub>                                | Alta              | Medio     | Normal   | alta              |
| R <sub>9</sub>                                | Alta              | Alto      | Normal   | alta              |
| R10                                           | Bajo              | Bajo      | Baja     | baja              |
| R11                                           | Bajo              | Medio     | Baja     | medio             |
| R <sub>12</sub>                               | Bajo              | Alto      | Baja     | alta              |
| R <sub>13</sub>                               | Medio             | Bajo      | Baja     | media             |
| R <sub>14</sub>                               | Medio             | Medio     | Baja     | alta              |
| R15                                           | Medio             | Alto      | Baja     | alta              |

**Tabla 10-3:** Reglas de inferencia difusa

| R <sub>16</sub> | Alta  | Bajo  | Baja   | baja  |
|-----------------|-------|-------|--------|-------|
| R17             | Alta  | Medio | Baja   | baja  |
| <b>R18</b>      | Alta  | Alto  | Baja   | baja  |
| R <sub>19</sub> | Bajo  | Bajo  | Normal | bajo  |
| R <sub>20</sub> | Bajo  | Medio | Normal | bajo  |
| R <sub>21</sub> | Bajo  | Alto  | Normal | medio |
| R <sub>22</sub> | Medio | Bajo  | Normal | bajo  |
| R <sub>23</sub> | Medio | Medio | Normal | bajo  |
| R <sub>24</sub> | Medio | Alto  | Normal | medio |
| R <sub>25</sub> | Alta  | Bajo  | Normal | bajo  |
| R <sub>26</sub> | Alta  | Medio | Normal | medio |
| R <sub>27</sub> | Alta  | Alto  | Normal | medio |

**Fuente**: *José Raúl Salao*

**Realizado por***: José Raúl Salao, 2019.*

Observamos que cuando aumenta la temperatura de entrada la eficiencia también aumenta. Cuando la radiación del sol aumenta demasiado la eficiencia disminuye. En otras palabras, cuando la diferencia de temperaturas aumenta entre la temperatura de entrada y la temperatura de salida la eficiencia disminuye.

Según (Mohsen, M. & Mostafa, M, 2018) en su trabajo demuestra que la eficiencia del colector disminuye con el incremento de la temperatura del fluido de entrada, esta tendencia se debe al efecto de temperatura del fluido de entrada en el coeficiente de perdida lo que lleva a perder más energía térmica al medio ambiente. La eficiencia térmica se reduce al incrementar los parámetros de la diferencia de temperatura sobre la Irradiancia Tf-Ti/I. La figura 13-3, nos muestra la manera de ingresar las reglas al sistema de inferencia difuso para entrenar al modelo ANFIS.

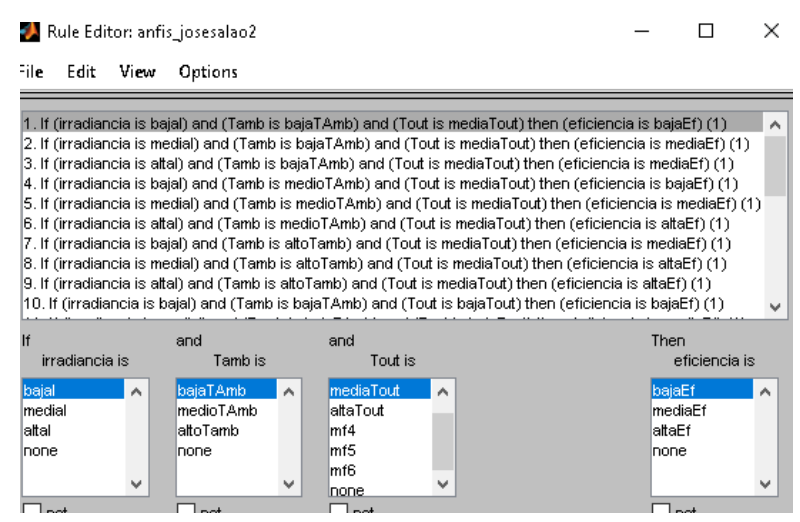

**Figura 13-3**: Ingreso de las reglas al sistema de inferencia difuso **Fuente**: José Raúl Salao, 2019.

### *3.4.3. Entrenamiento del modelo ANFIS*

Los datos que se ingresan a la red de entrenamiento es la información representativa del problema que debemos resolver.

El modelo ANFIS tiene dos tipos de parámetros que deben ser entrenados:

- **Los parámetros de los antecedentes** los cuales corresponden a las constantes que caracterizan las funciones de activación de los conjuntos difusos (trimf, pimf, gbellmf).
- **Los parámetros del consecuente** son parámetros lineales de la salida del modelo de inferencia. El paradigma de aprendizaje del modelo ANFIS emplea algoritmos de gradiente descendente para optimizar estos parámetros y el algoritmo de mínimos cuadrados para determinar los parámetros lineales. A esta combinación se le conoce como regla de aprendizaje híbrido. Tal combinación híbrida proporciona una doble ventaja de razonamiento humano junto con una red adaptativa que es responsable de refinar las reglas difusas.

### *3.4.4. Conclusiones ANFIS*

Para el desarrollo y representación del sistema de inferencia adaptativo neuro-difuso existen herramientas enfocadas en la implementación del modelo, específicamente Matlab.

Utilizando los datos recogidos para verificar la eficiencia del colector solar utilizando el modelo ANFIS se llevan a cabo varias pruebas, utilizando estructuras con diferentes tipos y números de funciones de membresía en la entrada. La regla general es que cuanto mayor sea el número de funciones de membresía (MF) por entrada, mejores serán los resultados obtenidos.

Se comprueba estos resultados utilizando los algoritmos de entrenamiento híbrido y backpropagation, también variando el tipo función lineal y constante.

Los resultados demostraron que el enfoque del modelo ANFIS es una herramienta prometedora para estimar los datos de la eficiencia y predecir el rendimiento del colector solar de tubos al vacío basado en el error residual mínimo.

### **3.5. Criterios de evaluación del rendimiento de los modelos MLP y ANFIS**

Los datos de validación deben representar completamente las características que el modelo de inferencia adaptativo neuro-difuso (ANFIS) y el perceptrón multicapa (MLP) pretenden modelar, a la vez que deben ser suficientemente diferentes de los datos de entrenamiento para evaluar la generalización del entrenamiento, los modelos MLP y ANFIS se validan esencialmente en función del coeficiente de determinación  $R^2$  y complementariamente en función del mínimo error absoluto medio MAE, obtenido al probar el modelo en un grupo de datos, que no se utilizaron ni en el proceso de entrenamiento, ni en la validación cruzada, pero que son parte de la base de datos. Es importante mencionar que este grupo de prueba, guarda relación con el problema que se desea resolver, es decir que sea una muestra representativa del problema. En el proceso de validación del modelo MLP (testing), si el resultado obtenido no es satisfactorio, se entrena y valida nuevamente hasta obtener los resultados esperados.

Para determinar la selección de la arquitectura óptima de los modelos, se entrenan y prueban varias tipologías como número de neuronas en la capa oculta, número de iteraciones, número de épocas. La validez del modelo se lo determina verificando el desempeño (rendimiento) de la red entrenada. En el proceso de validación se cargan automáticamente los mejores pesos logrados en el entrenamiento. Luego con el conjunto de datos destinado para este fin, se prueba la estructura del modelo y al finalizar se genera un informe con la evaluación del desempeño de la red.

Para comparar el rendimiento de los modelos, se aplican indicadores estadísticos generales como el error cuadrático medio de la raíz (RMSE), el error de bias medio (MBE) y el coeficiente de correlación (R2) entre los datos reales y los datos obtenidos de salida de las redes entrenadas. En este sentido, el conjunto de datos de prueba se considera como la entrada. Las ecuaciones con respecto a los indicadores estadísticos utilizados se dan a continuación.

El error durante el entrenamiento es llamado RMS y definido como:

$$
RMS = ((1/p)\Sigma_j^n |t_j - o_j|^2)^{1/2}
$$
\n(3.4)

Además, la fracción absoluta de la varianza, el coeficiente de determinación  $(R^2)$ , el error porcentual absoluto medio (MAPE) son definidos como:

$$
R^{2} = 1 - \left(\frac{\sum_{j} (t_{j} - o_{j})^{2}}{\sum_{j} (o_{j})^{2}}\right)
$$
 (3.5)

Dónde:

- t= Valor objetivo
- o= Valor de salida
- p= Modelo

#### *3.5.1. Desarrollo del software de los modelos MLP y ANFIS*

Existen diferentes herramientas computacionales para trabajar con inteligencia artificial entre las más importantes estan Python y Matlab. Python actualmente es utilizado en machine learning, inteligencia artifical y en el desarrollo de aplicaciones potentes. La principal ventaja es su licencia libre. La herramienta Matlab 14.b es seleccionada para este trabajo por sus funciones de cálculo técnico, funciones como: nntool, toolbox, fuzzy logic, anfisedit, evalfis nos permiten el procesamiento y normalización de datos, entrenar y validar una red neuronal, construir un sistema de inferencia difuso (FIS), etc. A continuación, vamos a detallar los principales pasos seguidos para lograr nuestro propósito que es crear modelos utilizando inteligencia artificial para medir la eficiencia de un calentador solar de tubos al vacío en base a la Irradiancia de la ciudad de Riobamba.

### *3.5.2. Ingreso de datos de entrenamiento para MLP y ANFIS*

Con el fin de entrenar la red neuronal para los modelos MLP y ANFIS vamos a ingresar y clasificar 100 datos previamente normalizados y resumidos desde Excel. Los datos para entrenamiento serán el 70 % y para validación el 30% (ANEXO C)

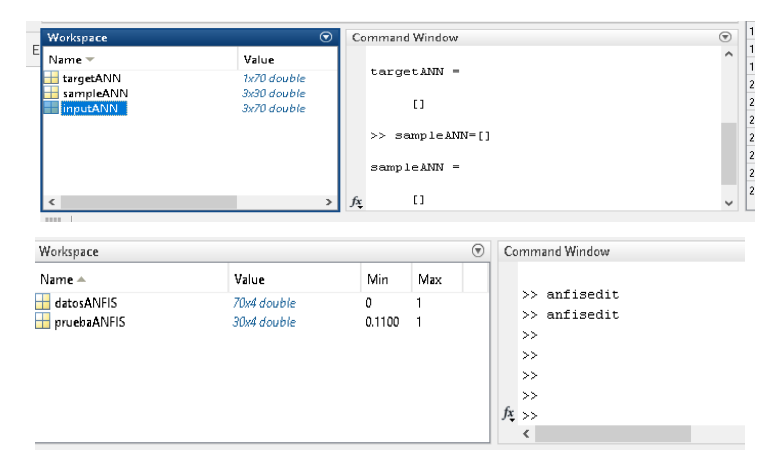

**Figura 14-3**: Ingreso de datos normalizados para entrenamiento y prueba. **Fuente**: José Raúl Salao, 2019.

### *3.5.3. Ingreso al Toolbox de Matlab*

La librería utilizada para el desarrollo del perceptrón multicapa (MLP) se conoce como "Neural Network Toolbox" (nntool), y permite la creación, entrenamiento y simulación de numerosos modelos de redes neuronales. Matlab proporciona técnicas de aprendizaje relativamente sencillas en este caso utilizamos trainLM y trainGDM para entrenar la red.

Para el desarrollo del modelo ANFIS igualmente Matlab posee librerías como (anfisedit), donde ingresamos la información del conjunto de datos (base de conocimiento) y sus salidas con sus correspondientes propiedades como funciones de membresía, tipo de entrenamiento y tolerancia del error. De acuerdo a esta información el software calcula los parámetros, las funciones de pertenencia y se crean las reglas difusas asociadas al sistema. El modelo es entrenado hasta obtener los mejores resultados que minimicen el error RMSE y MSE. Una vez que el objetivo es alcanzado los parámetros óptimos de entrada y salida de la red son almacenados.

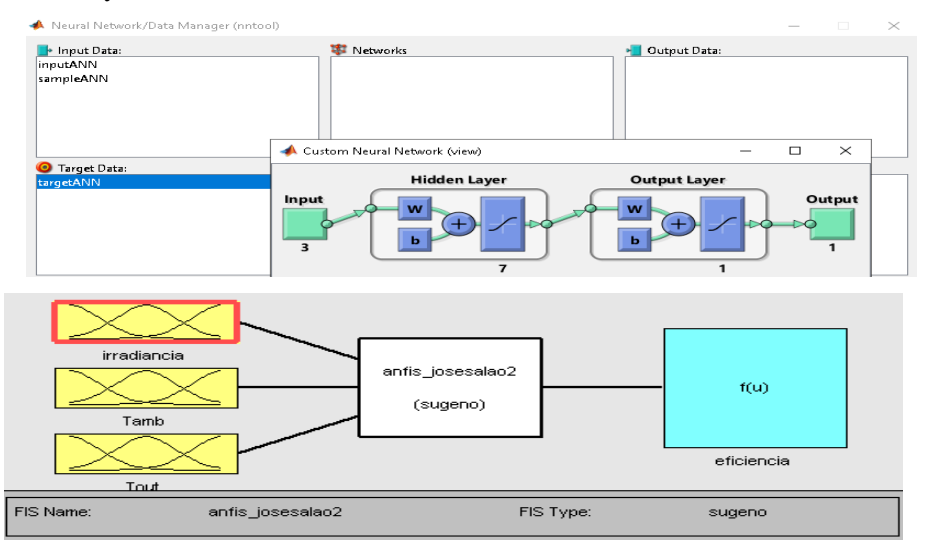

**Figura 15-3**: Ingreso de datos normalizados para entrenamiento y prueba. **Fuente**: José Raúl Salao, 2019.

#### *3.5.4. Creación de la red*

La red del perceptrón multicapa se crea con los siguientes parámetros: Tipo de red: Feed-forward backpropagation, el TRAINLM es el algoritmo de entrenamiento Levenberg -Marquardt. La función de aprendizaje LEARNGDM es el gradiente descendente como el modelo para entrenamiento de la red.
Para la función de activación elegimos TIPO SIGMOIDAL. Performance function: elegimos MSE esta se trata de la función del error cuadrático medio entre la salida de la red obtenida y la salida deseada.

Número de capas elegimos 3; que son capa de entrada, capa oculta y capa de salida, el número de neuronas en la capa oculta 17; como se muestra a continuación en la figura 16-3.

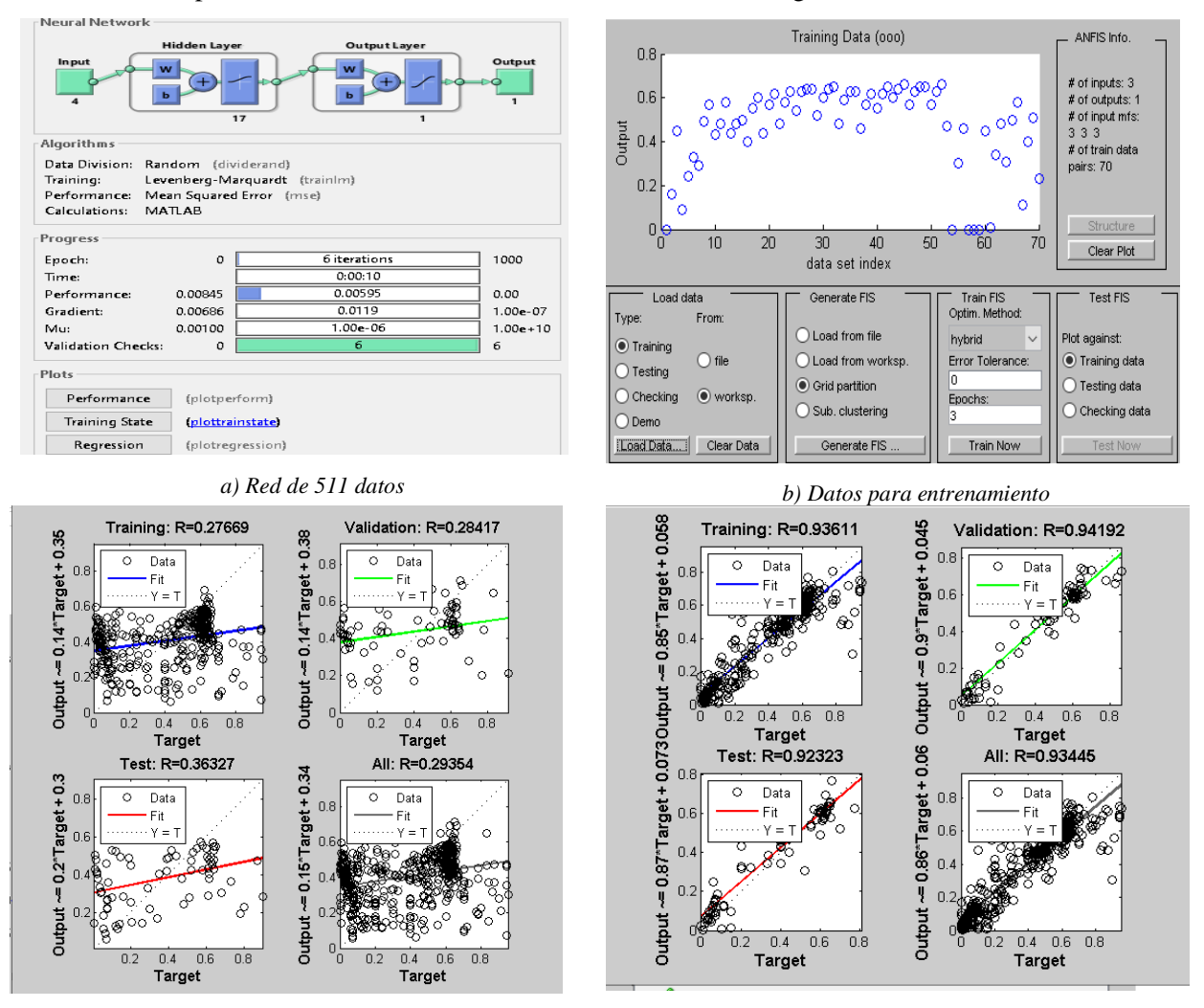

*c)Entrenamiento inadecuado. d)Entrenamiento adecuado*

**Figura 16-3**: Parámetros de la red neuronal perceptrón multicapa. **Fuente**: *José Raúl Salao, 2019.*

#### *3.5.5. Entrenamiento de los modelos*

Una vez diseñada la red neuronal perceptrón multicapa, se procede a su entrenamiento. Para ello, se deberá volver a confirmar los datos de entrada y salida (objetivo) de la red. Además, se pueden fijar ciertos parámetros referentes al algoritmo de entrenamiento Levenberg-Marquardt, los más importantes son los siguientes:

- El número máximo de épocas que tendrán lugar, por defecto son 100.
- El tiempo (time) que puede durar el entrenamiento de la red, por defecto es infinito.
- El máximo error permitido (objetivo) para finalizar el entrenamiento, por defecto fijado en 0 aunque es complicado alcanzar este valor, en este trabajo utilizaremos un valor de 0,001.
- El gradiente mínimo (min\_grad), que representa el valor mínimo que debe alcanzar el gradiente para detener el entrenamiento.
- El número de iteraciones máximo 100 (max\_fail) en los que no disminuye el error de validación. Por defecto es 6 y si se alcanza este valor será un indicador de que la red neuronal está perdiendo su capacidad de generalización y se detendrá el entrenamiento**.**

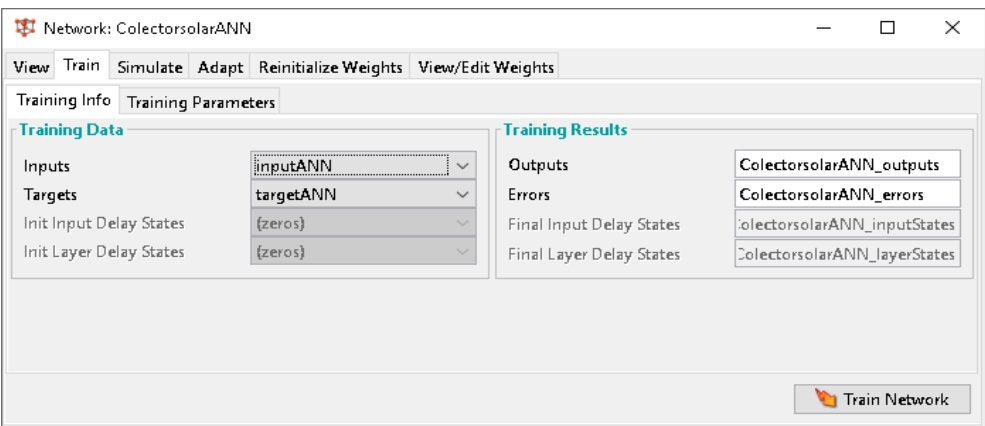

**Figura 17-3:** Entrenamiento de la red neuronal **Fuente:** José Raúl Salao, 2019

### *3.5.6. Realizar la simulación*

Para validar que la red neuronal ha sido correctamente entrenada realizamos la simulación, ingresamos los datos etiquetados como SAMPLES que son en total 30 (30% para validación). La red neuronal procesa los valores y se puede comprobar que son casi idénticos a los valores reales experimentales, es decir tenemos una buena predicción de los resultados. Se observa las herramientas de Matlab en la Figura 18-3 donde se ve la importancia de trabajar con datos relacionados óptimos. Si existiesen datos ambiguos, incompletos o demasiado distintos se procede a eliminar y corregirlos para evitar obtener resultados erróneos. De esta manera Matlab trabaja con los datos para entrenamiento y validación obteniendo resultados que luego serán analizados y los mismos nos ayudan a obtener la información necesaria del sistema estudiado.

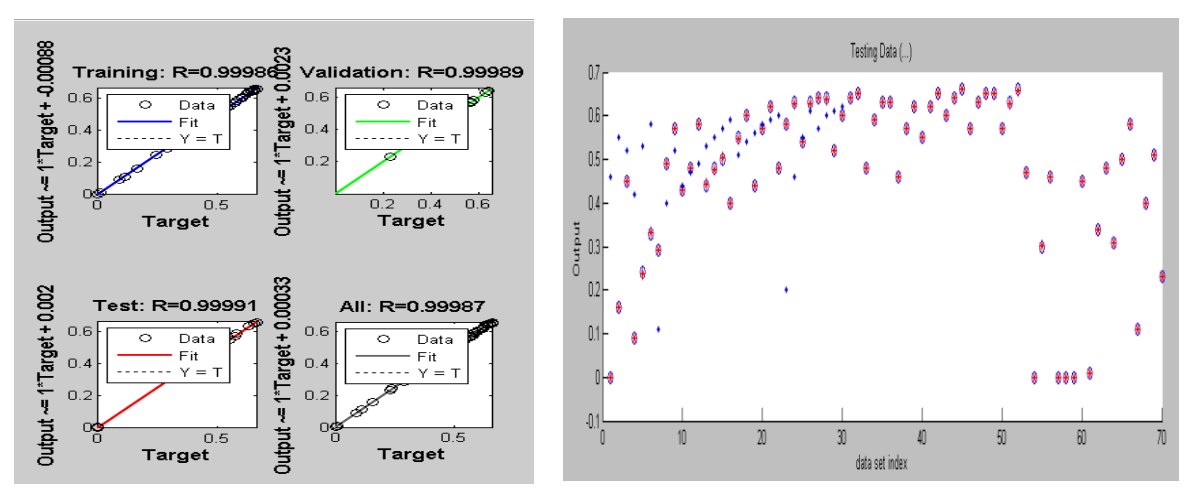

*a) Entrenamiento de la red. b) Datos de entrenamiento y prueba.* **Figura 18-3**: Resultados del entrenamiento. **Fuente:** Jose Raúl Salao, 2019.

Los resultados del modelo perceptrón multicapa son exportados al workshop de Matlab y se compara que no difieran mucho a los datos pertenecientes al conjunto de entrenamiento. Al trabajar con el software Matlab este nos brinda varias herramientas que nos permiten observar los parámetros entrenados en tiempo real. Con el modelo ANFIS podemos ver el comportamiento del error en la salida y variar los valores de las funciones de membresía para verificar los resultados.

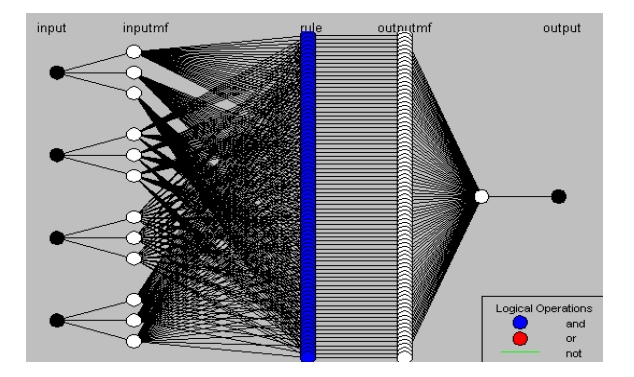

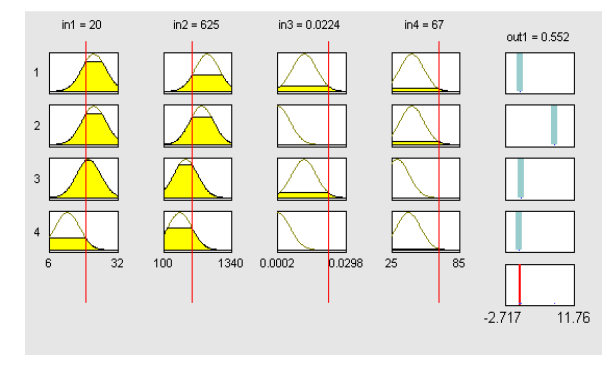

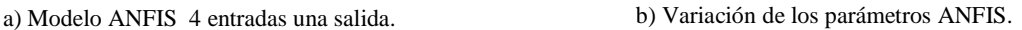

**Figura 19-3**: Resultados ANFIS del entrenamiento. **Fuente:** Jose Raúl Salao, 2019.

Los datos una vez entrenados podemos guardar en un archivo o exportarles a Excel para validar y verificar los errores que se han generado comparándolos con los datos reales y así predecir la eficiencia. Para esto utilizamos varios conjuntos de datos de entrada (100, 511, 500) y se escogió al que menor error de predicción alcanza en los resultados. Se realizó varias pruebas para demostrar las ventajas de utilizar Matlab para desarrollar los modelos MLP y ANFIS modificando y ajustando parámetros.

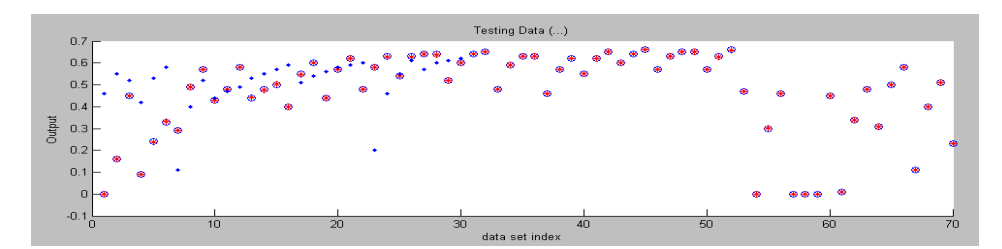

a) Datos de entrenamiento y datos de prueba.

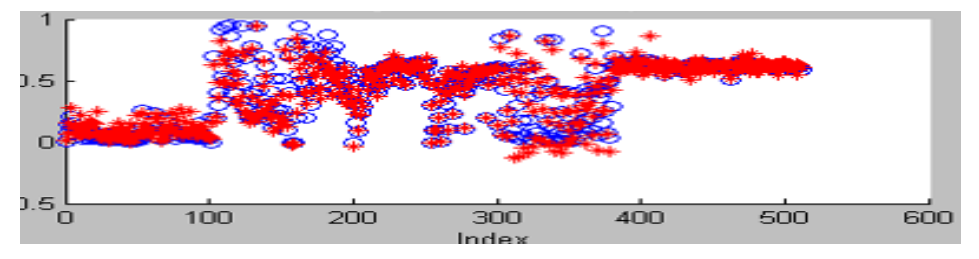

b) Datos de validación y prueba.

**Figura 20-3**: Validación de resultados de la red neuronal. **Realizado por:** José Raúl Salao, 2019.

El modelo de inferencia adaptativo neuro-difuso (ANFIS) al cargar los datos para el entrenamiento tiene la ventaja respecto al perceptrón multicapa (MLP) en que permite trabajar con datos más dispersos es decir que no sigan un patrón definido. También existen herramientas de entrenamiento con las que podemos apartar los datos alejados a la media, para así poder entrenar de mejor manera el modelo. Cuando se sobreentrena la red por alcanzar un error mínimo absoluto, existe la desventaja que no puede generalizar de manera correcta la red con otros datos ya que solo se aproxima a los datos presentados de entrada y salida, por ese motivo se debe tener en consideración no sobreentrenar y poder tener un modelo que pueda generalizar los resultados de manera adecuada.

Se puede observar en la figura 20-3 como los datos entrenados coinciden con los datos ingresados, una vez realizada esta acción podemos comprobar en Matlab el rendimiento con datos aleatorios y de esta manera demostrar que con la utilización de los modelos perceptrón multicapa y el modelo adaptativo neuro-difuso (ANFIS) se puede medir la eficiencia de manera óptima.

Hemos visto que tanto el modelo ANFIS como el modelo MLP poseen varias funciones adicionales en Matlab para entrenamiento, validación y prueba que pueden ser útiles para el desarrollo de otros proyectos en campos distintos como agricultura, ganadería, energía renovable; que son importantes conocerlos, estudiarlos y sobre todo aplicarlos a predicción, optimización y control.

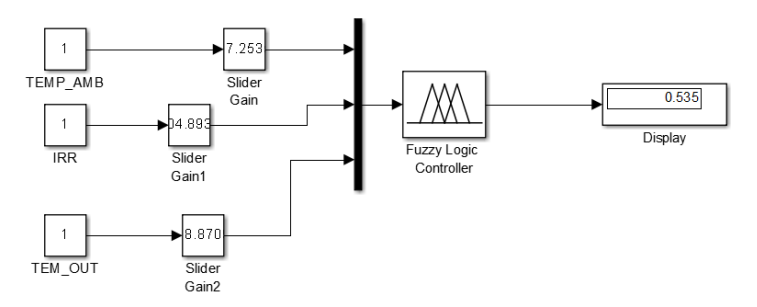

**Figura 21-3:** Comprobación de la eficiencia en Matlab con datos aleatorios. **Realizado por**: José Raúl Salao, 2019.

En la figura 21-3 muestra una interfaz gráfica para ingresar los datos de temperatura e Irradiancia de manera manual y predecir la eficiencia del colector solar en una pantalla.

Al aplicar los modelos ANFIS y MLP para medir el rendimiento del colector solar se utilizaron diversos datos, con entrenamiento supervisado. Se realizaron varias pruebas (ver Anexo E) debido a que si el modelo perceptrón multicapa (MLP) no se lo entrena de buena manera no va a dar un resultado real si lo comparamos con el resultado del modelo ANFIS. Por tal motivo se procede a entrenar varios conjuntos de datos de manera aleatoria modificando las épocas, el número de neuronas en la capa oculta y las funciones de activación para obtener los mejores resultados.

# **CAPÍTULO IV**

## **4. RESULTADOS Y DISCUSIÓN**

#### **4.1. Pruebas de funcionamiento de los modelos MLP y ANFIS**

En este capítulo se presentan los resultados alcanzados por los modelos neuro-difuso adaptativo (ANFIS) y el perceptrón multicapa (MLP), en predecir la eficiencia del colector solar de tubos al vacío instalado. Analizando los resultados, los modelos descritos han conseguido buenas predicciones (ver Anexo D), estos resultados demuestran la efectividad y confiabilidad de los modelos.

Las principales características de los modelos utilizados en este trabajo se muestran a continuación.

| <b>ANFIS</b>           | <b>VALOR</b> | <b>MLP</b>                   | <b>VALOR</b> |
|------------------------|--------------|------------------------------|--------------|
| FUNCIÓN MEMBRESÍA      | Gbellmf      | NEUR.CAPA DE ENTRADA         | $3 - 4$      |
| <b>REGLAS DIFUSAS</b>  | 27           | NEURONAS. CAPA OCULTA        | 7/20/50      |
| <b>MF TIPO</b>         | Cons/lin     | NEURONAS CAPA DE SALIDA      | 1            |
| <b>ENTRENAMIENTO</b>   | 70           | FUNCIÓN TRANSFERENCIA        | Logsig       |
| <b>DATOS DE PRUEBA</b> | 30           | <b>FUNCION APRENDIZAJE</b>   | learnGDM     |
| <b>POBLACIÓN</b>       | 100          | <b>METODO</b>                | LM/GDM       |
| NÚMERO DE ITERACIÓN    | 100          | DATOS DE ENTRENAMIENTO       | 70-511       |
| MÉTODO OPTIMIZACIÓN    | Híbrido      | DATOS DE PRUEBA              | $30 -$       |
| <b>TIPO</b>            | Sugeno       | <b>MAX ITERACIONES</b>       | 100          |
| NÚMERO DE ENTRADAS     | 3            | <b>ALGORITMO ENTRENAMIEN</b> | LM/GDM       |
| NÚMERO DE SALIDAS      | 1            | DATA DIVISIÓN                | 100          |
| NÚMERO DE MF           | $3 - 3 - 3$  | NÚMERO DE CAPAS              | 3            |
| ÉPOCAS TRAIN           | 100          | PERFOMANCE FUNCTION          | <b>MSE</b>   |

**Tabla 1-4**: Características de los modelos MLP y ANFIS.

**Realizado por:** *José Raúl Salao, 2019.*

#### **4.2. Resultados de las estructuras de los modelos MLP y ANFIS**

El software Matlab nos permite mostrar los datos predichos de los modelos perceptrón multicapa (MLP) y neuro-difuso adaptativo (ANFIS). Ambos métodos son capaces de predecir de manera óptima el rendimiento del colector solar de tubos al vacío.

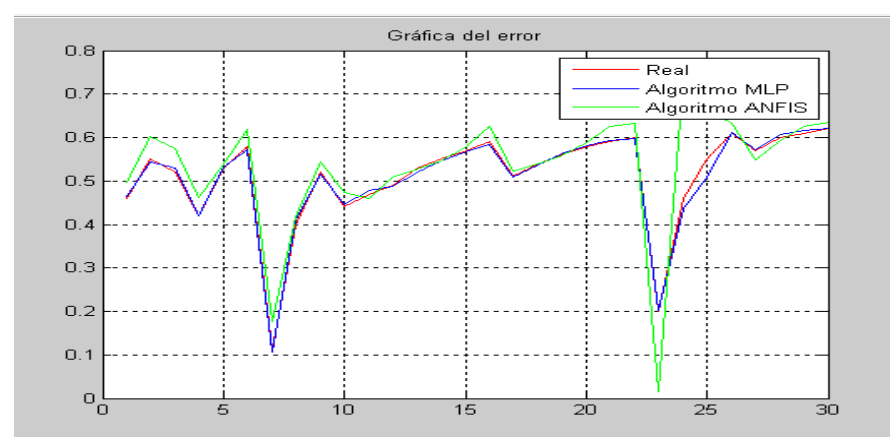

**Figura 1-4:** Comparación de resultados medidos y pronosticados MLP y ANFIS. **Realizado por:** José Raúl Salao, 2019.

#### *4.2.1. Comparación de los algoritmos de entrenamiento LM y GDM*

Los resultados de entrenamiento y validación de la red neuronal perceptrón multicapa (MLP) con cuatro entradas: consumo, temperatura ambiente, temperatura de salida e Irradiancia y una salida de la red neuronal que es la eficiencia, se muestran en las tablas 2-4 y 3-4. Con 511 datos en la entrada se verifica los resultados al modificar el número de neuronas en la capa oculta y también se comprueba con dos tipos de algoritmos de entrenamiento el LM (Levenberg-Marquardt) y el GDM (Backpropagation con Momento).

| <b>LM/GDM</b>    | <b>Estructura</b> | <b>TRAINING</b> | <b>VALIDACION</b> | <b>PRUEBA</b> | <b>OUTPUT</b> |
|------------------|-------------------|-----------------|-------------------|---------------|---------------|
| LM ANN 1         | $4 - 17 - 1$      | 0,934           | 0,95844           | 0,93092       | 0,93741       |
| LM ANN 2         | $4 - 20 - 1$      | 0,93644         | 0,88387           | 0,9219        | 0,92612       |
| LM ANN 3         | $4 - 50 - 1$      | 0,93611         | 0,94192           | 0,92323       | 0,93445       |
| <b>GDM ANN 1</b> | $4 - 17 - 1$      | 0,27669         | 0,28417           | 0,36327       | 0,29354       |
| <b>GDM ANN 2</b> | $4 - 20 - 1$      | 0,36882         | 0,27478           | 0,13714       | 0,32216       |
| <b>GDM ANN 3</b> | $4 - 50 - 1$      | 0,43945         | 0,46979           | 0,37673       | 0,43423       |

**Tabla 2-4:** Datos (511) con distinto número de neuronas en la capa oculta.

**Realizado por:** *José Raúl Salao, 2019.*

| <b>PARÁMETRO</b>             | <b>ANN MLP</b> | LM              | <b>GDM</b> |
|------------------------------|----------------|-----------------|------------|
| Tiempo de convergencia (seg) | $4 - 7 - 1$    | 10 <sub>s</sub> | 2s         |
|                              | $4 - 20 - 1$   | 0 <sub>s</sub>  | 2s         |
|                              | $4 - 50 - 1$   | 3s              | 3s         |
| <b>Rendimiento (MSE)</b>     | $4 - 7 - 1$    | 0,00595         | 0,0625     |
|                              | $4 - 20 - 1$   | 0,00730         | 0,0608     |
|                              | $4 - 50 - 1$   | 0,000385        | 0,0582     |

**Tabla 3-4:** Comparación de algoritmos perceptrón multicapa 4 entradas.

**Realizado por***: José Salao Bravo, 2019.*

También se comprobó los resultados del entrenamiento con los algoritmos LM y GDM de la red neuronal artificial con 100 datos, 3 entradas y una salida. Aumentando neuronas en la capa oculta de 7, 20 y 50 neuronas cuyos resultados de entrenamiento, validación y pruebas se muestran en las tablas 4-4 y 5-4.

| <b>MLP/LM</b>            | <b>Estructura</b> | <b>TRAINING</b> | <b>VALIDACION</b> | <b>PRUEBA</b> | <b>OUTPUT</b> |
|--------------------------|-------------------|-----------------|-------------------|---------------|---------------|
| LM ANN 1                 | $3 - 7 - 1$       | 0,99975         | 0,99907           | 0,99931       | 0,99947       |
| LM ANN 2                 | $3-20-1$          | 0,97284         | 0,99995           | 0,99555       | 0,97618       |
| LM ANN 3                 | $3 - 50 - 1$      | 0,97234         | 0,97315           | 0,99744       | 0,97705       |
| <b>ANN</b><br><b>GDM</b> | $3 - 7 - 1$       | 0,1527          | 0,11177           | $-0,53768$    | 0,053543      |
| <b>ANN</b><br><b>GDM</b> | $3-20-1$          | 0,0078936       | $-0,38607$        | 0,069361      | $-0,05064$    |
| <b>GDM</b><br><b>ANN</b> | $3 - 50 - 1$      | $-0,075482$     | $-0,39571$        | $-0,57289$    | $-0,15549$    |

**Tabla 4-4:** Datos (100) con distinto número de neuronas en la capa oculta

3 **Realizado por***: José Salao Bravo, 2019.*

**Tabla 5-4:** Comparación de algoritmos perceptrón multicapa de 3 entradas.

| <b>PARÁMETRO</b>             | <b>ANN MLP</b> | LM       | <b>GDM</b> |
|------------------------------|----------------|----------|------------|
| Tiempo de convergencia (seg) | $3 - 7 - 1$    | 4,13 s   | $3,51$ s   |
|                              | $3 - 20 - 1$   | 4,18s    | 3,48s      |
|                              | $3 - 50 - 1$   | 3,45 s   | 3,33 s     |
| <b>Rendimiento (MSE)</b>     | $3 - 7 - 1$    | 0,000554 | 0,111      |
|                              | $3 - 20 - 1$   | 0,00257  | 0,0527     |
|                              | $3 - 50 - 1$   | 0,00230  | 0,0641     |

**Realizado por:** José Salao Bravo, 2019.

Los resultados del modelo de inferencia adaptativo neuro-difuso (ANFIS) se alcanzó con diferentes tipos de algoritmos de entrenamiento híbrido y backpropagation como se muestra en la Tabla 6-4.

| <b>TABLA ANFIS</b>     | <b>FUNCIÓN</b>   | <b>ERROR</b> |
|------------------------|------------------|--------------|
| <b>HÍBRIDO</b>         | <b>CONSTANTE</b> | 0,044816     |
|                        | LINEAL           | 0,044742     |
| <b>BACKPROPAGATION</b> | <b>CONSTANTE</b> | 0,11003      |
|                        | LINEAL           | 1,7251       |

**Tabla 6-4**: ANFIS con entrenamiento Híbrido y backpropagation.

**Realizado por:** *José Salao Bravo, 2019.*

### *4.2.2. Predicción de la eficiencia con diferentes conjuntos de datos*

Se encontró que los valores predichos están muy de acuerdo con los valores experimentales. Los resultados completos se muestran en el ANEXO D. También se muestra en la tabla 7-4 los resultados de varias pruebas analizando el error cuadrático medio, el coeficiente de determinación, el error cuadrático medio de la raíz de un conjunto de 511 datos, cuatro entradas y una salida.

Los modelos utilizados MLP y ANFIS con su algoritmo de entrenamiento, número de neuronas en la capa oculta entre 17 y 50; el tipo de función de transferencia, el tipo y número de funciones de membresía (MF) se muestran a continuación:

**MLP 1**: Train LM, 17 neuronas en la capa oculta, 4 entradas. Función de transferencia sigmoide. **ANFIS 1**: 3 Función de membresía Tremp, tipo constante, entrenamiento híbrido, error de tolerancia 0. **MLP 2:** Train GDM, 50 neuronas en la capa oculta, 4 entradas. Función de transferencia sigmoide. **ANFIS 2**: 3 Función de membresía Gbell, lineal, entrenamiento backpropagation, error de tolerancia 0,01.

|               | <b>Tabla <math>t \rightarrow t</math>.</b> Comparación ivida el y 2 Alviaro 1 y 2. |               |                |                |
|---------------|------------------------------------------------------------------------------------|---------------|----------------|----------------|
| <b>ERROR</b>  | MLP 1                                                                              | <b>ANFIS1</b> | <b>ANFIS 2</b> | <b>ANFIS 2</b> |
|               |                                                                                    |               |                |                |
| $\mathbf{R}2$ | 0,841713688                                                                        | 0,766924167   | 0,811502851    | 0,811502851    |
| <b>MSE</b>    | 0,010430842                                                                        | 0,015096097   | 0,012288346    | 0,012288346    |
| <b>RMSE</b>   | 0,102131493                                                                        | 0,122866177   | 0,110852814    | 0,110852814    |
| <b>MRPD</b>   | 86,35265876                                                                        | 284,9612734   | 130,0956556    | 130,0956556    |
| <b>MAE</b>    | 0,003023357                                                                        | 0,00583061    | 0,009000853    | 0,009000853    |
| <b>MAPE</b>   | 60,86506672                                                                        | 228,0802428   | 76,86603703    | 76,86603703    |

**Tabla 7-4**: Comparación MLP 1 y 2 ANFIS 1 y 2.

**Realizado por***: José Raúl Salao, 2019.* 

#### *4.2.3. Evaluación del rendimiento de los modelos MLP y ANFIS*

La comparación final de este trabajo se muestra mediante la función del error cuadrático medio, error cuadrático medio de la raíz, coeficiente de determinación, el error medio absoluto y el error porcentual medio absoluto remplazando en las ecuaciones y cálculos de cada criterio de error. (Ver Anexo F)

| <b>Tabla 8-4:</b> Comparación de los criterios de rendimiento térmico MLP y ANFIS. |                                                    |             |             |             |             |  |  |
|------------------------------------------------------------------------------------|----------------------------------------------------|-------------|-------------|-------------|-------------|--|--|
| <b>MÉTODO</b>                                                                      | EVALUACIÓN DE LOS CRITERIOS DE RENDIMIENTO TÉRMICO |             |             |             |             |  |  |
|                                                                                    | <b>RMSE</b>                                        | <b>MAE</b>  | $R^2$       | <b>MSE</b>  | <b>MAPE</b> |  |  |
| <b>ANFIS</b>                                                                       | 0,070212934                                        | 0,024597038 | 0,774267561 | 0,004929856 | 4,613880478 |  |  |
| <b>MLP</b>                                                                         | 0,010108175                                        | 0,001949243 | 0.992153352 | 0,000192175 | 0,421376718 |  |  |

**Tabla 8-4:** Comparación de los criterios de rendimiento térmico MLP y ANFIS.

**Realizado por***: José Salao Bravo, 2019.*

#### **4.3. Validación de la hipótesis**

La hipótesis planteada en la presente investigación.

*"El modelo perceptrón multicapa (MLP) utilizado para medir la eficiencia de un colector solar de tubos al vacío instalado en la ciudad de Riobamba, minimiza el error de predicción respecto al modelo adaptativo de inferencia neuro-difuso (ANFIS)".*

#### **Ho: Hipótesis Nula.**

El error generado por el modelo perceptrón multicapa (MLP) ( $\mu$ 1) en la evaluación de la eficiencia del colector solar de tubo al vacío es igual o mayor al generado por el modelo adaptativo de inferencia neurodifuso (ANFIS)  $(\mu$ 2).

$$
H_0: \mu\mathbb{1} \geq \mu\mathbb{2}
$$

### **: Hipótesis alternativa.**

El error generado por el modelo perceptrón multicapa (MLP) ( $\mu$ 1) en la evaluación de la eficiencia del colector solar de tubo al vacío es menor al generado por el modelo adaptativo de inferencia neuro-difuso.  $(ANFIS)$  $(\mu2)$ 

$$
H_1: \mu 1 < \mu 2
$$

Para evaluar el comportamiento de los dos modelos implementados se utiliza una función de costo que será el integral del cuadrado del error (ISE), el mismo que permitirá evaluar cada una de las pruebas.

Se necesita extraer los datos de cada una de las pruebas de evaluación de la eficiencia del colector solar de los modelos MLP y ANFIS desarrollados. Luego para el procesamiento se utilizará la fórmula del ISE.

$$
\text{ISE} = \int_0^\infty e^2(t)dt\tag{4.1}
$$

La ecuación (4.1) se reduce a una sumatoria del total de datos utilizados en la predicción de la eficiencia del colector solar.

$$
\text{ISE} = \sum_{i=1}^{n} e_{i^2} \tag{4.2}
$$

A continuación, se presenta en la siguiente figura un diagrama de barras de los resultados obtenidos del error generado por los modelos bajo los mismos parámetros de funcionamiento. Con este criterio integral del error se puede llegar a demostrar la hipótesis planteada.

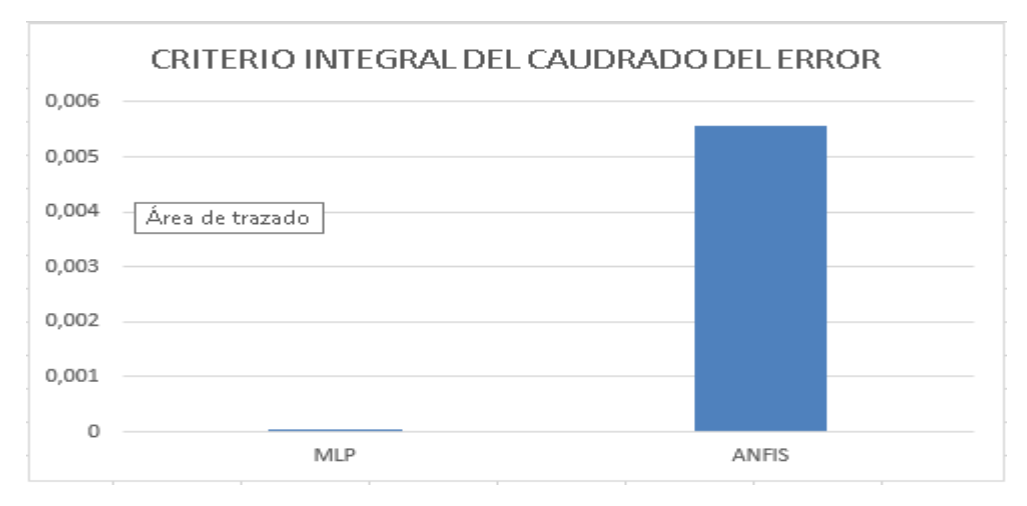

**Figura 2-4:** Diagrama de barras del ISE **Realizado por**: José Raúl Salao, 2019

**Nivel de Significancia** El nivel de significancia para esta investigación es de 5% (o un nivel de confianza del 95%), es decir 0,05 en decimales.

### **Descripción de la Población y la Muestra**

Para el contraste de la hipótesis se trabajó con datos experimentales que sean significativos que corresponden a los errores de predicción de los modelos. A continuación, los resultados de Matlab de 2 muestras de 25 conjuntos de datos cada una.

| error MLP     | error ANFIS   |
|---------------|---------------|
| $-0,00375143$ | $-0,03798105$ |
| 0,00679112    | $-0,05255288$ |
| $-0,0096139$  | $-0,05336077$ |
| 0,00106857    | $-0,04281169$ |
| $-0,00146244$ | $-0,00918757$ |
| 0,00917442    | $-0,03937039$ |
| 0,00399678    | $-0,06672695$ |
| $-0,01161135$ | $-0.01711087$ |
| 0,00472093    | $-0,02399223$ |
| $-0,00505893$ | $-0,03291823$ |
| $-0,0075026$  | 0,01134984    |
| 0,0023068     | $-0,01933776$ |
| 0,01036578    | 0,00174052    |
| 0,00389485    | 0,00358675    |
| 0,00307163    | $-0,00807696$ |
| 0,00611812    | $-0,03502029$ |
| 0,0007043     | $-0,01177124$ |
| 0,00218378    | 0,00043009    |
| $-0,00145517$ | 0,00286619    |
| $-0,0002149$  | $-0,00838206$ |
| $-0,00291223$ | $-0,0359449$  |
| 0,00268713    | $-0,03377921$ |
| $-0,00184463$ | 0,18578658    |
| 0,02341495    | $-0,27887601$ |

**Tabla 9-4:** Error de predicción de los modelos MLP y ANFIS.

**Realizado por***: José Raúl Salao, 2019*

### *4.3.1. Elección de la prueba estadística*

Para demostrar nuestra hipótesis se aplicará la prueba estadística T-Student a las muestras independientes. Se utiliza esta prueba estadística ya que se desea evaluar si el grupo difiere entre sí de manera significativa respecto a sus medias.

La prueba de hipótesis para medias usando distribución T de Student se usa cuando se cumplen las siguientes dos condiciones:

- Es posible calcular la media y la desviación estándar a partir de la muestra.
- El tamaño de la muestra es menor a 30.

Para la prueba T-Student se utilizó los datos de la tabla 9-4 que corresponde a los resultados del error que generó el modelo perceptrón multicapa y el modelo neuro-difuso adaptativo.

Los datos que se obtuvieron en la prueba estadística de grupo y la prueba T-Student son:

| Estadísticas de grupo                                                  |              |    |      |       |          |  |
|------------------------------------------------------------------------|--------------|----|------|-------|----------|--|
| Desviación estándar<br>Media de error estándar<br>Media<br>Método<br>N |              |    |      |       |          |  |
| <b>ISE</b>                                                             | <b>MLP</b>   | 24 | 0.48 | 0.013 | 0,000102 |  |
|                                                                        | <b>ANFIS</b> | 24 | 0.51 | 0,022 | 0,00493  |  |

**Tabla 10-4**: Estadísticos de muestras relacionadas.

**Realizado por***: José Raúl Salao, 2019.*

#### **Tabla 11-4:** Prueba de T Student.

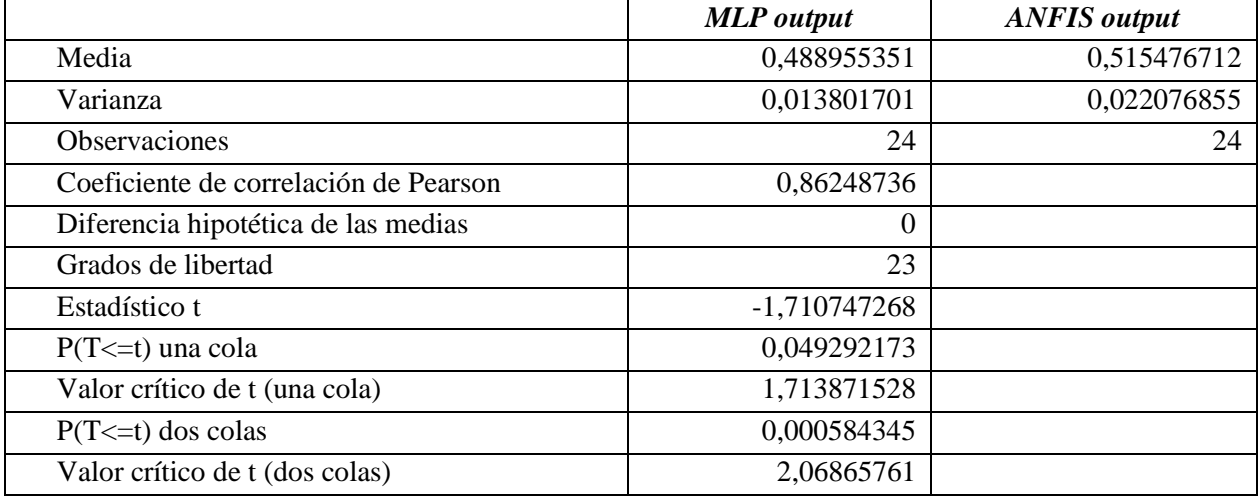

**Realizado por:** *José Salao Bravo, 2019.*

Condición:

Sig < 0.05, rechazo H0, con un 95% de confianza Sig > 0.05, acepto H0, con un 95% de confianza

#### *4.3.2. Conclusión de hipótesis*

De acuerdo a la distribución T-Student que indica lo siguiente:

- Valor  $P \leq N$ ivel Significancia, se rechaza la hipótesis nula.
- Valor P > Nivel Significancia, se acepta hipótesis nula.

En la Tabla 11-4 se observa que los valores de P, resaltados de color rojo, son menores al valor de significancia de 0,05. Se concluye que se rechaza la hipótesis nula y por ende se acepta la hipótesis alternativa o de investigación es decir el modelo de perceptrón multicapa utilizado en la predicción de la eficiencia del colector solar minimiza el error de predicción respecto al modelo adaptativo neuro-difuso.

Los resultados de la prueba T-Student para muestras independientes rechazan la hipótesis nula  $H_0$  por tanto, se acepta la hipótesis alternativa o de investigación.

# **CAPÍTULO V**

#### **5. PROPUESTA**

- Desarrollar los modelos de inteligencia artificial MLP y ANFIS para un sistema de colectores solares de tubos al vacío en la ciudad de Riobamba.
- Evaluar el rendimiento comparando los modelos MLP y ANFIS del sistema de colector solar de tubos al vacío para el calentamiento de agua de uso residencial basado en la Irradiancia de la ciudad de Riobamba.

#### **5.1 Conclusiones**

- Dos modelos de inteligencia artificial, el perceptrón multicapa (MLP) y el sistema de inferencia adaptativo neuro-difuso (ANFIS) fueron utilizados para evaluar el rendimiento de un colector solar instalado en la ciudad de Riobamba. Los datos experimentales se obtuvieron de acuerdo a las condiciones climáticas de la ciudad de Riobamba, los parámetros utilizados fueron la Irradiancia solar, la temperatura ambiente, la temperatura de salida del colector y el consumo de agua que sirvieron para entrenar y validar los modelos.
- Ambos modelos resultaron ser satisfactorios, el modelo perceptrón multicapa utilizó entrenamiento supervisado. Con el algoritmo LM y 7 neuronas en la capa oculta se pudo conseguir un entrenamiento óptimo. El modelo ANFIS fue entrenado con el método híbrido, salida constante y utilizó 3 funciones de membresía tipo campana en la entrada, además 17 reglas para el sistema de inferencia difuso.
- Los valores predichos que fueron encontrados son muy parecidos a los valores experimentales (ver anexo D) Los resultados muestran que el modelo MLP tiene una mayor exactitud:  $R^2$ =0.99215, RMSE=0.0101 y MSE=0.00019 respecto a ANFIS con  $R^2$ =0.7742, RMSE=0.0702 y MSE=0.00492. Se evidenció en los resultados de este trabajo, que estos modelos son una

herramienta efectiva para el estudio de sistemas de energía solar térmica y nos permiten evaluar de manera óptima el rendimiento de un colector solar de tubos al vacío.

- La validación de la red se realiza con datos desconocidos, lo que demuestra la efectividad de los modelos MLP y ANFIS los cuales pueden ser usados para predecir la eficiencia del colector solar de tubos al vacío.
- Los resultados de las simulaciones y pruebas indican que los enfoques MLP y ANFIS ayudará a los investigadores a predecir el rendimiento de los colectores solares bajo diferentes condiciones de trabajo mediante la realización de un número limitado de experimentos.

#### **5.2 Recomendaciones**

- Debido al creciente desarrollo de nuevas técnicas computacionales es necesario estudiar los modelos de inteligencia artificial y aplicarlos en áreas como la eficiencia energética con paneles solares, construcción, iluminación, casas inteligentes, sistemas domóticos.
- Aplicar estos modelos estudiados: el perceptrón multicapa (MLP) y el sistema de inferencia adaptativo neuro-difuso (ANFIS) en sitios donde exista condiciones de temperatura diferentes como la región costa u oriente para verificar el rendimiento de estos modelos.
- El principal inconveniente hallado en este estudio sobre el funcionamiento del colector solar es el exceso de temperatura que llegan alcanzar estos equipos, de ahí la importancia de conocer y entender bien su funcionamiento para realizar una adecuada instalación. La sobre temperatura se produce cuando no se consume agua caliente ya sea por motivos de viajes o excesiva radiación solar, llegando alcanzar temperaturas peligrosas que pueden producir averías. Existe la necesidad de buscar alternativas para evitar el sobrecalentamiento de estos sistemas solares ya que es la principal causa de averías en estos sistemas. Implementar una solución óptima, segura y económica que mejore la vida útil de estos equipos solares.

#### **5.3. Respuesta a la formulación del Problema**

En base a los resultados alcanzados en este trabajo se demuestra que los modelos perceptrón multicapa (MLP) y el sistema de inferencia adaptativo neuro-difuso (ANFIS) pueden medir de manera satisfactoria la eficiencia de un colector solar de tubos al vacío para calentamiento de agua de uso residencial en la ciudad de Riobamba, en base a datos experimentales.

#### **5.4. Respuesta a las Preguntas Directrices**

# **¿Cuáles son las ventajas del uso de las técnicas de inteligencia artificial en el rendimiento de un sistema de colector solar de tubos al vacío?**

La ventaja es la obtención de información, los datos en sí: temperatura, irradiancia que podemos utilizar. Con la llegada de internet de las cosas, lenguajes de programación cada vez más accesibles como Phyton, Matlab podemos trabajar con datos de temperatura, Irradiancia, nivel de consumo de agua y en base a toda esa información poder entender mejor el funcionamiento de los calentadores solares de tubos al vacío.

# **¿Comprobar los modelos MLP y ANFIS para medir el rendimiento de un colector solar de tubos al vacío en base a la Irradiancia de la ciudad de Riobamba?**

Ambos métodos son capaces de predecir el rendimiento de los colectores solares de tubos al vacío, con un mínimo error cuadrático medio aceptable, pero se obtiene mejores resultados en este trabajo con el modelo perceptrón multicapa respecto a ANFIS.

#### **¿Se puede optimizar la eficiencia de los calentadores solares de tubos al vacío?**

Se ha observado en la información de los datos obtenidos que existen determinados periodos para el cual la temperatura del agua es máxima, bañarse y usar el agua caliente de preferencia avanzado el día, que es cuando el colector ofrece el agua a su máxima capacidad. Sin embargo, para contar con agua durante las

mañanas y las tardes, se recomienda usar solo una parte, es decir racionar el consumo, de tal forma que siempre contemos con agua caliente en el termo tanque.

### **BIBLIOGRAFÍA**

- ANDRADE, E. (2013). Estudio de los principales tipops de redes neuronales y las herramientas para su aplicación. Universidad Politecnica Salesiana, Cuenca- Ecuador
- ARELLANO V, CHAMORRO A (2017) *Diseño y construcción de un calentador solar cilíndrico parabólico con fines investigativos para la escuela de ingeniería mecánica 2017.ESPOCH*
- ARLA S , Tapia M , *Guasumba J. (2017) Validación del Recurso Solar en el Ecuador para Aplicaciones de Media y Alta Temperatura* Universidad de las Fuerzas Armadas INNOVA Research Journal 2017, Vol 2, No. 7, 34-45. ISSN 2477-9024, 2017.
- ARMIJOS,N (2012).*Diseño y construcción de un sistema de calentamiento de agua para la cortiduría Cueros &Cueros* Politecnica de Chimborazo-ESPOCH
- BAHADIR E, CUMHUR S &UGUR K (2016) *Anfis definition of focal length for zoom lens via fuzzy logic functions.*
- BRAVO,Y. & Garcia, D. (2006). *Estudio y aplicación de los modelos ANFIS de Matlab*. Escuela Politécnica Nacional -EPN.
- CÁCERES, M. (2015). *Modelamiento basado en Tecnología de Redes Neuronales Artifiiciales para el diseño y optimización de colectores solares utilizados para el calentamiento de agua sanitaria en zonas del Ecuador.* Proyecto previo a la obtención del título de Ingeniero Mecánico, Escuela Politécnica Nacional, Quito. Disponible en: http://biblioteca.epn.edu.ec/cgi-bin/koha/opacdetail.pl?biblionumber=43228
- CALLE E &Ortiz G (2012) *Eficiencia Energética: Calentadores solares. Estudio de factibilidad para el calentamiento de agua en la cafetería de la* UTPL Escuela de electrónica y telecomunicaciones UNIVERSIDAD TÈCNICA PARTICULAR DE LOJA
- DÍEZ Morante,(2016) F *Optimización del rendimiento en los sistemas solares térmicos mediante modelos neuronales* Universidad de Valladolid, 2016.
- DIKMEN,E & Ayaz,M & Ezen,H (2013) *Estimation and optimization of thermal performance of evacuated tube solar collector system*. Technology Faculty, Su¨leyman Demirel University, Isparta, Turkey.
- EBRAHIMI, L., & Sah, M. (2018). Predicting efficiency of flat-plate solar collector using a fuzzy inference system. *Procedia Computer Science*, *120*, 221–228. Disponible en: <https://www.sciencedirect.com/science/article/pii/S1877050917324444>
- EVANS, J. M., & Schiller, S. De. (2012). Promoción de Eficiencia Energética y Uso de Energía Solar en Vivienda del Ecuador, 8. Disponible en: http://www.iner.gob.ec/wpcontent/uploads/downloads/2015/04/ISEREE\_Promoción-de-EE-y-uso-de-Energía-solar-envivienda.pdf
- FERHATBEGOVIC, T., Zucker, G., & Palensky, P. (2011). Model based predictive control for a solarthermal system. *Africon, 2011*, (September), 1–6. Disponible en: http://ieeexplore.ieee.org/xpls/abs\_all.jsp?arnumber=6071992
- FLORES, J & Rodríguez, J (2015) *Implementación de un sistema de adquisición de datos de temperatura, radiación y humedad de un panel solar de tubos al vacío para el estudio de la energía solar aprovechable en la ciudad de Riobamba*. Politécnica de Chimborazo-ESPOCH.
- GHRITLAHRE, H & Prasad, R (2018) *Investigation of termal perfomance of unidirectional flow porous bed solar air heater using MLP, GRNN and RBF models of ANN technique,* Thermal Science and engineering Progress.
- GHRITLAHRE, H & Prasad, Radha Krishna, (2018). "*[Application of ANN technique to predict the](https://ideas.repec.org/a/eee/rensus/v84y2018icp75-88.html)  performance [of solar collector systems -](https://ideas.repec.org/a/eee/rensus/v84y2018icp75-88.html) A review,"* [Renewable and Sustainable Energy Reviews,](https://ideas.repec.org/s/eee/rensus.html) Elsevier, vol. 84(C), pages 75-88.
- GOLDBERG, D. (1989). Genetic Algorithms in search, optimization and machine learning.
- JIMENEZ, H.; PORTALANZA, N. (2009). *Estandarización de sistemas de calentamiento de agua con energía solar en la ciudad de Riobamba*. Proyecto previo a la obtención del título de Ingeniero Mecánico, Escuela Superior Politénica de Chimborazo, Riobamba. Disponible en: http://dspace.espoch.edu.ec/bitstream/123456789/269/1/15T00417.pdf
- KALOGIROU, A (2006) *Prediction of flat panel collector performance parameters using artificial neural networks.* [www.elsevier.com/locate/solener](http://www.elsevier.com/locate/solener)
- KISHOR, N., Das, M. K., Narain, A., & Prakash Ranjan, V. (2010). Fuzzy model representation of

thermosyphon solar water heating system. *Solar Energy*, *84*(6), 948–955. Disponible en: https://doi.org/10.1016/j.solener.2010.03.002

- KISHOR, N., Das, M. K., Narain, A., & Prakash Ranjan, V. (2010). Fuzzy model representation of thermosyphon solar water heating system. *Solar Energy*, *84*(6), 948–955. Disponible en: https://doi.org/10.1016/j.solener.2010.03.002
- LAUSTSEN, J. (2008). Energy Efficiency Requirements in Building Codes , Energy Efficiency Policies for New Buildings. *Buildings*, (March), 1–85. Disponible en: https://www.iea.org/publications/freepublications/publication/Building\_Codes.pdf
- LLANO, L.; Zapata, G. ; Ovalle, D. (2007). Fuzzy Inference System to Identify Faults Events in Real Time using SOE Registries.
- MOHSEN M & Mostafa M, (2018) *Neural Network Modeling for accusate prediction of termal efficiency of a flat panel solar collector working with nanofluids* International Journal of Ambient Energy, DOI: 10.1080/01430750.2018.1525576
- OVANDO, G.; Bocco, M. & Sayago,S (2005). Redes neuronales para modelar predicción de heladas. *Agricultura Técnica*, 65(1), 65-73. Disponible en: [https://dx.doi.org/10.4067/S0365-](https://dx.doi.org/10.4067/S0365-28072005000100007) [28072005000100007](https://dx.doi.org/10.4067/S0365-28072005000100007)
- PALENCIA P (2017) *Simulación de la evolución temporal de temperaturas de un colector solar PV\_T*  Escuela Técnica Superior de Ingenieros en Minas y Energía UNIVERSIDAD POLITÉCNICA DE MADRID.
- ROY, S., Das, A.K., Bhadouria, V.S., Mallik, S.R., Banerjee, R., Bose, P.K., *Adaptive-neuro fuzzy inference system (ANFIS) based prediction of performance and emission parameters of a CRDI assisted diesel engine under CNG dual-fuel operation*, Journal of Natural Gas Science & Engineering (2015), doi: 10.1016/j.jngse.2015.08.065.
- SARAGURO, J., & Silva, C. (2012). *Análisis, Diseño e Implementación de un Sistema de energía auxiliar automatizado para colectores solares y calefones en el uso racional y Eficiente de Energía*. Proyecto previo a la obtención del título de Ingeniero Mecánico, Escuela Superior Politénica de Chimborazo, Riobamba. Disponible en: http://dspace.espoch.edu.ec/bitstream/123456789/2353/1/15T00515.pdf
- VILLALBA, W. (2017). *Automatización de una unidad de bombeo de 600HP y diseño de un controlador entrenado con sistemas de inferencia difusa basado en redes adaptativas*. Escuela Superior Politécnica de Chimborazo.
- YIN, G. (2009). Design and Application of Solar Water Heater Intelligent Control System. *Iceet: 2009 International Conference on Energy and Environment Technology, Vol 1, Proceedings*, 580–583. Disponible en: http://ieeexplore.ieee.org/abstract/document/5364936/

## **ANEXOS**

### **ANEXO A.**

Ubicación del sitio de instalación del colector solar.

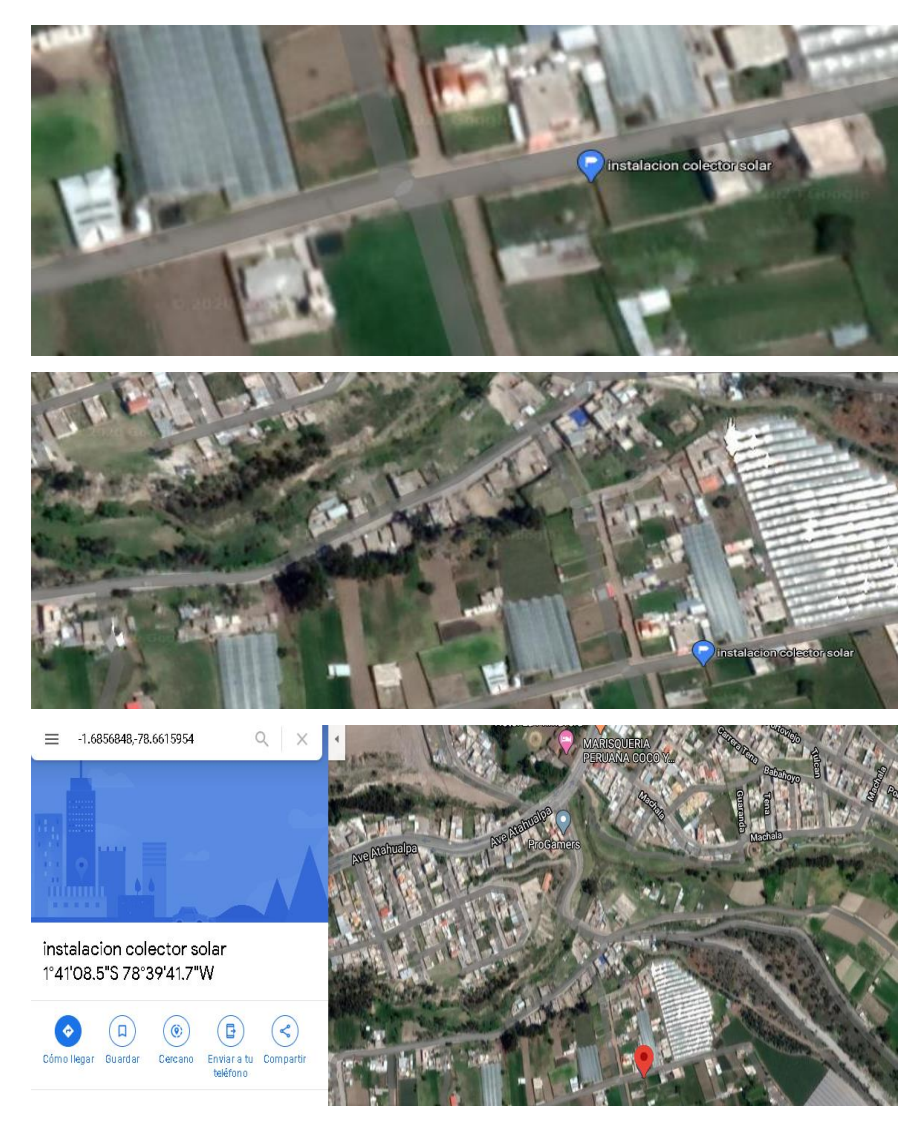

**Figura 1A**: Sitio de la ciudad de Riobamba donde está instalado el colector solar *Fuente: José Raúl Salao, 2019*

# **ANEXO B**

Reporte fotográfico del armado e instalación del colector solar de tubos al vacío.

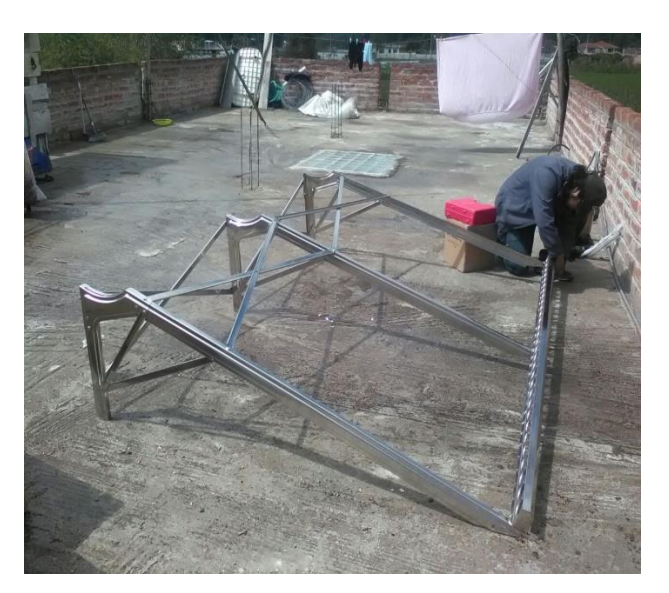

**Figura 1-B**: Soporte con inclinación de 20 grados y orientación hacia el este. *Fuente: José Salao B., 2019.*

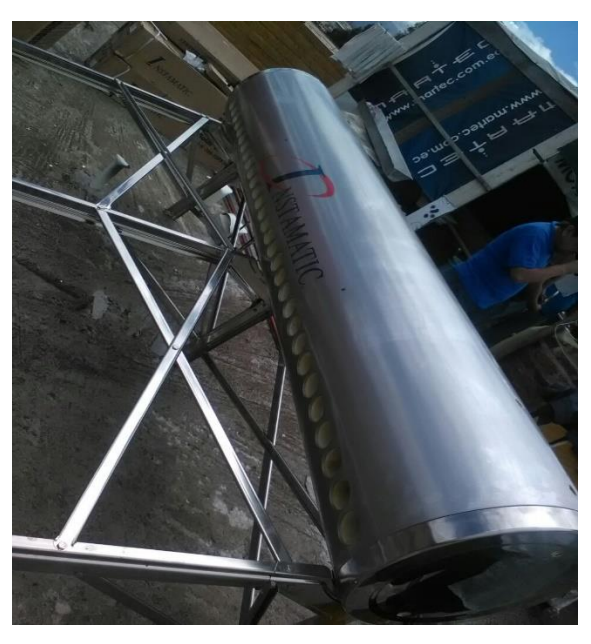

**Figura 2-B**: Armado del tanque de 300 litros sobre el soporte metálico. *Fuente: José Salao Bravo, 2019.*

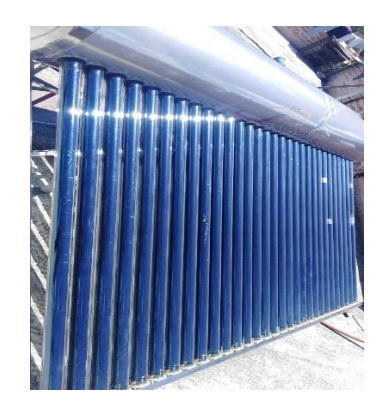

**Figura 3-B:** 30 tubos al vacío son instalados para este equipo hacia el tanque térmico. *Fuente: José Salao Bravo, 2019.*

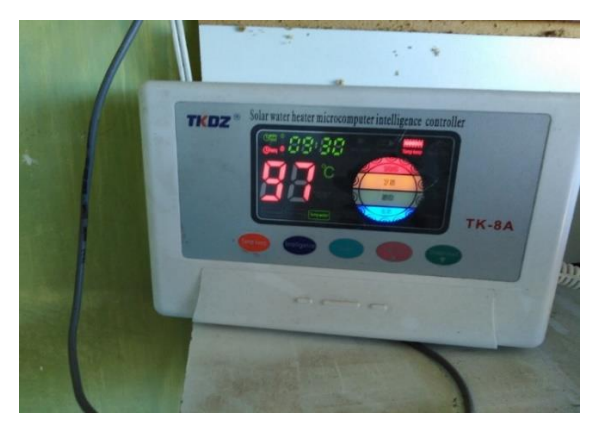

**Figura 4-B**: Controlador electrónico Inteligente se lo ubica sobre la pared.

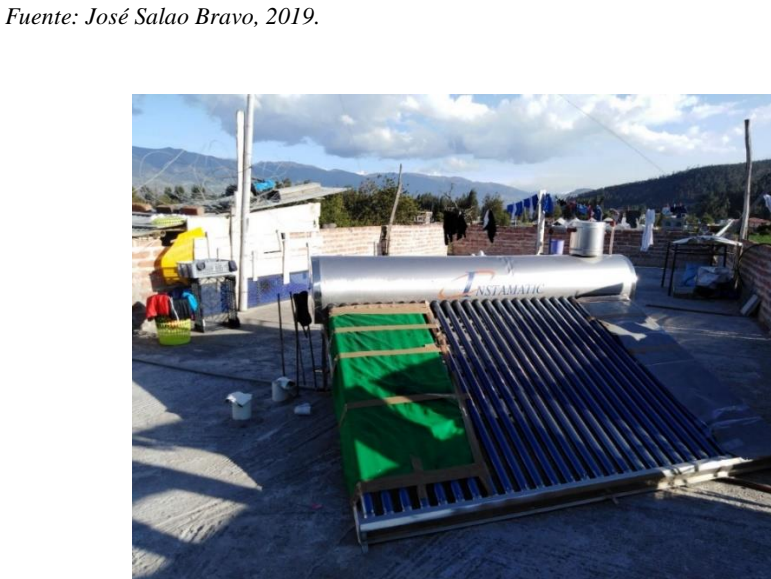

**Figura 5-B:** Para evitar el exceso de temperatura se procede a tapar los tubos. Fuente: José Salao Bravo, 2019.

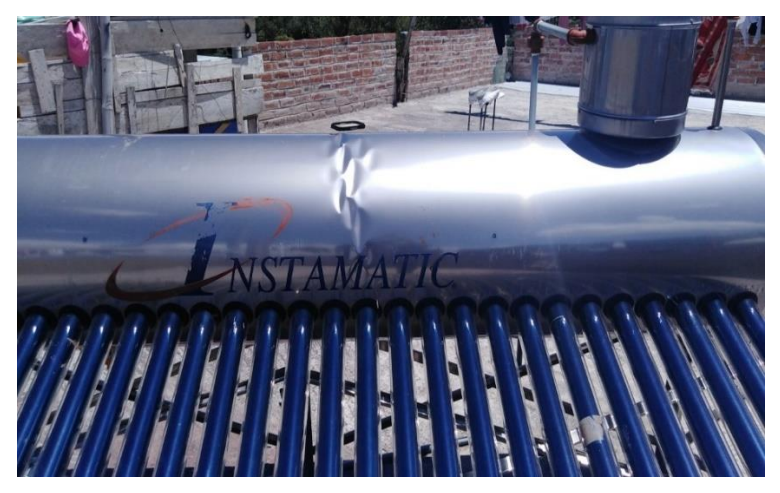

**Figura 6-B:** Efecto del sobrecalentamiento.

*Fuente: José Salao Bravo, 2019.*

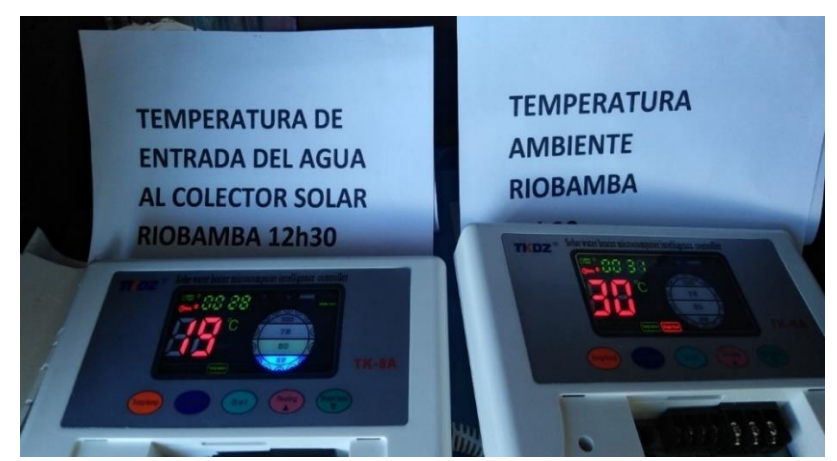

**Figura 7-B**: Instrumentos para medir la temperatura mediante sensores. *Fuente: José Salao Bravo, 2019.*

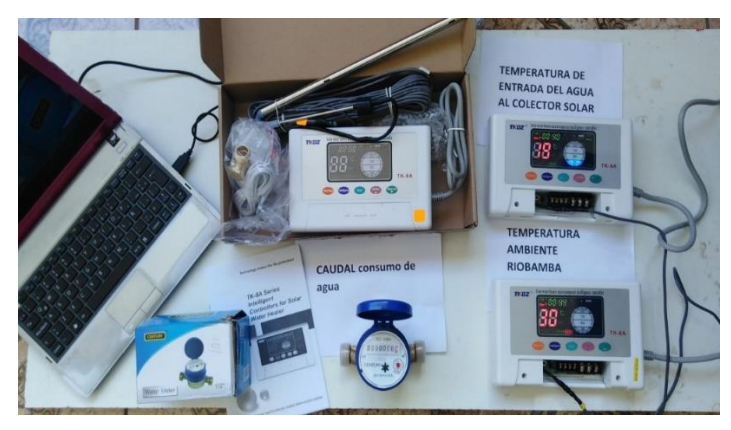

**Figura 8-B**: Equipos para obtener los datos. *Fuente: José Salao Bravo, 2019.*

# **ANEXOS C**

|                 | Irradian |                 | Eficienci |
|-----------------|----------|-----------------|-----------|
| $T^{\circ}$ amb | cia      | $T^{\circ}$ out | a         |
| 13              | 100      | 40              | 0.01      |
| 13              | 180      | 40              | 0.16      |
| 13              | 400      | 40              | 0.45      |
| 6               | 200      | 40              | 0.09      |
| 8               | 250      | 40              | 0.24      |
| 9               | 300      | 40              | 0.33      |
| 10              | 300      | 45              | 0.29      |
| 10              | 600      | 45              | 0.49      |
| 10              | 1000     | 45              | 0.57      |
| 12              | 400      | 42              | 0.43      |
| 15              | 450      | 42              | 0.48      |
| 13              | 900      | 42              | 0.58      |
| 15              | 500      | 50              | 0.44      |
| 16              | 560      | 50              | 0.48      |
| 17              | 600      | 50              | 0.5       |
| 20              | 300      | 45              | 0.4       |
| 20              | 600      | 45              | 0.55      |
| 20              | 1000     | 45              | 0.6       |
| 21              | 300      | 42              | 0.44      |
| 21              | 600      | 42              | 0.57      |
| 21              | 1000     | 42              | 0.62      |
| 24              | 300      | 42              | 0.48      |
| 24              | 600      | 42              | 0.58      |
| 24              | 1000     | 42              | 0.63      |
| 15              | 800      | 50              | 0.54      |
| 25              | 900      | 40              | 0.63      |
| 26              | 980      | 40              | 0.64      |
| 27              | 990      | 40              | 0.64      |
| 30              | 300      | 45              | 0.52      |
| 30              | 600      | 45              | 0.6       |
| 30              | 1000     | 45              | 0.64      |
| 32              | 990      | 44              | 0.65      |
| 26              | 250      | 41              | 0.48      |
| 26              | 550      | 41              | 0.59      |
| 26              | 950      | 41              | 0.63      |
| 28              | 900      | 43              | 0.63      |
| 10              | 300      | 30              | 0.46      |

**Tabla 1-C**. Datos para entrenar los modelos MLP y ANFIS.

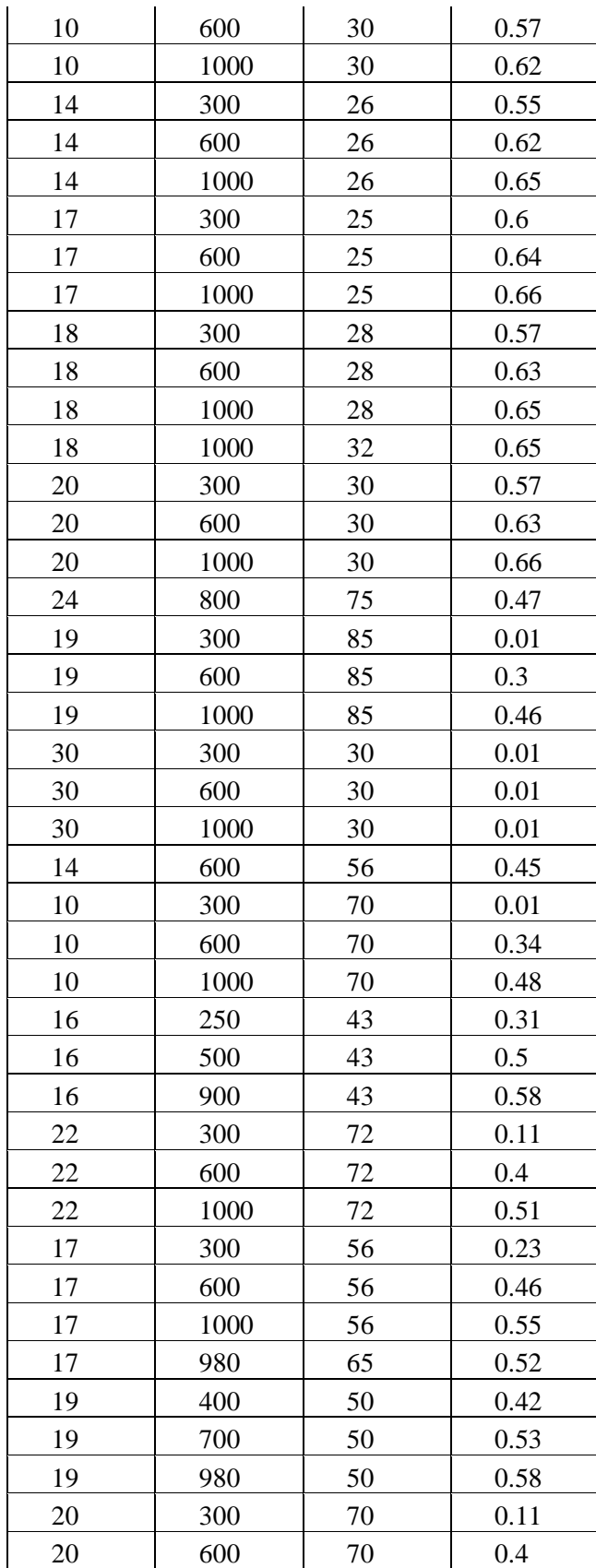

| 20 | 1000 | 70 | 0.52 |
|----|------|----|------|
| 20 | 400  | 48 | 0.44 |
| 21 | 1000 | 85 | 0.47 |
| 20 | 500  | 48 | 0.49 |
| 20 | 600  | 48 | 0.53 |
| 20 | 700  | 48 | 0.55 |
| 20 | 800  | 48 | 0.57 |
| 20 | 980  | 48 | 0.59 |
| 22 | 500  | 47 | 0.51 |
| 22 | 600  | 47 | 0.54 |
| 22 | 700  | 47 | 0.56 |
| 22 | 800  | 47 | 0.58 |
| 22 | 900  | 47 | 0.59 |
| 22 | 980  | 47 | 0.6  |
| 30 | 300  | 70 | 0.2  |
| 30 | 600  | 70 | 0.46 |
| 30 | 1000 | 70 | 0.55 |
| 22 | 980  | 44 | 0.61 |
| 23 | 600  | 43 | 0.57 |
| 23 | 800  | 43 | 0.6  |
| 23 | 900  | 43 | 0.61 |
| 23 | 990  | 43 | 0.62 |

*Realizado por: José Salao Bravo, 2019.*

**Tabla 2-C**: Datos máximos mínimos del año 2018 en la ciudad de Riobamba.

| <b>MES</b>      | <b>MEDIA</b> | <b>MAX</b> | <b>MIN</b>     | <b>HORAS SOL</b> | <b>HELIOFANIA</b> | <b>IRRADIANCIA</b> |  |
|-----------------|--------------|------------|----------------|------------------|-------------------|--------------------|--|
| Enero           | 13,2         | 24,1       | $\overline{2}$ | 148,3            | 4,8               | 678,4              |  |
| Febrero         | 13,9         | 25,5       | 3,6            | 149,9            | 5,4               | 714.18             |  |
| Marzo           | 13,8         | 24,2       | 4,9            | 147,9            | 4,8               | 678,4              |  |
| Abril           | 12,9         | 24,2       | 3,6            | 123,5            | 4,4               | 654,5              |  |
| Mayo            | 13,2         | 22,4       | 8,2            | 144,5            | 4,7               | 672,4              |  |
| Junio           | 12,7         | 23,2       | 3,8            | 173,2            | 5,8               | 738                |  |
| Julio           | 12,6         | 22,5       | 3,2            | 187,9            | 6,1               | 756                |  |
| Agosto          | 12,4         | 22,2       | 4,5            | 176,8            | 5,7               | 732,06             |  |
| Septiembre      | 13,2         | 25,8       | $\overline{4}$ | 184              | 6,1               | 756                |  |
| Octubre         | 14,5         | 26,5       | 4,1            | 184,1            | 5,9               | 743,99             |  |
| Noviembre       | 14,3         | 24,5       | 7,3            | 129,8            | 4,3               | 648,59             |  |
| Diciembre       | 13,4         | 21,8       | 6,8            | 154,4            | 5                 | 690,32             |  |
| <b>PROMEDIO</b> | 13,4         | 23,9       | 4,7            | 158,7            | 5,2               | 702,25             |  |

*Realizado por: José Salao Bravo, 2019.*

| <b>MES</b> | <b>T°AMB</b> | <b>IRRADIANCIA</b> | T° OUT | <b>EFICIENCIA</b> |  |
|------------|--------------|--------------------|--------|-------------------|--|
| Enero      | 13,2         | 678,4              | 45     | 0,5               |  |
| febrero    | 13.9         | 714,18             | 45     | 0,52              |  |
| Marzo      | 13,8         | 678,4              | 45     | 0,504             |  |
| abril      | 12,9         | 654,5              | 45     | 0,49              |  |
| mayo       | 13,2         | 672,4              | 45     | 0,492             |  |
| junio      | 12,7         | 738                | 45     | 0,51              |  |
| julio      | 12,6         | 756                | 45     | 0,515             |  |
| agosto     | 12,4         | 732,06             | 45     | 0,5084            |  |
| septiembre | 13,2         | 756                | 45     | 0,52              |  |
| octubre    | 14,5         | 743,99             | 45     | 0,524             |  |
| noviembre  | 14,3         | 648,59             | 45     | 0,498             |  |
| diciembre  | 13,4         | 690,32             | 45     | 0,505             |  |

**Tablas 3-C**: Datos generales año 2018.

*Realizado por: José Salao Bravo, 2019*

|             |                        |                       |                     |                        |            | 0.000578  | 0.00347    | 0.006944   | 0.0138      |
|-------------|------------------------|-----------------------|---------------------|------------------------|------------|-----------|------------|------------|-------------|
|             |                        |                       |                     |                        |            | kg/s      | kg/s       | kg/s       | kg/s        |
| <b>HORA</b> | $\rm ^{\circ}C$<br>AMB | $\rm ^{\circ}C$<br>IN | $\mathbf I$<br>W/m2 | $\rm ^{\circ}C$<br>OUT | <b>EFF</b> | 50 litros | 300 litros | 600 litros | 1200 litros |
| 6:00        | 10                     | 12,5                  | 50                  | 45                     | $-7,73$    | 0,78      | 4,72       | 9,44       | 18          |
| 7:00        | 10,9                   | 12,9                  | 84,1                | 45                     | $-2,73$    | 0,461     | 2,72       | 5,54       | 11          |
| 8:00        | 12,4                   | 13,1                  | 148                 | 45                     | $-0,67$    | 0,26      | 1,56       | 3,13       | 6,22        |
| 9:00        | 13,9                   | 14,2                  | 297,3               | 45                     | 0,19       | 0,125     | 0,75       | 1,5        | 2,99        |
| 10:00       | 15                     | 15                    | 448,1               | 45                     | 0,4        | 0,081     | 0,4863     | 0,97       | 1,93        |
| 11:00       | 17,9                   | 16,2                  | 1076,7              | 45                     | 0,59       | 0,0304    | 0,19       | 0,38       | 0,7         |
| 12:00       | 21                     | 16                    | 1035,3              | 45                     | 0,6        | 0,033     | 0,2035     | 0,407      | 0,8         |
| 13:00       | 18,2                   | 17                    | 949,3               | 45                     | 0,58       | 0,035     | 0,2142     | 0,428      | 0,85        |
| 14:00       | 15,7                   | 16                    | 709,6               | 45                     | 0.53       | 0,049     | 0,2968     | 0,59       | 1,1         |
| 15:00       | 16,8                   | 15,8                  | 216,3               | 45                     | 0.02       | 0,163     | 1,007      | 1,96       | 3,9         |
| 16:00       | 15,7                   | 13,6                  | 102,5               | 45                     | $-1,3$     | 0,37      | 2,22       | 4,45       | 8,8         |
| 17:00       | 14,6                   | 14,3                  | 90,7                | 45                     | $-1,85$    | 0,4095    | 2,45       | 4,92       | 9,7         |
| 18:00       | 13,5                   | 14,2                  | 60                  | 45                     | $-4,5$     | 0,62      | 3,72       | 7,46       | 14,8        |

**Tabla 4-C**: Eficiencia del colector de acuerdo al consumo de agua caliente.

*Realizado por: José Salao Bravo, 2019*

## **ANEXO D**

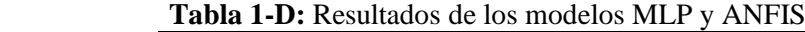

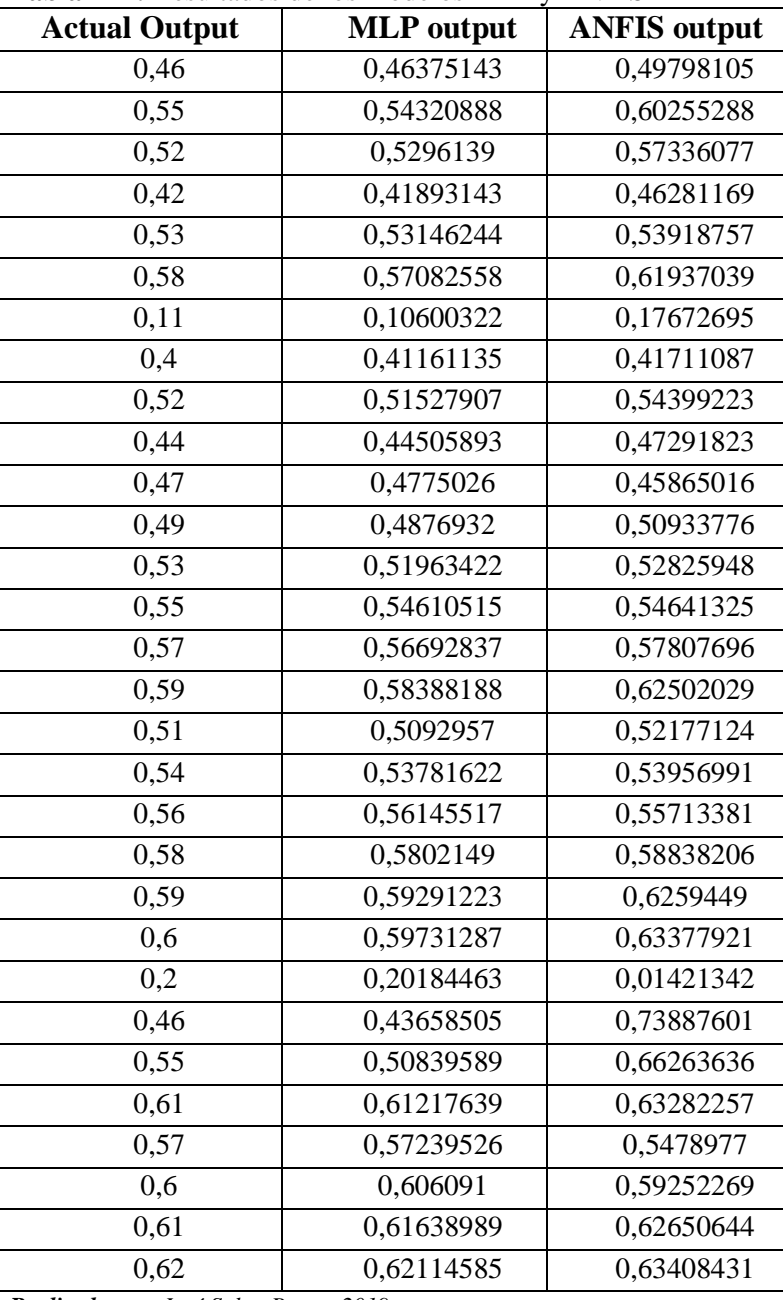

 *Realizado por: José Salao Bravo, 2019.*

### **ANEXO E.**

Registro fotográfico de las pruebas realizadas.

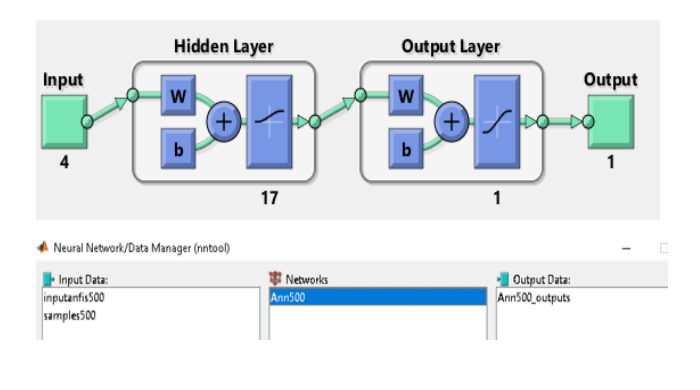

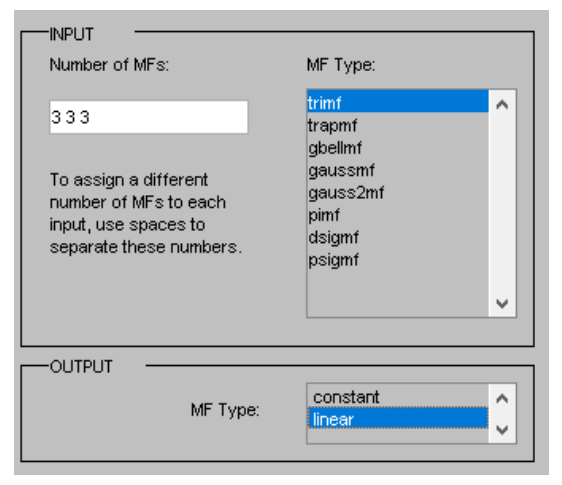

a) ANN Estructura de la red neuronal b) Tipo y número de función de membresía

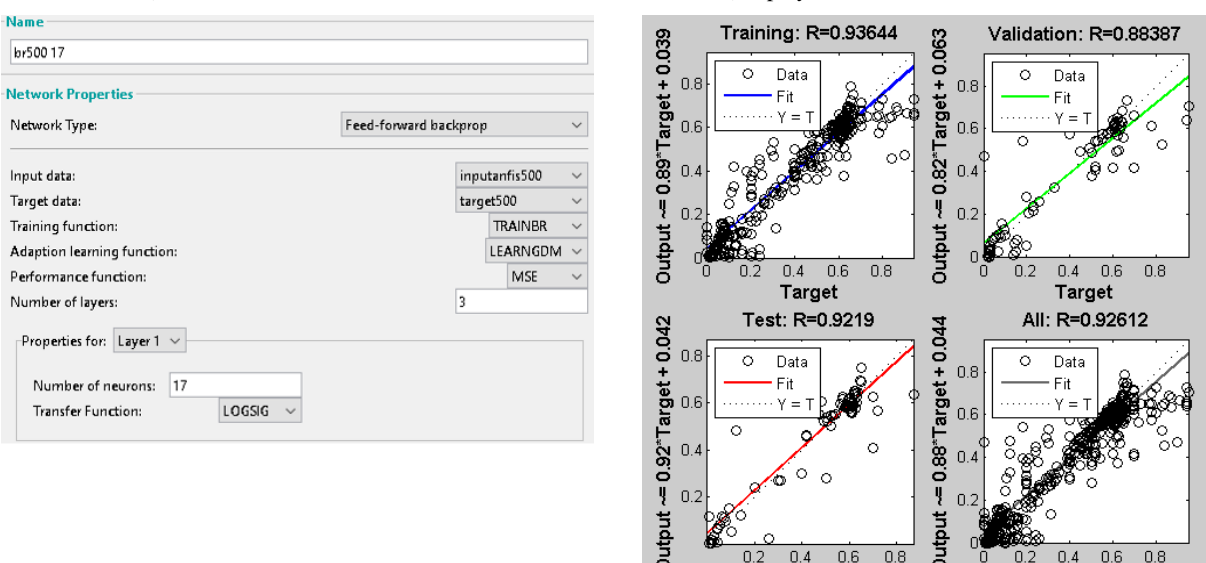

c) Entrenamiento y función de transferencia sigmoide d) Resultados entrenamiento y prueba MLP

 $0.4$  $\bigcap$   $\bigcap$   $0.6\,$  $0.8\,$ 

 $0.4$ 

**Figura 1-E:** Características del modelo Perceptrón Multicapa. *Realizado por: José Salao Bravo, 2019.*

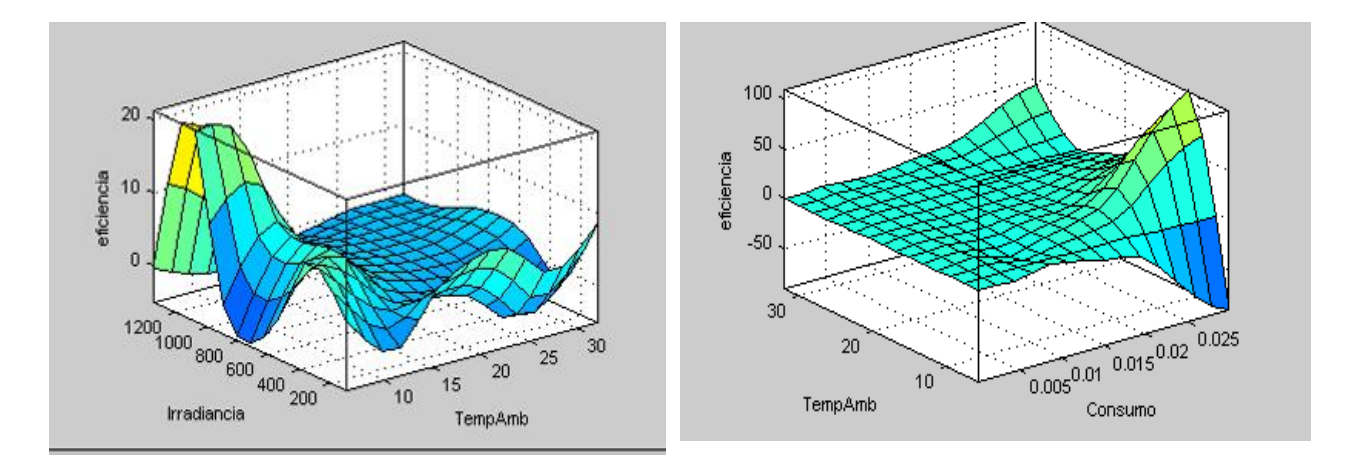

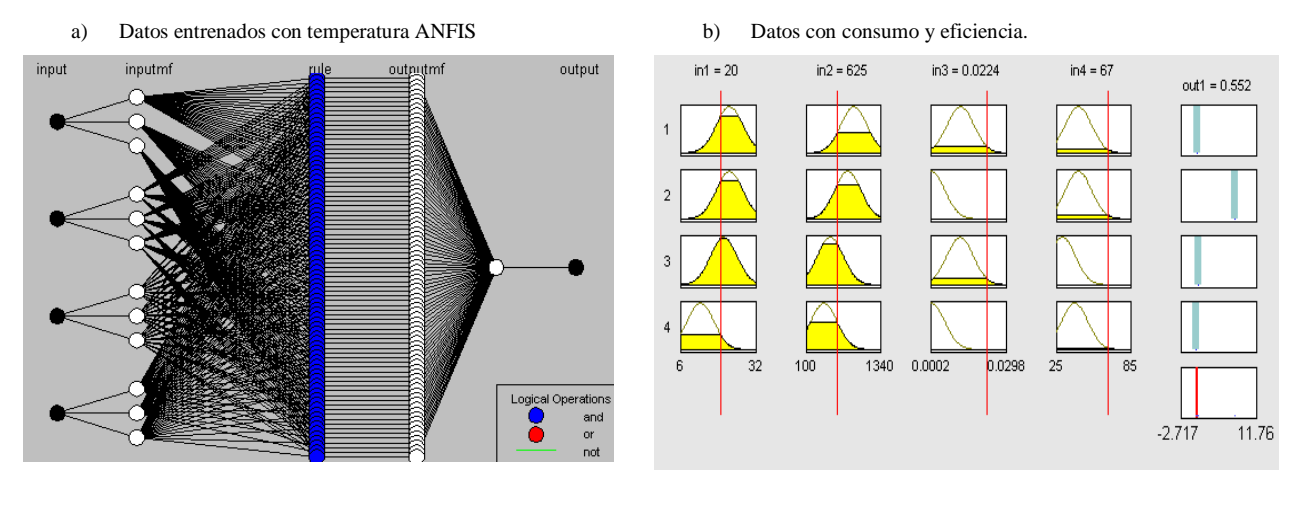

- 
- c) Arquitectura de ANFIS con 5 capas. d) Comprobación de la predicción de la eficiencia.

**Figura 2-E**: ANFIS características del modelo pruebas realizadas. *Realizado por: José Salao Bravo, 2019.*

# **ANEXO F**

# **Tabla 1-F**: Cálculo del error de los modelos MLP y ANFIS

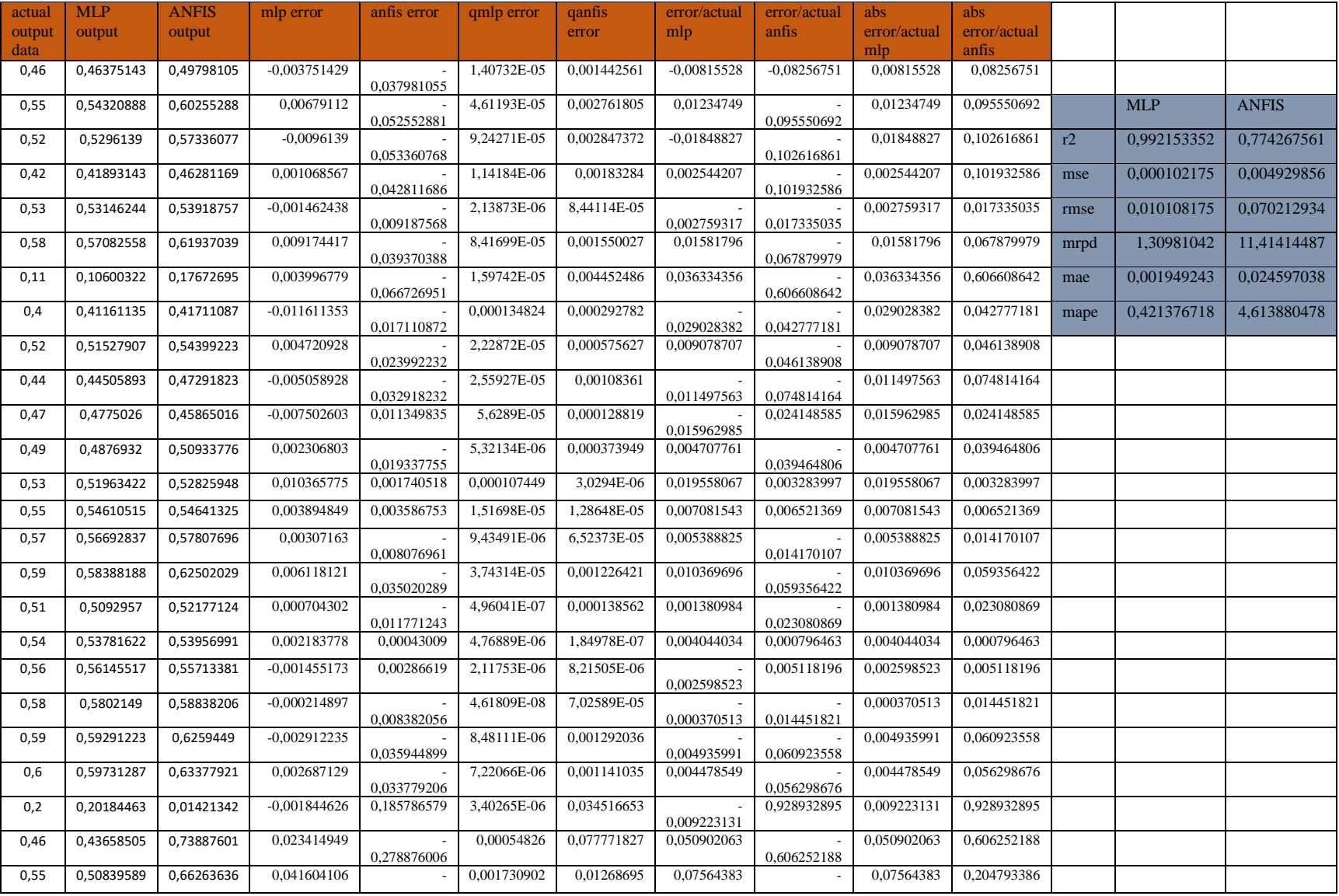

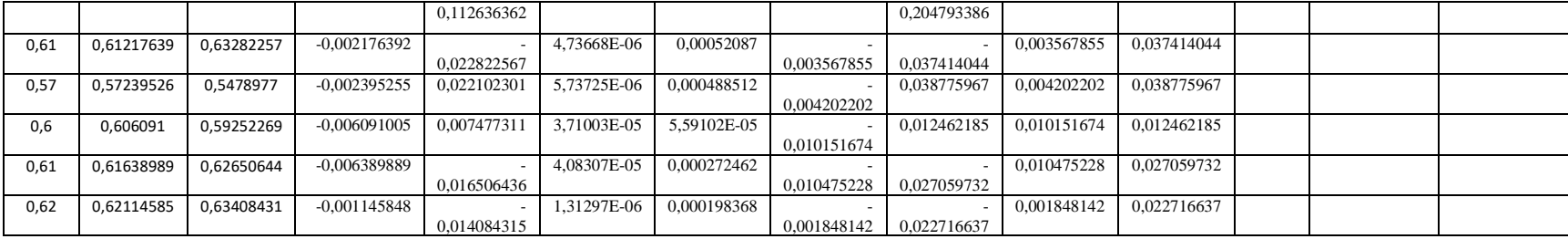

*Realizado por: José Salao Bravo, 2019.*

$$
MAE = \frac{1}{n} \sum_{i=0}^{n} |(X_i - Y_i)|
$$
  
 
$$
MSE = \frac{1}{n} \sum_{i=0}^{n} (X_i - Y_i)^2
$$

$$
MAPE = 100 \times \left| \frac{1}{n} \sum_{i=0}^{n} \frac{(X_i - Y_i)}{Y_i} \right|
$$

$$
R^{2} = \frac{\left(\sum_{i=1}^{n} (X_{i} - \bar{X})(Y_{i} - \bar{Y})\right)^{2}}{\sum_{i=0}^{n} (X_{i} - \bar{X})^{2} \sum_{i=0}^{n} (Y_{i} - \bar{Y})^{2}}
$$
  
\n
$$
RMSE = \sqrt{\left(\frac{1}{n} \sum_{i=0}^{n} (X_{i} - Y_{i})^{2}\right)}
$$
  
\n
$$
MRPD = 100 \times \frac{1}{n} \sum_{i=0}^{n} \left|\frac{(X_{i} - Y_{i})}{Y_{i}}\right|
$$

## **ANEXO G**

**Tabla 1-G:** Datos de la ciudad de Riobamba.

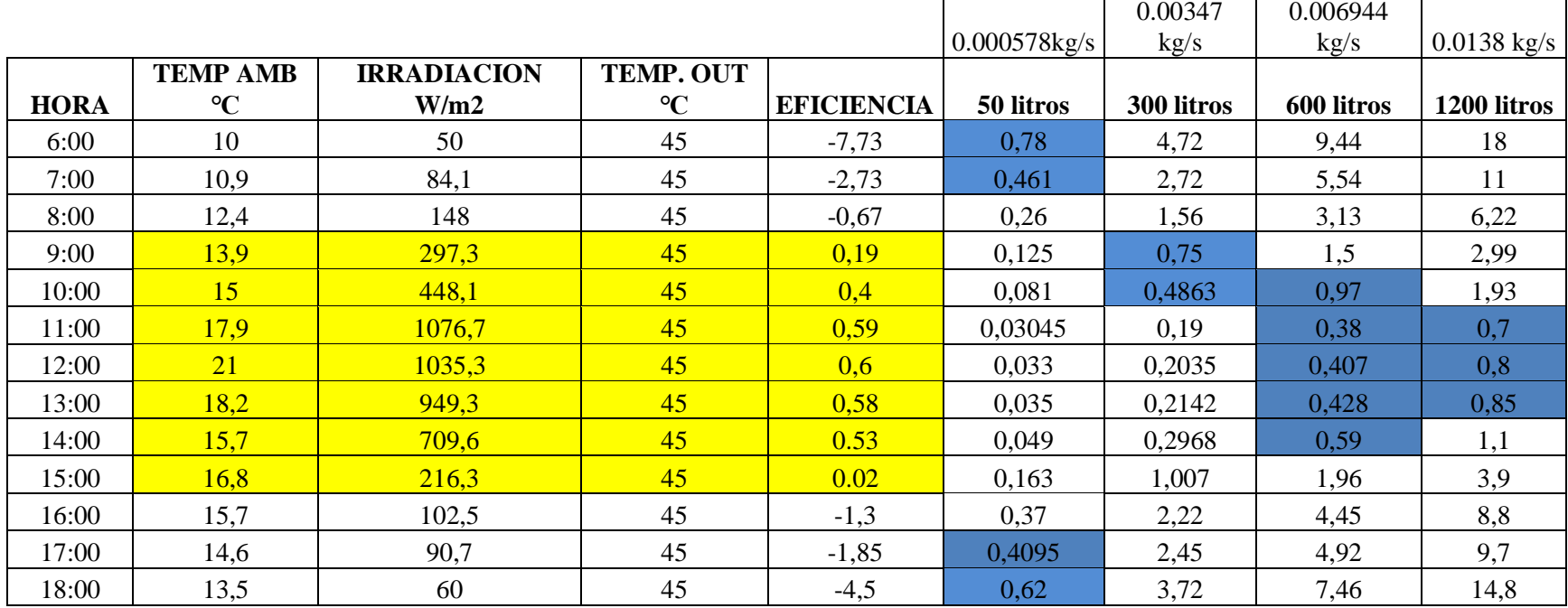

*Realizado por: José Salao Bravo, 2019.*
## **ANEXO H**

|            | <b>Tamb</b> | <b>Irradiancia</b> | t out | Eficiencia |
|------------|-------------|--------------------|-------|------------|
| enero      | 13,2        | 678,4              | 45    | 0,5        |
| febrero    | 13,9        | 714,18             | 45    | 0,52       |
| marzo      | 13,8        | 678,4              | 45    | 0,504      |
| abril      | 12,9        | 654,5              | 45    | 0,49       |
| mayo       | 13,2        | 672,4              | 45    | 0,492      |
| junio      | 12,7        | 738                | 45    | 0,51       |
| Julio      | 12,6        | 756                | 45    | 0,515      |
| agosto     | 12,4        | 732,06             | 45    | 0,5084     |
| septiembre | 13,2        | 756                | 45    | 0,52       |
| octubre    | 14,5        | 743,99             | 45    | 0,524      |
| noviembre  | 14,3        | 648,59             | 45    | 0,498      |
| diciembre  | 13,4        | 690,32             | 45    | 0,505      |

**Tabla 1-H:** Promedio de T° ambiente e Irradiancia durante el año 2018

*Realizado por: José Salao Bravo, 2019.*

.

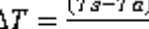

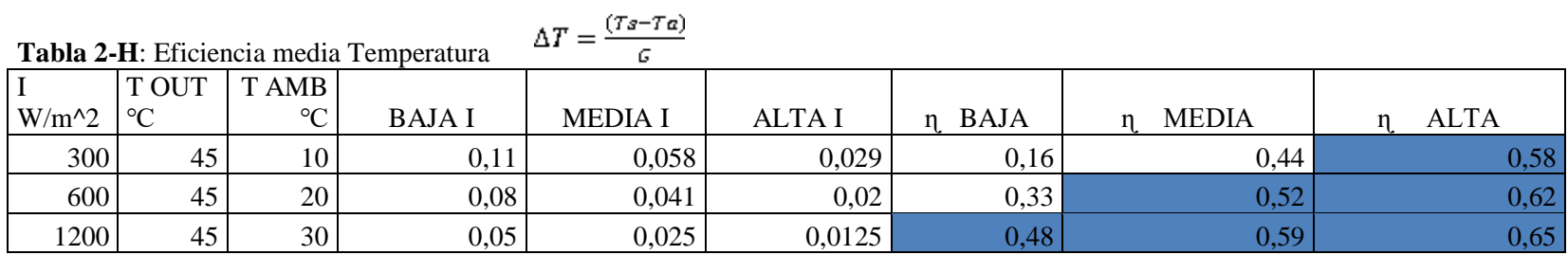

*Realizado por: José Salao Bravo, 2019*

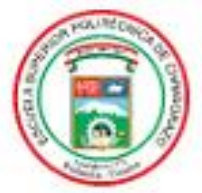

**ESCUELA SUPERIOR POLITÉCNICA DE CHIMBORAZO** 

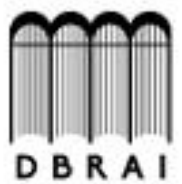

DIRECCIÓN DE BIBLIOTECAS Y RECURSOS PARA EL APRENDIZAJE Y LA INVESTIGACIÓN

## **UNIDAD DE PROCESOS TÉCNICOS**

## REVISIÓN DE NORMAS TÉCNICAS, RESUMEN Y BIBLIOGRAFÍA

Fecha de entrega: 10/02/2021

**INFORMACIÓN DEL AUTOR/A (S)** 

N Nombres - Apellidos: José Raúl Salao Bravo

**INFORMACIÓN INSTITUCIONAL** 

Instituto de Posgrado y Educación Continua

Título a optar: Magister en Sistemas de Control y Automatización Industrial

f. Analista de Biblioteca responsable: Lic. Luis Caminos Vargas Mgs.

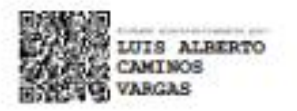

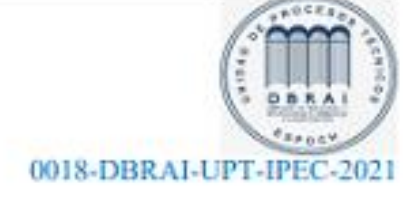

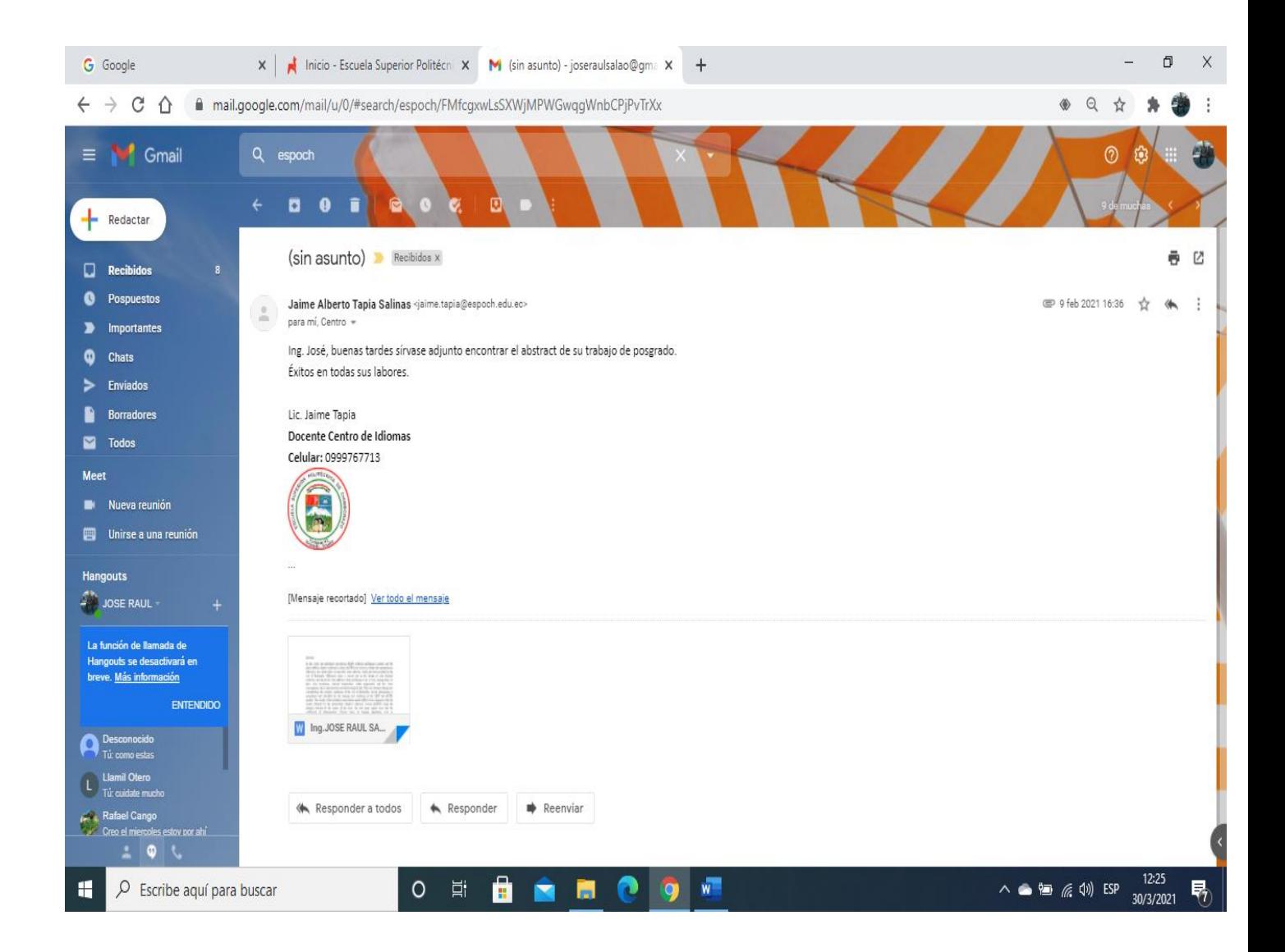